# **fairgraph Documentation**

*Release 0.6.1.dev*

**Andrew P. Davison, Onur Ates, Yann Zerlaut, Nico Feld, Glynis Ma** 

**Aug 24, 2022**

## Contents:

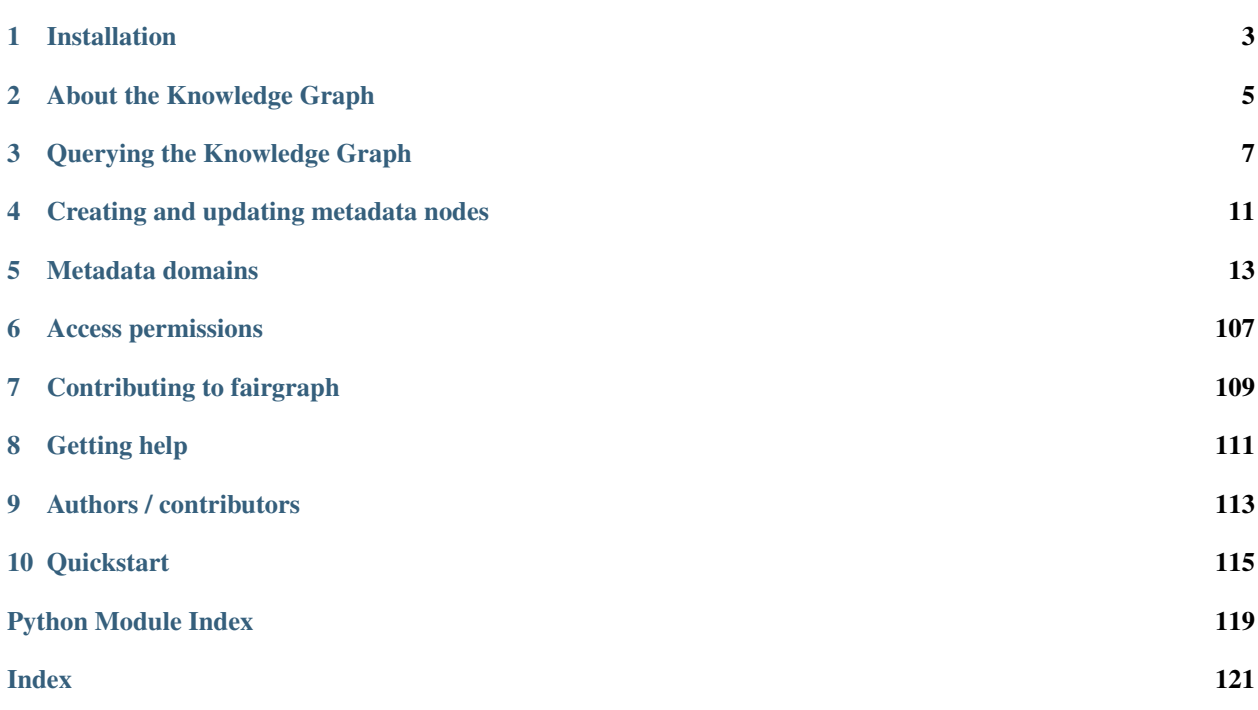

fairgraph is an experimental Python library for working with metadata in the HBP/EBRAINS Knowledge Graph, with a particular focus on data reuse, although it is also useful in metadata registration/curation. The API is not stable, and is subject to change.

## CHAPTER 1

## Installation

<span id="page-6-0"></span>To get the latest release:

pip install fairgraph

To get the development version:

```
git clone https://github.com/HumanBrainProject/fairgraph.git
pip install -r ./fairgraph/requirements.txt
pip install -U ./fairgraph
```
## CHAPTER 2

## About the Knowledge Graph

<span id="page-8-0"></span>The Human Brain Project/EBRAINS Knowledge Graph is a metadata store for neuroscience.

When sharing neuroscience data, it is essential to also share all of the context and background information needed to interpret and understand the data: the age of the subject, the sampling rate of the recording system, etc. For the HBP/EBRAINS data sharing platform, the actual data files are stored at the Swiss National Supercomputing Center, CSCS. All of the metadata associated with these files (including the precise file locations) is stored in the Knowledge Graph.

There are many ways to access the contents of the Knowledge Graph: through a [graphical search interface,](https://kg.ebrains.eu/search) with an anatomical search through the EBRAINS brain atlases, through web services, and through Python clients.

fairgraph is an experimental, high-level Python client for the Knowledge Graph, which aims to be convenient, powerful and easy-to-use. Alternative ways to access the Knowledge Graph programmatically are summarized in the section "Alternatives" below.

## **2.1 Structure**

The HBP/EBRAINS Knowledge Graph is a semantic graph database (in the sense of [graph theory\)](https://en.wikipedia.org/wiki/Graph_theory). It consists of "nodes", each of which contains metadata about a specific aspect of a neuroscience experiment. These nodes are connected to each other, and the connections represent the relationships between the different pieces of metadata (for example, a node representing a slice of rat hippocampus will be connected to other nodes representing each of the neurons in that slice that was recorded from with an electrode, or reconstructed from microscopy images. The connections between nodes are of many different types, so that we can represent precisely the meaning of the connection, the type of the relationship (this is why we call it a \_semantic\_ graph). This graph structure gives great flexibility and ease of evolution compared to a traditional database.

Todo: insert a figure here showing a part of the graph

fairgraph maps the Knowledge Graph onto connected Python objects. For example, a node in the graph containing metadata about a neuron whose activity was recorded using patch-clamp electrophysiology is represented by a Python object PatchedCell whose attributes correspond to the metadata stored in that node \_and\_ to the semantic connections to other nodes.

### **2.1.1 Alternatives**

Todo: write about KG Query API, pyxus, KG Query Python pip

## CHAPTER 3

## Querying the Knowledge Graph

### <span id="page-10-0"></span>**3.1 Setting up a connection**

Communication between fairgraph metadata objects and the Knowledge Graph web service is through a client object, for which an access token associated with an HBP Identity account is needed. To obtain an HBP Identity account, please see [https://services.humanbrainproject.eu/oidc/account/request.](https://services.humanbrainproject.eu/oidc/account/request)

If you are working in an HBP Collaboratory Jupyter notebook, you have already logged in with your user name and password, so you can get an access token as follows:

token = clb\_oauth.get\_token()

If working outside the Collaboratory, we recommend you obtain a token from whichever authentication endpoint is available to you, and save it as an environment variable so the client can find it, e.g. at a shell prompt:

```
export KG_AUTH_TOKEN=eyJhbGci...nPq
```
You can then create the client object:

```
>>> from fairgraph.client_v3 import KGv3Client as KGClient
>>> client = KGClient()
```
You can also pass the token explicitly to the client:

```
>>> client = KGClient(token)
```
## **3.2 Listing the available metadata types**

Each type of metadata node in the Knowledge Graph is represented by a Python class. These classes are organized into modules according to the openMINDS schemas. For a full list of modules, see *[Metadata domains](#page-16-0)*.

To get a list of classes in a given module, import the module and then run  $list_kq$  classes (), e.g.:

```
>>> import fairgraph.openminds.core as omcore
>>> omcore.list_kg_classes()
[fairgraph.openminds.core.research.behavioral_protocol.BehavioralProtocol,
fairgraph.openminds.core.actors.contact_information.ContactInformation,
fairgraph.openminds.core.data.content_type.ContentType,
fairgraph.openminds.core.miscellaneous.doi.DOI,
fairgraph.openminds.core.products.dataset.Dataset,
fairgraph.openminds.core.products.dataset_version.DatasetVersion,
fairgraph.openminds.core.data.file.File,
fairgraph.openminds.core.data.file_bundle.FileBundle,
fairgraph.openminds.core.data.file_repository.FileRepository,
fairgraph.openminds.core.data.file_repository_structure.FileRepositoryStructure,
fairgraph.openminds.core.miscellaneous.funding.Funding,
fairgraph.openminds.core.miscellaneous.gridid.GRIDID,
fairgraph.openminds.core.miscellaneous.isbn.ISBN,
fairgraph.openminds.core.data.license.License,
fairgraph.openminds.core.products.meta_data_model.MetaDataModel,
fairgraph.openminds.core.products.meta_data_model_version.MetaDataModelVersion,
fairgraph.openminds.core.products.model.Model,
fairgraph.openminds.core.products.model_version.ModelVersion,
fairgraph.openminds.core.miscellaneous.orcid.ORCID,
fairgraph.openminds.core.actors.organization.Organization,
fairgraph.openminds.core.actors.person.Person,
fairgraph.openminds.core.products.project.Project,
fairgraph.openminds.core.research.protocol.Protocol,
fairgraph.openminds.core.research.protocol_execution.ProtocolExecution,
fairgraph.openminds.core.miscellaneous.rorid.RORID,
fairgraph.openminds.core.miscellaneous.swhid.SWHID,
fairgraph.openminds.core.data.service_link.ServiceLink,
fairgraph.openminds.core.products.software.Software,
fairgraph.openminds.core.products.software_version.SoftwareVersion,
fairgraph.openminds.core.research.stimulation.Stimulation,
fairgraph.openminds.core.research.subject.Subject,
fairgraph.openminds.core.research.subject_group.SubjectGroup,
fairgraph.openminds.core.research.subject_group_state.SubjectGroupState,
fairgraph.openminds.core.research.subject_state.SubjectState,
fairgraph.openminds.core.research.tissue_sample.TissueSample,
fairgraph.openminds.core.research.tissue_sample_collection.TissueSampleCollection,
fairgraph.openminds.core.research.tissue_sample_collection_state.
˓→TissueSampleCollectionState,
fairgraph.openminds.core.research.tissue_sample_state.TissueSampleState,
fairgraph.openminds.core.miscellaneous.url.URL]
```
## **3.3 Listing all metadata nodes of a given type**

To obtain a list of all the metadata nodes of a given type, import the associated class and use the list() method, passing the *client* object you created previously, e.g. to get a list of patched cells:

```
from fairgraph.openminds.core import License
licenses = License.list(client)
```
By default, this gives you the first 100 results. You can change the number of results retrieved and the starting point, e.g.

licenses = License.list(client, from\_index=15, size=10)

This returns 10 nodes starting with the 15th. To see how many nodes there are in total:

License.count(client)

Note: if you consistently retrieve an empty list, it is probably because you do not yet have the necessary permissions. See *[Access permissions](#page-110-0)* for more information.

## **3.4 Filtering/searching**

To obtain only metadata nodes that have certain properties, you can filter the list of nodes. For example, to see only datasets whose name contain the phrase 'patch-clamp':

**from fairgraph.openminds.core import** DatasetVersion

datasets = DatasetVersion.list(client, name="patch-clamp")

Warning: the filtering system is currently primitive, and unaware of hierarchies, e.g. filtering by "hippocampus" will not return cells with the brain region set to "hippocampus CA1". This is on our list of things to fix soon! To see a list of possible search terms, use the fields() attribute, e.g. DatasetVersion.fields.

### **3.5 Retrieving a specific node based on its name or id**

If you know the name or unique id of a node in the KnowledgeGraph, you can retrieve it directly:

```
dataset_of_interest = DatasetVersion.by_name('Whole cell patch-clamp recordings of
˓→cerebellar Golgi cells', client)
dataset_of_interest = DatasetVersion.from_id('17196b79-04db-4ea4-bb69-d20aab6f1d62', u
˓→client)
```
### **3.6 Viewing metadata and connections**

Once you have retrieved a node of interest, the associated metadata are available as attributes of the Python object, e.g.:

```
>>> dataset_of_interest.id
'https://kg.ebrains.eu/api/instances/17196b79-04db-4ea4-bb69-d20aab6f1d62'
>>> dataset_of_interest.uuid
'17196b79-04db-4ea4-bb69-d20aab6f1d62'
>>> dataset_of_interest.description[:100] + "..."
'The Golgi cells, together with granule cells and mossy fibers, form a neuronal
˓→microcircuit regulati...'
```
Connections between graph nodes are also available as attributes:

```
>>> dataset_of_interest.license
KGProxyV3([<class 'fairgraph.openminds.core.data.license.License'>], 'https://kg.
˓→ebrains.eu/api/instances/6ebce971-7f99-4fbc-9621-eeae47a70d85')
```
By default, for performance reasons, connections are not followed, and instead you will see either a KGQuery or KGProxy object. In both these cases, follow the connection using the resolve() method, e.g.:

```
>>> license = dataset_of_interest.license.resolve(client)
>>> license.name
'Creative Commons Attribution-NonCommercial-ShareAlike 4.0 International'
```
Note: It is rather cumbersome to have to follow all these connections manually. In the near future, you will be able to ask fairgraph to resolve the connections for you, although with the risk of poor performance if your node of interest is indirectly connected to many other nodes in the graph.

## **3.7 Strict mode**

fairgraph is quite strict about which metadata attributes and data types are expected, somewhat stricter than the Knowledge Graph itself. If you find that certain queries produce errors, you can relax this strict checking for a given node type as follows:

DatasetVersion.set\_strict\_mode(**False**)

## CHAPTER 4

## Creating and updating metadata nodes

<span id="page-14-0"></span>To create a new metadata node, create an instance of the appropriate Python class, then use the save() method, e.g.:

```
from fairgraph.openminds.core import SoftwareVersion, URL
# By default, fairgraph strictly enforces required fields.
# For demonstration purposes we turn this enforcement off here.
SoftwareVersion.set_strict_mode(False)
sv = SoftwareVersion(
   name="numpy",
   alias="numpy",
   version_identifier="1.14.9"
)
sv.save(client, space="myspace")
```
To update a node, edit the attributes of the corresponding Python object, then save() again:

```
from fairgraph.base_v3 import IRI
sv.homepage = URL(url=IRI("https://numpy.org"))
sv.save(client)
```
(Note that for updating existing objects you don't need to specify the space.)

## **4.1 How does fairgraph distinguish between creating a new node and modifying an existing one?**

If a previously-created node has been retrieved from the Knowledge Graph, it will have a unique ID, and therefore calling save() will update the node with this ID.

If a new Python object is created with the same or similar metadata, fairgraph queries for a node with matching metadata for a *subset* of the fields. If you want to know which fields are included in the match, examine the existence\_query\_fields attribute, e.g.:

```
>>> SoftwareVersion.existence_query_fields
('alias', 'version_identifier')
```
## **4.2 Permissions**

If you get an error message when trying to create or update a node, it may be because you do not have the necessary permissions. See *[Access permissions](#page-110-0)* for more information.

## CHAPTER 5

## Metadata domains

## <span id="page-16-0"></span>**5.1 KG version 3**

#### **5.1.1 openminds.core**

#### **Actors**

<span id="page-16-3"></span>**class** fairgraph.openminds.core.actors.person.**Person**(*id=None*, *data=None*, *space=None*, *\*\*properties*) Bases: fairgraph.base\_v3.KGObjectV3

Structured information on a person.

#### Parameters

- **digital\_identifiers** ([ORCID](#page-21-0)) Digital handle to identify objects or legal persons.
- **contact\_information** ([ContactInformation](#page-16-1)) Any available way used to contact a person or business (e.g., address, phone number, email address, etc.).
- **family\_name**  $(str)$  Name borne in common by members of a family.
- **given\_name** (str) Name given to a person, including all potential middle names, but excluding the family name.
- **affiliations** ([Affiliation](#page-17-0)) Declaration of a person being closely associated to an organization.

<span id="page-16-1"></span>**class** fairgraph.openminds.core.actors.contact\_information.**ContactInformation**(*id=None*,

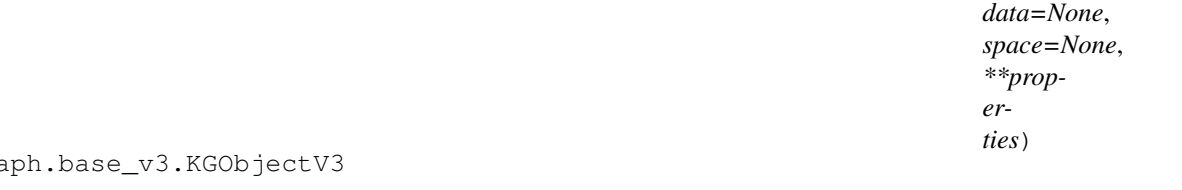

<span id="page-16-2"></span>Bases: fairgra

**Parameters email**  $(str)$  – Address to which or from which an electronic mail can be sent.

**class** fairgraph.openminds.core.actors.organization.**Organization**(*id=None*, *data=None*, *space=None*, *\*\*properties*)

Bases: fairgraph.base\_v3.KGObjectV3

Structured information on an organization.

#### Parameters

- **digital\_identifiers** ([GRIDID](#page-20-0), [RORID](#page-21-1)) Digital handle to identify objects or legal persons.
- **name**  $(str)$  Whole, non-abbreviated name of the organization.
- **has\_parent** ([Organization](#page-16-2)) Reference to a parent object or legal person.
- **homepage** ([URL](#page-21-2)) Main website of the organization.
- **alias**  $(str)$  Shortened or fully abbreviated name of the organization.

<span id="page-17-0"></span>**class** fairgraph.openminds.core.actors.affiliation.**Affiliation**(*data=None*,

Bases: fairgraph.base\_v3.EmbeddedMetadata

#### Parameters

- **start** date  $(date)$  Date in the Gregorian calendar at which something begins in time
- **end\_date** (date) Date in the Gregorian calendar at which something terminates in time.
- **organization** ([Organization](#page-16-2)) Legally accountable, administrative and functional structure.

<span id="page-17-2"></span>**class** fairgraph.openminds.core.actors.contribution.**Contribution**(*data=None*,

Bases: fairgraph.base\_v3.EmbeddedMetadata

Structured information on the contribution made to a research product.

#### Parameters

- **contribution\_types** ([ContributionType](#page-36-0)) Distinct class of what was given or supplied as a part or share.
- **contributor** ([Organization](#page-16-2), [Person](#page-16-3)) Legal person that gave or supplied something as a part or share.

#### **Data**

```
class fairgraph.openminds.core.data.content_type.ContentType(id=None,
                                                                    data=None,
                                                                    space=None,
                                                                    **properties)
    Bases: fairgraph.base_v3.KGObjectV3
```
Structured information on the content type of a file instance, bundle or repository.

#### **Parameters**

- **file\_extensions**  $(str)$  String of characters attached as suffix to the names of files of a particular format.
- **data\_types** ([DataType](#page-38-0)) no description available

*\*\*properties*)

*\*\*properties*)

- $\bullet$  **description** ( $str$ ) Longer statement or account giving the characteristics of the content type.
- **related\_media\_type** (IRI) Reference to an official two-part identifier for file formats and format contents.
- **name**  $(s \text{tr})$  Word or phrase that constitutes the distinctive designation of the content type.
- **specification** (IRI) Detailed and precise presentation of, or proposal for something.
- **synonyms**  $(str)$  Words or expressions used in the same language that have the same or nearly the same meaning in some or all senses.

```
class fairgraph.openminds.core.data.file.File(id=None, data=None, space=None,
                                                  **properties)
```

```
Bases: fairgraph.base v3.KGObjectV3
```
Structured information on a file instances.

#### **Parameters**

- **content**  $(str)$  Something that is contained.
- **file\_repository** ([FileRepository](#page-19-0)) no description available
- **format** ([ContentType](#page-17-1)) Method of digitally organizing and structuring data or information.
- **hash** (*Hash*) Term used for the process of converting any data into a single value. Often also directly refers to the resulting single value.
- **iri** (*IRI*) Stands for Internationalized Resource Identifier which is an internet protocol standard that builds on the URI protocol, extending the set of permitted characters to include Unicode/ISO 10646.
- **is\_part\_of** ([FileBundle](#page-18-0)) Reference to the ensemble of multiple things or beings.
- **name**  $(str)$  Word or phrase that constitutes the distinctive designation of the file.
- **special\_usage\_role** ([FileUsageRole](#page-41-0)) Particular function of something when it is used.
- **storage\_size** (*QuantitativeValue*) Quantitative value defining how much disk space is used by an object on a computer system.

<span id="page-18-0"></span>**class** fairgraph.openminds.core.data.file\_bundle.**FileBundle**(*id=None*, *data=None*, *space=None*, *\*\*properties*)

Bases: fairgraph.base v3.KGObjectV3

Structured information on a bundle of file instances.

- **content**  $(str)$  Something that is contained.
- **descended\_from** ([Technique](#page-52-0), [BehavioralProtocol](#page-28-0), [File](#page-18-1), [FileBundle](#page-18-0), [SubjectGroupState](#page-30-0), [SubjectState](#page-31-0), [TissueSampleCollectionState](#page-33-0), [TissueSampleState](#page-33-1)) – no description available
- **format** ([ContentType](#page-17-1)) Method of digitally organizing and structuring data or information.
- **grouping\_type** ([FileBundleGrouping](#page-40-0)) no description available
- **hash** (Hash) Term used for the process of converting any data into a single value. Often also directly refers to the resulting single value.
- **is\_part\_of** ([FileBundle](#page-18-0), [FileRepository](#page-19-0)) Reference to the ensemble of multiple things or beings.
- **name**  $(str)$  Word or phrase that constitutes the distinctive designation of the file bundle.
- **storage\_size** (*QuantitativeValue*) Quantitative value defining how much disk space is used by an object on a computer system.

<span id="page-19-0"></span>**class** fairgraph.openminds.core.data.file\_repository.**FileRepository**(*id=None*,

*data=None*, *space=None*, *\*\*properties*)

#### Bases: fairgraph.base v3.KGObjectV3

Structured information on a file repository.

#### **Parameters**

- **content\_type\_patterns** (ContentTypePattern) no description available
- **format** ([ContentType](#page-17-1)) Method of digitally organizing and structuring data or information.
- **hash** (Hash) Term used for the process of converting any data into a single value. Often also directly refers to the resulting single value.
- **hosted\_by** ([Organization](#page-16-2)) Reference to an organization that provides facilities and services for something.
- **iri** (IRI) Stands for Internationalized Resource Identifier which is an internet protocol standard that builds on the URI protocol, extending the set of permitted characters to include Unicode/ISO 10646.
- **name** (str) Word or phrase that constitutes the distinctive designation of the file repository.
- **repository\_type** ([FileRepositoryType](#page-41-1)) no description available
- **storage\_size** (QuantitativeValue) Quantitative value defining how much disk space is used by an object on a computer system.
- **structure\_pattern** ([FileRepositoryStructure](#page-19-1)) no description available

<span id="page-19-1"></span>**class** fairgraph.openminds.core.data.file\_repository\_structure.**FileRepositoryStructure**(*id=None*,

 $data=$ space= *\*\*properties*)

Bases: fairgraph.base\_v3.KGObjectV3

#### **Parameters**

- file path\_patterns (FilePathPattern) no description available
- **lookup\_label**  $(str)$  no description available

```
class fairgraph.openminds.core.data.license.License(id=None, data=None,
```
*space=None*, *\*\*properties*)

```
Bases: fairgraph.base_v3.KGObjectV3
```
Structured information on a used license.

#### Parameters

- **name**  $(str)$  Whole, non-abbreviated name of the license.
- **legal\_code** (*IRI*) Type of legislation that claims to cover the law system (complete or parts) as it existed at the time the code was enacted.
- **alias**  $(str)$  Shortened or fully abbreviated name of the license.
- **webpages**  $(s \text{tr})$  Hypertext document (block of information) found on the World Wide Web.

**class** fairgraph.openminds.core.data.service\_link.**ServiceLink**(*id=None*,

*data=None*, *space=None*, *\*\*properties*)

Bases: fairgraph.base v3.KGObjectV3

#### **Parameters**

- **data\_location** ([File](#page-18-1), [FileBundle](#page-18-0)) no description available
- **name**  $(s \text{tr})$  Word or phrase that constitutes the distinctive designation of the service link.
- **open data in** ([URL](#page-21-2)) no description available
- **service** ([Service](#page-49-0)) no description available

#### **Miscellaneous**

<span id="page-20-1"></span>**class** fairgraph.openminds.core.miscellaneous.doi.**DOI**(*id=None*, *data=None*, *space=None*, *\*\*properties*) Bases: fairgraph.base\_v3.KGObjectV3

Parameters *identifier* (str) – Term or code used to identify the DOI.

<span id="page-20-2"></span>**class** fairgraph.openminds.core.miscellaneous.funding.**Funding**(*id=None*, *data=None*, *space=None*, *\*\*properties*)

Bases: fairgraph.base\_v3.KGObjectV3

Structured information on used funding.

#### **Parameters**

- **acknowledgement**  $(s \, t)$  Offical declaration or avowal of appreciation of an act or achievement.
- **award** number  $(s \, t)$  Machine-readable identifier for a benefit that is conferred or bestowed on the basis of merit or need.
- **award** title  $(s \text{tr})$  Human-readable identifier for a benefit that is conferred or bestowed on the basis of merit or need.
- **funder** ([Organization](#page-16-2), [Person](#page-16-3)) Legal person that provides money for a particular purpose.

```
class fairgraph.openminds.core.miscellaneous.gridid.GRIDID(id=None, data=None,
                                                                  space=None, **prop-
                                                                  erties)
```
Bases: fairgraph.base\_v3.KGObjectV3

<span id="page-21-3"></span><span id="page-21-1"></span><span id="page-21-0"></span>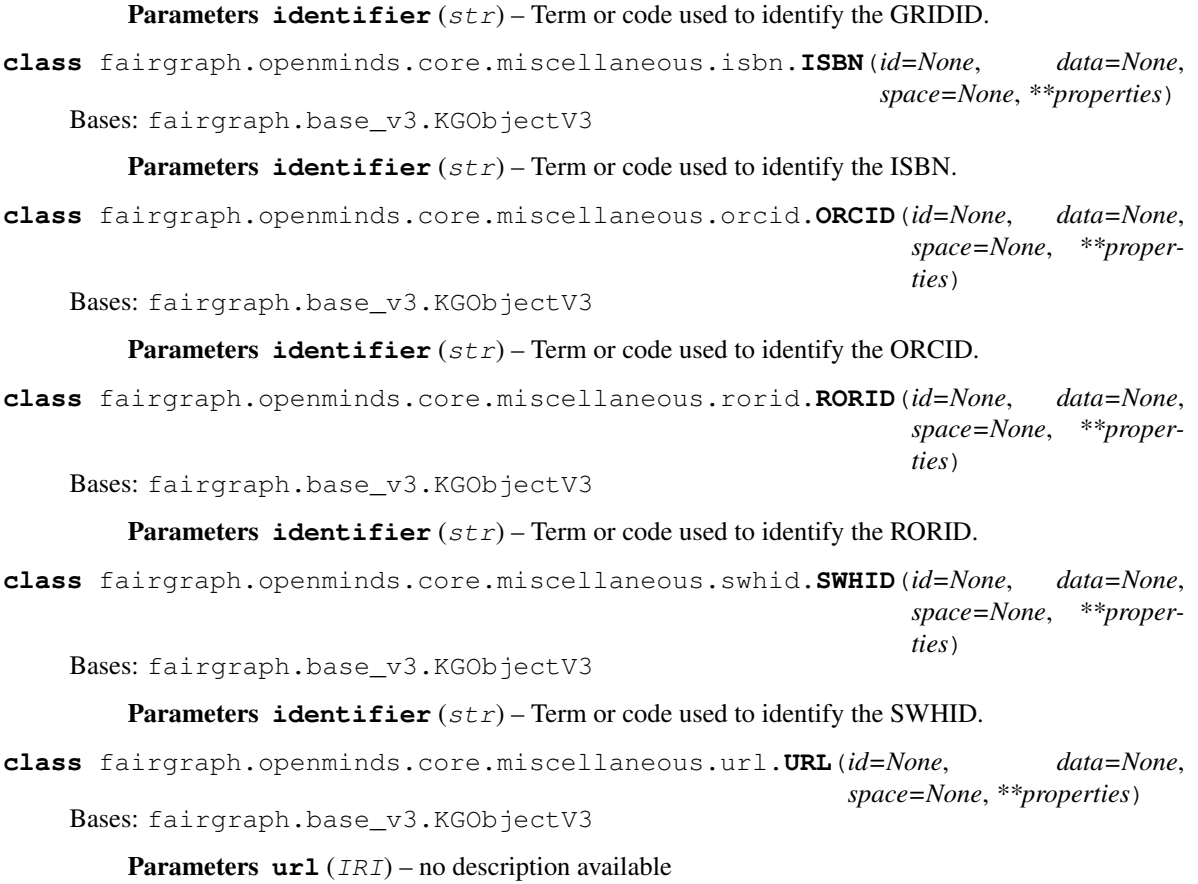

#### <span id="page-21-4"></span><span id="page-21-2"></span>**Products**

<span id="page-21-5"></span>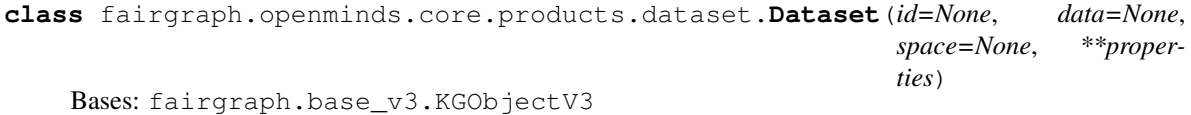

Structured information on data originating from human/animal studies or simulations (concept level).

- **authors** ([Organization](#page-16-2), [Person](#page-16-3)) Creator of a literary or creative work, as well as a dataset publication.
- **digital\_identifier** ([DOI](#page-20-1)) Digital handle to identify objects or legal persons.
- **versions** ([DatasetVersion](#page-22-0)) Reference to variants of an original.
- **custodians** ([Organization](#page-16-2), [Person](#page-16-3)) Legal person entrusted with guarding and maintaining property or records.
- **description** (str) Longer statement or account giving the characteristics of the dataset.
- **name**  $(str)$  Whole, non-abbreviated name of the dataset.
- **homepage** ([URL](#page-21-2)) Main website of the dataset.
- **how\_to\_cite** (str) Preferred format for citing a particular object or legal person.

• **alias**  $(str)$  – Shortened or fully abbreviated name of the dataset.

```
class fairgraph.openminds.core.products.dataset_version.DatasetVersion(id=None,
```

```
data=None,
space=None,
**prop-
er-
ties)
```
Bases: fairgraph.base\_v3.KGObjectV3

Structured information on data originating from human/animal studies or simulations (version level).

- **authors** ([Organization](#page-16-2), [Person](#page-16-3)) Creator of a literary or creative work, as well as a dataset publication.
- **behavioral\_protocols** ([BehavioralProtocol](#page-28-0)) no description available
- **digital\_identifier** ([DOI](#page-20-1)) Digital handle to identify objects or legal persons.
- **ethics\_assessment** ([EthicsAssessment](#page-39-0)) Judgment about the applied principles of conduct governing an individual or a group.
- **experimental\_approachs** ([ExperimentalApproach](#page-40-1)) no description available
- **input data** ([DOI](#page-20-1), [File](#page-18-1), [FileBundle](#page-18-0)) Data that is put into a process or machine.
- **is\_alternative\_version\_of** ([DatasetVersion](#page-22-0)) Reference to an original form where the essence was preserved, but presented in an alternative form.
- is new version of ([DatasetVersion](#page-22-0)) Reference to a previous (potentially outdated) particular form of something.
- **license** ([License](#page-19-2)) Grant by a party to another party as an element of an agreement between those parties that permits to do, use, or own something.
- **preparation\_designs** ([PreparationType](#page-47-0)) no description available
- **studied\_specimens** ([Subject](#page-29-0), [SubjectGroup](#page-30-1), [TissueSample](#page-31-1), [TissueSampleCollection](#page-32-0)) – no description available
- **techniques** ([Technique](#page-52-0)) Method of accomplishing a desired aim.
- **data\_types** ([SemanticDataType](#page-49-1)) no description available
- **study\_targets** ([BiologicalOrder](#page-35-0), [BiologicalSex](#page-35-1), [CellType](#page-36-1), [Disease](#page-38-1), [DiseaseModel](#page-39-1), [Handedness](#page-42-0), [Organ](#page-46-0), [Phenotype](#page-46-1), [Species](#page-50-0), [Strain](#page-52-1), [TermSuggestion](#page-53-0), [UBERONParcellation](#page-55-0), [CustomAnatomicalEntity](#page-58-0), [ParcellationEntity](#page-58-1), [ParcellationEntityVersion](#page-59-0)) – Structure or function that was targeted within a study.
- **accessibility** ([ProductAccessibility](#page-47-1)) Level to which something is accessible to the dataset version.
- **copyright** (Copyright) Exclusive and assignable legal right of an originator to reproduce, publish, sell, or distribute the matter and form of a creative work for a defined time period.
- **custodians** ([Organization](#page-16-2), [Person](#page-16-3)) Legal person entrusted with guarding and maintaining property or records.
- $\bullet$  **description** (str) Longer statement or account giving the characteristics of the dataset version.
- **full\_documentation** ([DOI](#page-20-1), [File](#page-18-1), [URL](#page-21-2)) Non-abridged instructions, comments, and information for using a particular product.
- **name**  $(str)$  Whole, non-abbreviated name of the dataset version.
- **funding** ([Funding](#page-20-2)) Money provided by a legal person for a particular purpose.
- **homepage** ([URL](#page-21-2)) Main website of the dataset version.
- **how\_to\_cite** (str) Preferred format for citing a particular object or legal person.
- **keywords** ([BiologicalOrder](#page-35-0), [BiologicalSex](#page-35-1), [CellType](#page-36-1), [Disease](#page-38-1), [DiseaseModel](#page-39-1), [Handedness](#page-42-0), [Organ](#page-46-0), [Phenotype](#page-46-1), [Species](#page-50-0), [Strain](#page-52-1), [TermSuggestion](#page-53-0), [UBERONParcellation](#page-55-0), [CustomAnatomicalEntity](#page-58-0), [ParcellationEntity](#page-58-1), [ParcellationEntityVersion](#page-59-0)) – Significant word or concept that are representative of the dataset version.
- **other\_contributions** ([Contribution](#page-17-2)) Giving or supplying of something (such as money or time) as a part or share other than what is covered elsewhere.
- **related\_publications** ([DOI](#page-20-1), [ISBN](#page-21-3)) Reference to something that was made available for the general public to see or buy.
- **release\_date** (date) Fixed date on which a product is due to become or was made available for the general public to see or buy
- **repository** ([FileRepository](#page-19-0)) Place, room, or container where something is deposited or stored.
- **alias**  $(str)$  Shortened or fully abbreviated name of the dataset version.
- **support\_channels** (str) Way of communication used to interact with users or customers.
- **version\_identifier**  $(str)$  Term or code used to identify the version of something.
- **version\_innovation** (str) Documentation on what changed in comparison to a previously published form of something.

<span id="page-23-0"></span>**class** fairgraph.openminds.core.products.model.**Model**(*id=None*, *data=None*, *space=None*, *\*\*properties*)

Bases: fairgraph.base v3.KGObjectV3

Structured information on a computational model (concept level).

- **abstraction\_level** ([ModelAbstractionLevel](#page-44-0)) Extent of simplification of physical, spatial, or temporal details or attributes in the study of objects or systems.
- **developers** ([Organization](#page-16-2), [Person](#page-16-3)) Legal person that creates or improves products or services (e.g., software, applications, etc.).
- **digital\_identifier** ([DOI](#page-20-1), [SWHID](#page-21-4)) Digital handle to identify objects or legal persons.
- **versions** ([ModelVersion](#page-24-0)) Reference to variants of an original.
- **model\_scope** ([ModelScope](#page-44-1)) Extent of something.
- **study\_targets** ([BiologicalOrder](#page-35-0), [BiologicalSex](#page-35-1), [CellType](#page-36-1), [Disease](#page-38-1), [DiseaseModel](#page-39-1), [Handedness](#page-42-0), [Organ](#page-46-0), [Phenotype](#page-46-1), [Species](#page-50-0), [Strain](#page-52-1), [TermSuggestion](#page-53-0), [UBERONParcellation](#page-55-0),

[CustomAnatomicalEntity](#page-58-0), [ParcellationEntity](#page-58-1),

[ParcellationEntityVersion](#page-59-0)) – Structure or function that was targeted within a study.

- **custodians** ([Organization](#page-16-2), [Person](#page-16-3)) Legal person entrusted with guarding and maintaining property or records.
- $\bullet$  **description** (str) Longer statement or account giving the characteristics of the model.
- **name**  $(str)$  Whole, non-abbreviated name of the model.
- **homepage** ([URL](#page-21-2)) Main website of the model.
- **how\_to\_cite** (str) Preferred format for citing a particular object or legal person.
- **alias**  $(str)$  Shortened or fully abbreviated name of the model.

<span id="page-24-0"></span>**class** fairgraph.openminds.core.products.model\_version.**ModelVersion**(*id=None*,

*data=None*, *space=None*, *\*\*properties*)

Bases: fairgraph.base\_v3.KGObjectV3

Structured information on a computational model (version level).

- **developers** ([Organization](#page-16-2), [Person](#page-16-3)) Legal person that creates or improves products or services (e.g., software, applications, etc.).
- **digital\_identifier** ([DOI](#page-20-1), [SWHID](#page-21-4)) Digital handle to identify objects or legal persons.
- **format** ([ContentType](#page-17-1)) Method of digitally organizing and structuring data or information.
- **input data** ([DOI](#page-20-1), [File](#page-18-1), [FileBundle](#page-18-0)) Data that is put into a process or machine.
- **is\_alternative\_version\_of** ([ModelVersion](#page-24-0)) Reference to an original form where the essence was preserved, but presented in an alternative form.
- **is\_new\_version\_of** ([ModelVersion](#page-24-0)) Reference to a previous (potentially outdated) particular form of something.
- **licenses** ([License](#page-19-2)) Grant by a party to another party as an element of an agreement between those parties that permits to do, use, or own something.
- **output\_data** ([DOI](#page-20-1), [File](#page-18-1), [FileBundle](#page-18-0)) Data that comes out of, is delivered or produced by a process or machine.
- **accessibility** ([ProductAccessibility](#page-47-1)) Level to which something is accessible to the model version.
- **copyright** (Copyright) Exclusive and assignable legal right of an originator to reproduce, publish, sell, or distribute the matter and form of a creative work for a defined time period.
- **custodians** ([Organization](#page-16-2), [Person](#page-16-3)) Legal person entrusted with guarding and maintaining property or records.
- **description** (str) Longer statement or account giving the characteristics of the model version.
- **full documentation** ([DOI](#page-20-1), [File](#page-18-1), [URL](#page-21-2)) Non-abridged instructions, comments, and information for using a particular product.
- **name**  $(str)$  Whole, non-abbreviated name of the model version.
- **funding** ([Funding](#page-20-2)) Money provided by a legal person for a particular purpose.
- **homepage** ([URL](#page-21-2)) Main website of the model version.
- **how\_to\_cite** (str) Preferred format for citing a particular object or legal person.
- **keywords** ([BiologicalOrder](#page-35-0), [BiologicalSex](#page-35-1), [CellType](#page-36-1), [Disease](#page-38-1), [DiseaseModel](#page-39-1), [Handedness](#page-42-0), [Organ](#page-46-0), [Phenotype](#page-46-1), [Species](#page-50-0), [Strain](#page-52-1), [TermSuggestion](#page-53-0), [UBERONParcellation](#page-55-0), [CustomAnatomicalEntity](#page-58-0), [ParcellationEntity](#page-58-1), [ParcellationEntityVersion](#page-59-0)) – Significant word or concept that are representative of the model version.
- **other\_contributions** ([Contribution](#page-17-2)) Giving or supplying of something (such as money or time) as a part or share other than what is covered elsewhere.
- **related\_publications** ([DOI](#page-20-1), [ISBN](#page-21-3)) Reference to something that was made available for the general public to see or buy.
- **release** date (*date*) Fixed date on which a product is due to become or was made available for the general public to see or buy
- **repository** ([FileRepository](#page-19-0)) Place, room, or container where something is deposited or stored.
- **alias**  $(str)$  Shortened or fully abbreviated name of the model version.
- **support\_channels**  $(s \, t)$  Way of communication used to interact with users or customers.
- **version\_identifier**  $(str)$  Term or code used to identify the version of something.
- **version\_innovation** (str) Documentation on what changed in comparison to a previously published form of something.

**class** fairgraph.openminds.core.products.project.**Project**(*id=None*, *data=None*, *space=None*, *\*\*properties*)

Bases: fairgraph.base\_v3.KGObjectV3

Structured information on a research project.

- $\bullet$  **description** ( $str$ ) Longer statement or account giving the characteristics of the project.
- **name**  $(str)$  Whole, non-abbreviated name of the project.
- has research products ([Dataset](#page-21-5), [DatasetVersion](#page-22-0), MetaData[Model](#page-23-0), MetaData[ModelVersion](#page-24-0), Model, ModelVersion, [Software](#page-25-0), [SoftwareVersion](#page-26-0)) – Reference to subsidiary research products.
- **homepage** ([URL](#page-21-2)) Main website of the project.
- **coordinators** ([Organization](#page-16-2), [Person](#page-16-3)) Legal person who organizes the collaborative work of people or groups.
- <span id="page-25-0"></span>• **alias**  $(str)$  – Shortened or fully abbreviated name of the project.

```
class fairgraph.openminds.core.products.software.Software(id=None, data=None,
                                                                 space=None, **proper-
                                                                 ties)
```
Bases: fairgraph.base\_v3.KGObjectV3

Structured information on a software tool (concept level).

#### **Parameters**

- **developers** ([Organization](#page-16-2), [Person](#page-16-3)) Legal person that creates or improves products or services (e.g., software, applications, etc.).
- **digital identifier** ([DOI](#page-20-1), [SWHID](#page-21-4)) Digital handle to identify objects or legal persons.
- **versions** ([SoftwareVersion](#page-26-0)) Reference to variants of an original.
- **custodians** ([Organization](#page-16-2), [Person](#page-16-3)) Legal person entrusted with guarding and maintaining property or records.
- **description**  $(str)$  Longer statement or account giving the characteristics of the software.
- **name**  $(str)$  Whole, non-abbreviated name of the software.
- **homepage** ([URL](#page-21-2)) Main website of the software.
- **how** to cite (str) Preferred format for citing a particular object or legal person.
- **alias**  $(str)$  Shortened or fully abbreviated name of the software.

<span id="page-26-0"></span>**class** fairgraph.openminds.core.products.software\_version.**SoftwareVersion**(*id=None*,

*data=None*, *space=None*, *\*\*properties*)

Bases: fairgraph.base\_v3.KGObjectV3

- **application\_categories** ([SoftwareApplicationCategory](#page-49-2)) Distinct class that groups software programs which perform a similar task or set of tasks.
- **developers** ([Organization](#page-16-2), [Person](#page-16-3)) Legal person that creates or improves products or services (e.g., software, applications, etc.).
- **devices** ([OperatingDevice](#page-45-0)) Piece of equipment or mechanism (hardware) designed to serve a special purpose or perform a special function.
- **digital\_identifier** ([DOI](#page-20-1), [SWHID](#page-21-4)) Digital handle to identify objects or legal persons.
- **has\_components** ([SoftwareVersion](#page-26-0)) Reference to an element of a collection.
- **features** ([SoftwareFeature](#page-50-1)) Structure, form, or appearance that characterizes the software version.
- **requirements**  $(s \text{tr})$  Something essential to the existence, occurrence or function of something else.
- **input formats** ([ContentType](#page-17-1)) Format of data that is put into a process or machine.
- **is\_alternative\_version\_of** ([SoftwareVersion](#page-26-0)) Reference to an original form where the essence was preserved, but presented in an alternative form.
- is new version of ([SoftwareVersion](#page-26-0)) Reference to a previous (potentially outdated) particular form of something.
- **languages** ([Language](#page-42-1)) System of communication (words, their pronunciation, and the methods of combining them) used and understood by a particular community.
- **licenses** ([License](#page-19-2)) Grant by a party to another party as an element of an agreement between those parties that permits to do, use, or own something.
- **operating\_systems** ([OperatingSystem](#page-45-1)) Software that controls the operation of a computer and directs the processing of programs.
- **output\_formats** ([ContentType](#page-17-1)) Format of data that comes out of, is delivered or produced by a process or machine.
- **programming\_languages** ([ProgrammingLanguage](#page-48-0)) Distinct set of instructions for computer programs in order to produce various kinds of output.
- **accessibility** ([ProductAccessibility](#page-47-1)) Level to which something is accessible to the software version.
- **copyright** (Copyright) Exclusive and assignable legal right of an originator to reproduce, publish, sell, or distribute the matter and form of a creative work for a defined time period.
- **custodians** ([Organization](#page-16-2), [Person](#page-16-3)) Legal person entrusted with guarding and maintaining property or records.
- **description**  $(str)$  Longer statement or account giving the characteristics of the software version.
- **full\_documentation** ([DOI](#page-20-1), [File](#page-18-1), [URL](#page-21-2)) Non-abridged instructions, comments, and information for using a particular product.
- **name**  $(str)$  Whole, non-abbreviated name of the software version.
- **funding** ([Funding](#page-20-2)) Money provided by a legal person for a particular purpose.
- **homepage** ([URL](#page-21-2)) Main website of the software version.
- **how\_to\_cite** (str) Preferred format for citing a particular object or legal person.
- **keywords** ([BiologicalOrder](#page-35-0), [BiologicalSex](#page-35-1), [CellType](#page-36-1), [Disease](#page-38-1), [DiseaseModel](#page-39-1), [Handedness](#page-42-0), [Organ](#page-46-0), [Phenotype](#page-46-1), [Species](#page-50-0), [Strain](#page-52-1), [TermSuggestion](#page-53-0), [UBERONParcellation](#page-55-0), [CustomAnatomicalEntity](#page-58-0), [ParcellationEntity](#page-58-1), [ParcellationEntityVersion](#page-59-0)) – Significant word or concept that are representative of the software version.
- **other contributions** ([Contribution](#page-17-2)) Giving or supplying of something (such as money or time) as a part or share other than what is covered elsewhere.
- **related\_publications** ([DOI](#page-20-1), [ISBN](#page-21-3)) Reference to something that was made available for the general public to see or buy.
- **release\_date** (date) Fixed date on which a product is due to become or was made available for the general public to see or buy
- **repository** ([FileRepository](#page-19-0)) Place, room, or container where something is deposited or stored.
- **alias**  $(str)$  Shortened or fully abbreviated name of the software version.
- **support** channels  $(s \, t)$  Way of communication used to interact with users or customers.
- **version** identifier  $(s \tau)$  Term or code used to identify the version of something.
- **version\_innovation** (str) Documentation on what changed in comparison to a previously published form of something.

#### **Research**

<span id="page-28-0"></span>**class** fairgraph.openminds.core.research.behavioral\_protocol.**BehavioralProtocol**(*id=None*, *data=None*, *space=None*, *\*\*proper-*

Bases: fairgraph.base\_v3.KGObjectV3

#### **Parameters**

- $\bullet$  **description** (str) Longer statement or account giving the characteristics of the behavioral protocol.
- **name** (str) Word or phrase that constitutes the distinctive designation of the behavioral protocol.
- **internal\_identifier** (str) Term or code that identifies the behavioral protocol within a particular product.
- **stimulations** ([Stimulation](#page-29-1)) no description available

<span id="page-28-1"></span>**class** fairgraph.openminds.core.research.protocol.**Protocol**(*id=None*, *data=None*, *space=None*, *\*\*properties*)

Bases: fairgraph.base\_v3.KGObjectV3

Structured information on a research project.

#### **Parameters**

- **description** (str) Longer statement or account giving the characteristics of the protocol.
- **name**  $(str)$  Word or phrase that constitutes the distinctive designation of the protocol.
- **stimulations** ([Stimulation](#page-29-1)) no description available
- **techniques** ([Technique](#page-52-0)) Method of accomplishing a desired aim.

**class** fairgraph.openminds.core.research.protocol\_execution.**ProtocolExecution**(*id=None*,

*data=None*, *space=None*, *\*\*properties*)

*ties*)

Bases: fairgraph.base\_v3.KGObjectV3

Structured information on a protocol execution.

- **behavioral\_protocols** ([BehavioralProtocol](#page-28-0)) no description available
- **inputs** ([File](#page-18-1), [FileBundle](#page-18-0), [SubjectGroupState](#page-30-0), [SubjectState](#page-31-0), [TissueSampleCollectionState](#page-33-0), [TissueSampleState](#page-33-1)) – Something or someone that is put into or participates in a process or machine.
- is part of ([DatasetVersion](#page-22-0)) Reference to the ensemble of multiple things or beings.
- **outputs** ([File](#page-18-1), [FileBundle](#page-18-0), [SubjectGroupState](#page-30-0), [SubjectState](#page-31-0), [TissueSampleCollectionState](#page-33-0), [TissueSampleState](#page-33-1)) – Something or someone that comes out of, is delivered or produced by a process or machine.
- **preparation\_design** ([PreparationType](#page-47-0)) no description available
- **protocols** ([Protocol](#page-28-1)) Plan that describes the process of a scientific or medical experiment, treatment, or procedure.
- **description** (str) Longer statement or account giving the characteristics of the protocol execution.
- **ended\_at\_time** (datetime) no description available
- **lookup label**  $(str)$  no description available
- **parameter\_sets** (ParameterSet) Manner, position, or direction in which digital or physical properties are set to determine a particular function, characteristics or behavior of something.
- **started at time** (datetime) no description available
- **study\_targets** ([BiologicalOrder](#page-35-0), [BiologicalSex](#page-35-1), [CellType](#page-36-1), [Disease](#page-38-1), [DiseaseModel](#page-39-1), [Handedness](#page-42-0), [Organ](#page-46-0), [Phenotype](#page-46-1), [Species](#page-50-0), [Strain](#page-52-1), [TermSuggestion](#page-53-0), [UBERONParcellation](#page-55-0), [CustomAnatomicalEntity](#page-58-0), [ParcellationEntity](#page-58-1), [ParcellationEntityVersion](#page-59-0)) – Structure or function that was targeted within a study.

<span id="page-29-1"></span>**class** fairgraph.openminds.core.research.stimulation.**Stimulation**(*id=None*,

*data=None*, *space=None*, *\*\*properties*)

Bases: fairgraph.base v3.KGObjectV3

#### **Parameters**

- **stimulation\_approach** ([StimulationApproach](#page-51-0)) no description available
- **stimulus\_type** ([StimulusType](#page-51-1)) no description available

```
class fairgraph.openminds.core.research.subject.Subject(id=None, data=None,
                                                            space=None, **proper-
                                                            ties)
```
Bases: fairgraph.base v3.KGObjectV3

Structured information on a subject.

- **is\_part\_of** ([SubjectGroup](#page-30-1)) Reference to the ensemble of multiple things or beings.
- **studied\_states** ([SubjectState](#page-31-0)) Reference to a point in time at which the subject was studied in a particular mode or condition.
- **biological\_sex** ([BiologicalSex](#page-35-1)) Differentiation of individuals of most species (animals and plants) based on the type of gametes they produce.
- **internal identifier**  $(str)$  Term or code that identifies the subject within a particular product.
- **lookup label**  $(str)$  no description available
- **phenotype** ([Phenotype](#page-46-1)) Physical expression of one or more genes of an organism.
- **species** ([Species](#page-50-0)) Category of biological classification comprising related organisms or populations potentially capable of interbreeding, and being designated by a binomial that consists of the name of a genus followed by a Latin or latinized uncapitalized noun or adjective.
- **strain** ([Strain](#page-52-1)) Group of presumed common ancestry with physiological but usually not morphological distinctions.

<span id="page-30-1"></span>**class** fairgraph.openminds.core.research.subject\_group.**SubjectGroup**(*id=None*,

*data=None*, *space=None*, *\*\*properties*)

Bases: fairgraph.base v3.KGObjectV3

#### **Parameters**

- **studied\_states** ([SubjectGroupState](#page-30-0)) Reference to a point in time at which the subject group was studied in a particular mode or condition.
- **additional\_remarks**  $(str)$  Mention of what deserves additional attention or notice.
- **biological sex** ([BiologicalSex](#page-35-1)) Differentiation of individuals of most species (animals and plants) based on the type of gametes they produce.
- **internal\_identifier** (str) Term or code that identifies the subject group within a particular product.
- **lookup label**  $(str)$  no description available
- **phenotypes** ([Phenotype](#page-46-1)) Physical expression of one or more genes of an organism.
- **quantity** (int) Total amount or number of things or beings.
- **species** ([Species](#page-50-0)) Category of biological classification comprising related organisms or populations potentially capable of interbreeding, and being designated by a binomial that consists of the name of a genus followed by a Latin or latinized uncapitalized noun or adjective.
- **strains** ([Strain](#page-52-1)) Group of presumed common ancestry with physiological but usually not morphological distinctions.

<span id="page-30-0"></span>**class** fairgraph.openminds.core.research.subject\_group\_state.**SubjectGroupState**(*id=None*,

*data=None*, *space=None*, *\*\*properties*)

Bases: fairgraph.base\_v3.KGObjectV3

- **age\_categories** ([AgeCategory](#page-34-0)) Distinct life cycle class that is defined by a similar age or age range (developmental stage) within a group of individual beings.
- **handedness** ([Handedness](#page-42-0)) Degree to which an organism prefers one hand or foot over the other hand or foot during the performance of a task.
- **additional remarks**  $(s \, t)$  Mention of what deserves additional attention or notice.
- **age** (QuantitativeValue, QuantitativeValueRange) Time of life or existence at which some particular qualification, capacity or event arises.
- **lookup\_label** (str) no description available
- **pathologys** ([Disease](#page-38-1), [DiseaseModel](#page-39-1)) Structural and functional deviation from the normal that constitutes a disease or characterizes a particular disease.
- **weight** (QuantitativeValue, QuantitativeValueRange) Amount that a thing or being weighs.

<span id="page-31-0"></span>**class** fairgraph.openminds.core.research.subject\_state.**SubjectState**(*id=None*,

*data=None*, *space=None*, *\*\*properties*)

Bases: fairgraph.base\_v3.KGObjectV3

Structured information on a temporary state of a subject.

#### **Parameters**

- **age\_category** ([AgeCategory](#page-34-0)) Distinct life cycle class that is defined by a similar age or age range (developmental stage) within a group of individual beings.
- **handedness** ([Handedness](#page-42-0)) Degree to which an organism prefers one hand or foot over the other hand or foot during the performance of a task.
- **additional remarks**  $(s \, t)$  Mention of what deserves additional attention or notice.
- **age** (QuantitativeValue, QuantitativeValueRange) Time of life or existence at which some particular qualification, capacity or event arises.
- **lookup label**  $(str)$  no description available
- **pathologys** ([Disease](#page-38-1), [DiseaseModel](#page-39-1)) Structural and functional deviation from the normal that constitutes a disease or characterizes a particular disease.
- **weight** (QuantitativeValue, QuantitativeValueRange) Amount that a thing or being weighs.

<span id="page-31-1"></span>**class** fairgraph.openminds.core.research.tissue\_sample.**TissueSample**(*id=None*,

*data=None*, *space=None*, *\*\*properties*)

Bases: fairgraph.base\_v3.KGObjectV3

Structured information on a tissue sample.

- **is\_part\_of** ([TissueSampleCollection](#page-32-0)) Reference to the ensemble of multiple things or beings.
- **laterality** ([Laterality](#page-43-0)) Differentiation between a pair of lateral homologous parts of the body.
- **origin** ([CellType](#page-36-1), [Organ](#page-46-0)) Source at which something begins or rises, or from which something derives.
- **studied\_states** ([TissueSampleState](#page-33-1)) Reference to a point in time at which the tissue sample was studied in a particular mode or condition.
- **anatomical\_locations** ([UBERONParcellation](#page-55-0), [CustomAnatomicalEntity](#page-58-0), [ParcellationEntity](#page-58-1), [ParcellationEntityVersion](#page-59-0)) – no description available
- **type** ([TissueSampleType](#page-54-0)) Distinct class to which a group of entities or concepts with similar characteristics or attributes belong to.
- **biological sex** ([BiologicalSex](#page-35-1)) Differentiation of individuals of most species (animals and plants) based on the type of gametes they produce.
- **internal\_identifier**  $(str)$  Term or code that identifies the tissue sample within a particular product.
- **lookup\_label** (str) no description available
- **phenotype** ([Phenotype](#page-46-1)) Physical expression of one or more genes of an organism.
- **species** ([Species](#page-50-0)) Category of biological classification comprising related organisms or populations potentially capable of interbreeding, and being designated by a binomial that consists of the name of a genus followed by a Latin or latinized uncapitalized noun or adjective.
- **strain** ([Strain](#page-52-1)) Group of presumed common ancestry with physiological but usually not morphological distinctions.

<span id="page-32-0"></span>**class** fairgraph.openminds.core.research.tissue\_sample\_collection.**TissueSampleCollection**(*id=None*,

Bases: fairgraph.base v3.KGObjectV3

#### **Parameters**

- **anatomical\_locations** ([UBERONParcellation](#page-55-0), [CustomAnatomicalEntity](#page-58-0), [ParcellationEntity](#page-58-1), [ParcellationEntityVersion](#page-59-0)) – no description available
- **laterality** ([Laterality](#page-43-0)) Differentiation between a pair of lateral homologous parts of the body.
- **origins** ([CellType](#page-36-1), [Organ](#page-46-0)) Source at which something begins or rises, or from which something derives.
- **studied\_states** ([TissueSampleCollectionState](#page-33-0)) Reference to a point in time at which the tissue sample collection was studied in a particular mode or condition.
- **types** ([TissueSampleType](#page-54-0)) Distinct class to which a group of entities or concepts with similar characteristics or attributes belong to.
- **additional remarks**  $(str)$  Mention of what deserves additional attention or notice.
- **biological\_sex** ([BiologicalSex](#page-35-1)) Differentiation of individuals of most species (animals and plants) based on the type of gametes they produce.
- **internal\_identifier**  $(str)$  Term or code that identifies the tissue sample collection within a particular product.
- **lookup label**  $(str)$  no description available
- **phenotypes** ([Phenotype](#page-46-1)) Physical expression of one or more genes of an organism.
- **quantity**  $(int)$  Total amount or number of things or beings.

 $dat$  $spa$ *\*\*properties*)

- **species** ([Species](#page-50-0)) Category of biological classification comprising related organisms or populations potentially capable of interbreeding, and being designated by a binomial that consists of the name of a genus followed by a Latin or latinized uncapitalized noun or adjective.
- **strains** ([Strain](#page-52-1)) Group of presumed common ancestry with physiological but usually not morphological distinctions.

<span id="page-33-0"></span> $class$  fairgraph.openminds.core.research.tissue\_sample\_collection\_state.**TissueSampleCollect**.

Bases: fairgraph.base\_v3.KGObjectV3

#### **Parameters**

- **additional remarks**  $(s \, t)$  Mention of what deserves additional attention or notice.
- **age** (QuantitativeValue, QuantitativeValueRange) Time of life or existence at which some particular qualification, capacity or event arises.
- **lookup\_label** (str) no description available
- **pathologys** ([Disease](#page-38-1), [DiseaseModel](#page-39-1)) Structural and functional deviation from the normal that constitutes a disease or characterizes a particular disease.
- **weight** (QuantitativeValue, QuantitativeValueRange) Amount that a thing or being weighs.

<span id="page-33-1"></span>**class** fairgraph.openminds.core.research.tissue\_sample\_state.**TissueSampleState**(*id=None*,

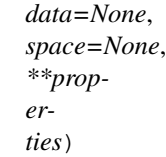

Bases: fairgraph.base\_v3.KGObjectV3

Structured information on a temporary state of a tissue sample.

- **additional remarks**  $(str)$  Mention of what deserves additional attention or notice.
- **age** (QuantitativeValue, QuantitativeValueRange) Time of life or existence at which some particular qualification, capacity or event arises.
- **lookup label**  $(str)$  no description available
- **pathologys** ([Disease](#page-38-1), [DiseaseModel](#page-39-1)) Structural and functional deviation from the normal that constitutes a disease or characterizes a particular disease.
- **weight** (QuantitativeValue, QuantitativeValueRange) Amount that a thing or being weighs.

#### **5.1.2 openminds.controlledterms**

**class** fairgraph.openminds.controlledterms.action\_status\_type.**ActionStatusType**(*id=None*,

*data=None*, *space=None*, *\*\*properties*)

Bases: fairgraph.base v3.KGObjectV3

#### Parameters

- **definition**  $(str)$  Short, but precise statement of the meaning of a word, word group, sign or a symbol.
- $\bullet$  **description** (str) Longer statement or account giving the characteristics of the action status type.
- **interlex\_identifier** (IRI) Persistent identifier for a term registered in the Inter-Lex project.
- **knowledge\_space\_link** (IRI) Persistent link to an encyclopedia entry in the Knowledge Space project.
- **name**  $(str)$  Word or phrase that constitutes the distinctive designation of the action status type.
- **preferred\_ontology\_identifier** (IRI) Persistent identifier of a preferred ontological term.
- **synonyms**  $(s \text{tr})$  Words or expressions used in the same language that have the same or nearly the same meaning in some or all senses.

<span id="page-34-0"></span>**class** fairgraph.openminds.controlledterms.age\_category.**AgeCategory**(*id=None*,

*data=None*, *space=None*, *\*\*properties*)

Bases: fairgraph.base\_v3.KGObjectV3

Structured information on the life cycle (semantic term) of a specific age group.

- **definition**  $(str)$  Short, but precise statement of the meaning of a word, word group, sign or a symbol.
- $\bullet$  **description** (str) Longer statement or account giving the characteristics of the age category.
- **interlex\_identifier** (IRI) Persistent identifier for a term registered in the Inter-Lex project.
- **knowledge\_space\_link** (IRI) Persistent link to an encyclopedia entry in the Knowledge Space project.
- **name**  $(str)$  Word or phrase that constitutes the distinctive designation of the age category.
- **preferred\_ontology\_identifier** (IRI) Persistent identifier of a preferred ontological term.
- **synonyms**  $(s \text{tr})$  Words or expressions used in the same language that have the same or nearly the same meaning in some or all senses.

**class** fairgraph.openminds.controlledterms.anatomical\_axes\_orientation.**AnatomicalAxesOrientation**(*id=None*,

#### Bases: fairgraph.base\_v3.KGObjectV3

Structured information on the anatomical directions of the X, Y, and Z axis.

#### **Parameters**

- **definition**  $(str)$  Short, but precise statement of the meaning of a word, word group, sign or a symbol.
- $\bullet$  **description** ( $str$ ) Longer statement or account giving the characteristics of the anatomical axes orientation.
- **interlex identifier** (IRI) Persistent identifier for a term registered in the Inter-Lex project.
- **knowledge\_space\_link** (IRI) Persistent link to an encyclopedia entry in the Knowledge Space project.
- **name**  $(str)$  Word or phrase that constitutes the distinctive designation of the anatomical axes orientation.
- **preferred\_ontology\_identifier** (IRI) Persistent identifier of a preferred ontological term.
- **synonyms**  $(s \, t)$  Words or expressions used in the same language that have the same or nearly the same meaning in some or all senses.

<span id="page-35-0"></span>**class** fairgraph.openminds.controlledterms.biological\_order.**BiologicalOrder**(*id=None*,

*data=None*, *space=None*, *\*\*properties*)

Bases: fairgraph.base\_v3.KGObjectV3

- **definition**  $(str)$  Short, but precise statement of the meaning of a word, word group, sign or a symbol.
- **description** (str) Longer statement or account giving the characteristics of the biological order.
- **interlex\_identifier** (IRI) Persistent identifier for a term registered in the Inter-Lex project.
- **knowledge\_space\_link** (IRI) Persistent link to an encyclopedia entry in the Knowledge Space project.
- **name**  $(str)$  Word or phrase that constitutes the distinctive designation of the biological order.
- **preferred\_ontology\_identifier** (IRI) Persistent identifier of a preferred ontological term.
- <span id="page-35-1"></span>• **synonyms**  $(str)$  – Words or expressions used in the same language that have the same or nearly the same meaning in some or all senses.
```
class fairgraph.openminds.controlledterms.biological_sex.BiologicalSex(id=None,
                                                                               data=None,
                                                                               space=None,
                                                                               **prop-
                                                                               er-
                                                                               ties)
    Bases: fairgraph.base_v3.KGObjectV3
```
Structured information on the biological sex of a subject.

# Parameters

- **definition**  $(str)$  Short, but precise statement of the meaning of a word, word group, sign or a symbol.
- **description** (str) Longer statement or account giving the characteristics of the biological sex.
- **interlex\_identifier** (IRI) Persistent identifier for a term registered in the Inter-Lex project.
- **knowledge\_space\_link** (IRI) Persistent link to an encyclopedia entry in the Knowledge Space project.
- **name**  $(str)$  Word or phrase that constitutes the distinctive designation of the biological sex.
- **preferred\_ontology\_identifier** (IRI) Persistent identifier of a preferred ontological term.
- **synonyms**  $(s \, t)$  Words or expressions used in the same language that have the same or nearly the same meaning in some or all senses.

<span id="page-36-0"></span>**class** fairgraph.openminds.controlledterms.cell\_type.**CellType**(*id=None*,

*data=None*, *space=None*, *\*\*properties*)

Bases: fairgraph.base\_v3.KGObjectV3

- **definition**  $(str)$  Short, but precise statement of the meaning of a word, word group, sign or a symbol.
- **description** (str) Longer statement or account giving the characteristics of the cell type.
- **interlex identifier** (IRI) Persistent identifier for a term registered in the Inter-Lex project.
- **knowledge\_space\_link** (IRI) Persistent link to an encyclopedia entry in the Knowledge Space project.
- **name**  $(str)$  Word or phrase that constitutes the distinctive designation of the cell type.
- **preferred\_ontology\_identifier** (IRI) Persistent identifier of a preferred ontological term.
- **synonyms**  $(str)$  Words or expressions used in the same language that have the same or nearly the same meaning in some or all senses.

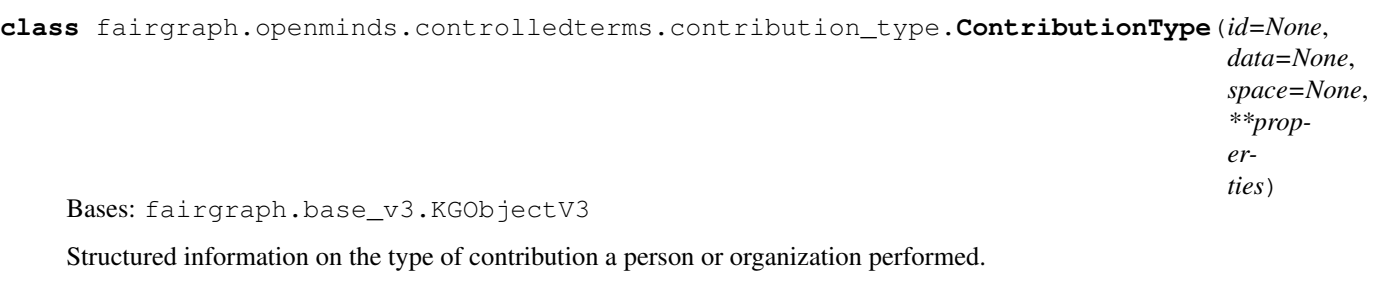

- **definition**  $(str)$  Short, but precise statement of the meaning of a word, word group, sign or a symbol.
- **description** (str) Longer statement or account giving the characteristics of the contribution type.
- **interlex\_identifier** (IRI) Persistent identifier for a term registered in the Inter-Lex project.
- **knowledge\_space\_link** (IRI) Persistent link to an encyclopedia entry in the Knowledge Space project.
- **name**  $(str)$  Word or phrase that constitutes the distinctive designation of the contribution type.
- **preferred\_ontology\_identifier** (IRI) Persistent identifier of a preferred ontological term.
- **synonyms**  $(s \, t)$  Words or expressions used in the same language that have the same or nearly the same meaning in some or all senses.

**class** fairgraph.openminds.controlledterms.criteria\_quality\_type.**CriteriaQualityType**(*id=None*,

 $data=N$ o  $space=N_0$ *\*\*properties*)

Bases: fairgraph.base\_v3.KGObjectV3

Structured information on the quality type of the defined criteria for a measurement.

- **definition**  $(str)$  Short, but precise statement of the meaning of a word, word group, sign or a symbol.
- $\bullet$  **description**  $(str)$  Longer statement or account giving the characteristics of the criteria quality type.
- **interlex\_identifier** (IRI) Persistent identifier for a term registered in the Inter-Lex project.
- **knowledge\_space\_link** (IRI) Persistent link to an encyclopedia entry in the Knowledge Space project.
- **name**  $(str)$  Word or phrase that constitutes the distinctive designation of the criteria quality type.
- **preferred\_ontology\_identifier** (IRI) Persistent identifier of a preferred ontological term.

• **synonyms**  $(str)$  – Words or expressions used in the same language that have the same or nearly the same meaning in some or all senses.

```
class fairgraph.openminds.controlledterms.data_type.DataType(id=None,
```
*data=None*, *space=None*, *\*\*properties*)

Bases: fairgraph.base\_v3.KGObjectV3

## **Parameters**

- **definition**  $(str)$  Short, but precise statement of the meaning of a word, word group, sign or a symbol.
- $\bullet$  **description** (str) Longer statement or account giving the characteristics of the data type.
- **interlex identifier** (IRI) Persistent identifier for a term registered in the Inter-Lex project.
- **knowledge\_space\_link** (IRI) Persistent link to an encyclopedia entry in the Knowledge Space project.
- **name**  $(str)$  Word or phrase that constitutes the distinctive designation of the data type.
- **preferred\_ontology\_identifier** (IRI) Persistent identifier of a preferred ontological term.
- **synonyms**  $(str)$  Words or expressions used in the same language that have the same or nearly the same meaning in some or all senses.

**class** fairgraph.openminds.controlledterms.device\_type.**DeviceType**(*id=None*,

*data=None*, *space=None*, *\*\*properties*)

Bases: fairgraph.base\_v3.KGObjectV3

# **Parameters**

- **definition**  $(str)$  Short, but precise statement of the meaning of a word, word group, sign or a symbol.
- **description** (str) Longer statement or account giving the characteristics of the device type.
- **interlex\_identifier** (IRI) Persistent identifier for a term registered in the Inter-Lex project.
- **knowledge\_space\_link** (IRI) Persistent link to an encyclopedia entry in the Knowledge Space project.
- **name**  $(str)$  Word or phrase that constitutes the distinctive designation of the device type.
- **preferred** ontology identifier (IRI) Persistent identifier of a preferred ontological term.
- **synonyms**  $(str)$  Words or expressions used in the same language that have the same or nearly the same meaning in some or all senses.

<span id="page-38-0"></span>**class** fairgraph.openminds.controlledterms.disease.**Disease**(*id=None*, *data=None*, *space=None*, *\*\*properties*)

Bases: fairgraph.base\_v3.KGObjectV3

Structured information on a disease.

#### Parameters

- **definition**  $(str)$  Short, but precise statement of the meaning of a word, word group, sign or a symbol.
- $\bullet$  **description** (str) Longer statement or account giving the characteristics of the disease.
- **interlex\_identifier** (IRI) Persistent identifier for a term registered in the Inter-Lex project.
- **knowledge\_space\_link** (IRI) Persistent link to an encyclopedia entry in the Knowledge Space project.
- **name** (str) Word or phrase that constitutes the distinctive designation of the disease.
- **preferred\_ontology\_identifier** (IRI) Persistent identifier of a preferred ontological term.
- **synonyms**  $(str)$  Words or expressions used in the same language that have the same or nearly the same meaning in some or all senses.

<span id="page-39-0"></span>**class** fairgraph.openminds.controlledterms.disease\_model.**DiseaseModel**(*id=None*,

*data=None*, *space=None*, *\*\*properties*)

Bases: fairgraph.base\_v3.KGObjectV3

# Parameters

- **definition**  $(str)$  Short, but precise statement of the meaning of a word, word group, sign or a symbol.
- **description** (str) Longer statement or account giving the characteristics of the disease model.
- **interlex identifier** (IRI) Persistent identifier for a term registered in the Inter-Lex project.
- **knowledge\_space\_link** (IRI) Persistent link to an encyclopedia entry in the Knowledge Space project.
- **name**  $(str)$  Word or phrase that constitutes the distinctive designation of the disease model.
- **preferred\_ontology\_identifier** (IRI) Persistent identifier of a preferred ontological term.
- **synonyms**  $(str)$  Words or expressions used in the same language that have the same or nearly the same meaning in some or all senses.

**class** fairgraph.openminds.controlledterms.ethics\_assessment.**EthicsAssessment**(*id=None*,

*data=None*, *space=None*, *\*\*properties*)

Bases: fairgraph.base\_v3.KGObjectV3

Structured information on the ethics assessment of a dataset.

- **definition**  $(str)$  Short, but precise statement of the meaning of a word, word group, sign or a symbol.
- $\bullet$  **description** ( $str$ ) Longer statement or account giving the characteristics of the ethics assessment.
- **interlex\_identifier** (IRI) Persistent identifier for a term registered in the Inter-Lex project.
- **knowledge\_space\_link** (IRI) Persistent link to an encyclopedia entry in the Knowledge Space project.
- **name**  $(str)$  Word or phrase that constitutes the distinctive designation of the ethics assessment.
- **preferred\_ontology\_identifier** (IRI) Persistent identifier of a preferred ontological term.
- **synonyms**  $(s \, t)$  Words or expressions used in the same language that have the same or nearly the same meaning in some or all senses.

**class** fairgraph.openminds.controlledterms.experimental\_approach.**ExperimentalApproach**(*id=None*,

 $data=N$ space= $N$ *\*\*properties*)

Bases: fairgraph.base\_v3.KGObjectV3

#### **Parameters**

- **definition**  $(str)$  Short, but precise statement of the meaning of a word, word group, sign or a symbol.
- $\bullet$  **description** (str) Longer statement or account giving the characteristics of the experimental approach.
- **interlex\_identifier** (IRI) Persistent identifier for a term registered in the Inter-Lex project.
- **knowledge\_space\_link** (IRI) Persistent link to an encyclopedia entry in the Knowledge Space project.
- **name**  $(str)$  Word or phrase that constitutes the distinctive designation of the experimental approach.
- **preferred\_ontology\_identifier** (IRI) Persistent identifier of a preferred ontological term.
- **synonyms**  $(str)$  Words or expressions used in the same language that have the same or nearly the same meaning in some or all senses.

**class** fairgraph.openminds.controlledterms.file\_bundle\_grouping.**FileBundleGrouping**(*id=None*,

*data=None*, *space=None*, *\*\*properties*)

Bases: fairgraph.base\_v3.KGObjectV3

Structured information on the grouping mechanism of a file bundle.

- **definition**  $(str)$  Short, but precise statement of the meaning of a word, word group, sign or a symbol.
- $\bullet$  **description** ( $str$ ) Longer statement or account giving the characteristics of the file bundle grouping.
- **interlex\_identifier** (IRI) Persistent identifier for a term registered in the Inter-Lex project.
- **knowledge\_space\_link** (IRI) Persistent link to an encyclopedia entry in the Knowledge Space project.
- **name**  $(str)$  Word or phrase that constitutes the distinctive designation of the file bundle grouping.
- **preferred\_ontology\_identifier** (IRI) Persistent identifier of a preferred ontological term.
- **synonyms**  $(s \, t)$  Words or expressions used in the same language that have the same or nearly the same meaning in some or all senses.

**class** fairgraph.openminds.controlledterms.file\_repository\_type.**FileRepositoryType**(*id=None*,

*data=None*, *space=None*, *\*\*properties*)

Bases: fairgraph.base\_v3.KGObjectV3

#### **Parameters**

- **definition**  $(str)$  Short, but precise statement of the meaning of a word, word group, sign or a symbol.
- $\bullet$  **description** (str) Longer statement or account giving the characteristics of the file repository type.
- **interlex\_identifier** (IRI) Persistent identifier for a term registered in the Inter-Lex project.
- **knowledge\_space\_link** (IRI) Persistent link to an encyclopedia entry in the Knowledge Space project.
- **name**  $(s \text{tr})$  Word or phrase that constitutes the distinctive designation of the file repository type.
- **preferred\_ontology\_identifier** (IRI) Persistent identifier of a preferred ontological term.
- **synonyms**  $(str)$  Words or expressions used in the same language that have the same or nearly the same meaning in some or all senses.

**class** fairgraph.openminds.controlledterms.file\_usage\_role.**FileUsageRole**(*id=None*,

*data=None*, *space=None*, *\*\*properties*)

Bases: fairgraph.base\_v3.KGObjectV3

Structured information on the usage role of a file instance or bundle.

- **definition**  $(str)$  Short, but precise statement of the meaning of a word, word group, sign or a symbol.
- $\bullet$  **description** ( $str$ ) Longer statement or account giving the characteristics of the file usage role.
- **interlex\_identifier** (IRI) Persistent identifier for a term registered in the Inter-Lex project.
- **knowledge\_space\_link** (IRI) Persistent link to an encyclopedia entry in the Knowledge Space project.
- **name**  $(str)$  Word or phrase that constitutes the distinctive designation of the file usage role.
- **preferred\_ontology\_identifier** (IRI) Persistent identifier of a preferred ontological term.
- **synonyms**  $(s \, t)$  Words or expressions used in the same language that have the same or nearly the same meaning in some or all senses.

<span id="page-42-0"></span>**class** fairgraph.openminds.controlledterms.handedness.**Handedness**(*id=None*,

*data=None*, *space=None*, *\*\*properties*)

Bases: fairgraph.base\_v3.KGObjectV3

#### Parameters

- **definition**  $(str)$  Short, but precise statement of the meaning of a word, word group, sign or a symbol.
- $\bullet$  **description** ( $str$ ) Longer statement or account giving the characteristics of the handedness.
- **interlex identifier** (IRI) Persistent identifier for a term registered in the Inter-Lex project.
- **knowledge\_space\_link** (IRI) Persistent link to an encyclopedia entry in the Knowledge Space project.
- **name**  $(str)$  Word or phrase that constitutes the distinctive designation of the handedness.
- **preferred\_ontology\_identifier** (IRI) Persistent identifier of a preferred ontological term.
- **synonyms**  $(str)$  Words or expressions used in the same language that have the same or nearly the same meaning in some or all senses.

**class** fairgraph.openminds.controlledterms.language.**Language**(*id=None*,

*data=None*, *space=None*, *\*\*properties*)

Bases: fairgraph.base\_v3.KGObjectV3

Structured information on the available language setting.

#### **Parameters**

• **definition**  $(str)$  – Short, but precise statement of the meaning of a word, word group, sign or a symbol.

- **description** (str) Longer statement or account giving the characteristics of the language.
- **interlex\_identifier** (IRI) Persistent identifier for a term registered in the Inter-Lex project.
- **knowledge\_space\_link** (IRI) Persistent link to an encyclopedia entry in the Knowledge Space project.
- **name** (str) Word or phrase that constitutes the distinctive designation of the language.
- **preferred\_ontology\_identifier** (IRI) Persistent identifier of a preferred ontological term.
- **synonyms**  $(str)$  Words or expressions used in the same language that have the same or nearly the same meaning in some or all senses.

**class** fairgraph.openminds.controlledterms.laterality.**Laterality**(*id=None*,

*data=None*, *space=None*, *\*\*properties*)

Bases: fairgraph.base\_v3.KGObjectV3

Structured information on the lateral direction.

## **Parameters**

- **definition**  $(str)$  Short, but precise statement of the meaning of a word, word group, sign or a symbol.
- **description** (str) Longer statement or account giving the characteristics of the laterality.
- **interlex\_identifier** (IRI) Persistent identifier for a term registered in the Inter-Lex project.
- **knowledge\_space\_link** (IRI) Persistent link to an encyclopedia entry in the Knowledge Space project.
- **name**  $(str)$  Word or phrase that constitutes the distinctive designation of the laterality.
- **preferred\_ontology\_identifier** (IRI) Persistent identifier of a preferred ontological term.
- **synonyms**  $(str)$  Words or expressions used in the same language that have the same or nearly the same meaning in some or all senses.

**class** fairgraph.openminds.controlledterms.meta\_data\_model\_type.**MetaDataModelType**(*id=None*,

Bases: fairgraph.base\_v3.KGObjectV3

- **definition**  $(str)$  Short, but precise statement of the meaning of a word, word group, sign or a symbol.
- **description** (str) Longer statement or account giving the characteristics of the meta data model type.
- **interlex identifier** (IRI) Persistent identifier for a term registered in the Inter-Lex project.
- **knowledge\_space\_link** (IRI) Persistent link to an encyclopedia entry in the Knowledge Space project.
- **name**  $(str)$  Word or phrase that constitutes the distinctive designation of the meta data model type.
- **preferred\_ontology\_identifier** (IRI) Persistent identifier of a preferred ontological term.
- **synonyms**  $(str)$  Words or expressions used in the same language that have the same or nearly the same meaning in some or all senses.

**class** fairgraph.openminds.controlledterms.model\_abstraction\_level.**ModelAbstractionLevel**(*id=None*,

 $dat$ *spa \*\*proper-*

*ties*)

Bases: fairgraph.base\_v3.KGObjectV3

Structured information on abstraction level of the computational model.

## **Parameters**

- **definition**  $(str)$  Short, but precise statement of the meaning of a word, word group, sign or a symbol.
- $\bullet$  **description** ( $str$ ) Longer statement or account giving the characteristics of the model abstraction level.
- **interlex\_identifier** (IRI) Persistent identifier for a term registered in the Inter-Lex project.
- **knowledge\_space\_link** (IRI) Persistent link to an encyclopedia entry in the Knowledge Space project.
- **name** (str) Word or phrase that constitutes the distinctive designation of the model abstraction level.
- **preferred\_ontology\_identifier** (IRI) Persistent identifier of a preferred ontological term.
- **synonyms**  $(str)$  Words or expressions used in the same language that have the same or nearly the same meaning in some or all senses.

**class** fairgraph.openminds.controlledterms.model\_scope.**ModelScope**(*id=None*,

*data=None*, *space=None*, *\*\*properties*)

Bases: fairgraph.base\_v3.KGObjectV3

Structured information on the scope of the computational model.

- **definition**  $(str)$  Short, but precise statement of the meaning of a word, word group, sign or a symbol.
- $\bullet$  **description** (str) Longer statement or account giving the characteristics of the model scope.
- **interlex identifier** (IRI) Persistent identifier for a term registered in the Inter-Lex project.
- **knowledge\_space\_link** (IRI) Persistent link to an encyclopedia entry in the Knowledge Space project.
- **name** (str) Word or phrase that constitutes the distinctive designation of the model scope.
- **preferred\_ontology\_identifier** (IRI) Persistent identifier of a preferred ontological term.
- **synonyms**  $(str)$  Words or expressions used in the same language that have the same or nearly the same meaning in some or all senses.

**class** fairgraph.openminds.controlledterms.operating\_device.**OperatingDevice**(*id=None*,

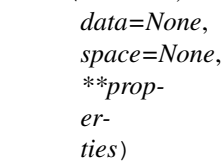

Bases: fairgraph.base\_v3.KGObjectV3

Structured information on the operating device.

## **Parameters**

- **definition**  $(str)$  Short, but precise statement of the meaning of a word, word group, sign or a symbol.
- $\bullet$  **description** (str) Longer statement or account giving the characteristics of the operating device.
- **interlex\_identifier** (IRI) Persistent identifier for a term registered in the Inter-Lex project.
- **knowledge\_space\_link** (IRI) Persistent link to an encyclopedia entry in the Knowledge Space project.
- **name**  $(str)$  Word or phrase that constitutes the distinctive designation of the operating device.
- **preferred\_ontology\_identifier** (IRI) Persistent identifier of a preferred ontological term.
- **synonyms**  $(str)$  Words or expressions used in the same language that have the same or nearly the same meaning in some or all senses.

**class** fairgraph.openminds.controlledterms.operating\_system.**OperatingSystem**(*id=None*,

*data=None*, *space=None*, *\*\*properties*)

Bases: fairgraph.base\_v3.KGObjectV3

Structured information on the operating system.

# **Parameters**

 $\bullet$  **definition** (str) – Short, but precise statement of the meaning of a word, word group, sign or a symbol.

- $\bullet$  **description**  $(str)$  Longer statement or account giving the characteristics of the operating system.
- **interlex\_identifier** (IRI) Persistent identifier for a term registered in the Inter-Lex project.
- **knowledge** space  $\text{link}$  (*IRI*) Persistent link to an encyclopedia entry in the Knowledge Space project.
- **name**  $(str)$  Word or phrase that constitutes the distinctive designation of the operating system.
- **preferred\_ontology\_identifier** (IRI) Persistent identifier of a preferred ontological term.
- **synonyms**  $(str)$  Words or expressions used in the same language that have the same or nearly the same meaning in some or all senses.

<span id="page-46-0"></span>**class** fairgraph.openminds.controlledterms.organ.**Organ**(*id=None*, *data=None*, *space=None*, *\*\*properties*)

Bases: fairgraph.base\_v3.KGObjectV3

# Parameters

- **definition**  $(str)$  Short, but precise statement of the meaning of a word, word group, sign or a symbol.
- **description** (str) Longer statement or account giving the characteristics of the organ.
- **interlex\_identifier** (IRI) Persistent identifier for a term registered in the Inter-Lex project.
- **knowledge\_space\_link** (IRI) Persistent link to an encyclopedia entry in the Knowledge Space project.
- **name**  $(str)$  Word or phrase that constitutes the distinctive designation of the organ.
- **preferred\_ontology\_identifier** (IRI) Persistent identifier of a preferred ontological term.
- **synonyms**  $(str)$  Words or expressions used in the same language that have the same or nearly the same meaning in some or all senses.

<span id="page-46-1"></span>**class** fairgraph.openminds.controlledterms.phenotype.**Phenotype**(*id=None*,

*data=None*, *space=None*, *\*\*properties*)

Bases: fairgraph.base\_v3.KGObjectV3

Structured information on the phenotype of a subject.

- **definition**  $(str)$  Short, but precise statement of the meaning of a word, word group, sign or a symbol.
- **description** (str) Longer statement or account giving the characteristics of the phenotype.
- **interlex\_identifier** (IRI) Persistent identifier for a term registered in the Inter-Lex project.
- **knowledge\_space\_link** (IRI) Persistent link to an encyclopedia entry in the Knowledge Space project.
- **name**  $(str)$  Word or phrase that constitutes the distinctive designation of the phenotype.
- **preferred\_ontology\_identifier** (IRI) Persistent identifier of a preferred ontological term.
- **synonyms**  $(str)$  Words or expressions used in the same language that have the same or nearly the same meaning in some or all senses.

**class** fairgraph.openminds.controlledterms.preparation\_type.**PreparationType**(*id=None*,

*data=None*, *space=None*, *\*\*properties*)

Bases: fairgraph.base\_v3.KGObjectV3

#### **Parameters**

- **definition**  $(str)$  Short, but precise statement of the meaning of a word, word group, sign or a symbol.
- **description** (str) Longer statement or account giving the characteristics of the preparation type.
- **interlex\_identifier** (IRI) Persistent identifier for a term registered in the Inter-Lex project.
- **knowledge\_space\_link** (IRI) Persistent link to an encyclopedia entry in the Knowledge Space project.
- **name**  $(str)$  Word or phrase that constitutes the distinctive designation of the preparation type.
- **preferred\_ontology\_identifier** (IRI) Persistent identifier of a preferred ontological term.
- **synonyms**  $(str)$  Words or expressions used in the same language that have the same or nearly the same meaning in some or all senses.

**class** fairgraph.openminds.controlledterms.product\_accessibility.**ProductAccessibility**(*id=None*,

data=N *space=* $\overline{a}$ *\*\*properties*)

Bases: fairgraph.base\_v3.KGObjectV3

- **definition** (str) Short, but precise statement of the meaning of a word, word group, sign or a symbol.
- **description** (str) Longer statement or account giving the characteristics of the product accessibility.
- **interlex identifier** (IRI) Persistent identifier for a term registered in the Inter-Lex project.
- **knowledge\_space\_link** (IRI) Persistent link to an encyclopedia entry in the Knowledge Space project.
- **name**  $(str)$  Word or phrase that constitutes the distinctive designation of the product accessibility.
- **preferred** ontology identifier (IRI) Persistent identifier of a preferred ontological term.
- **synonyms**  $(str)$  Words or expressions used in the same language that have the same or nearly the same meaning in some or all senses.

**class** fairgraph.openminds.controlledterms.programming\_language.**ProgrammingLanguage**(*id=None*,

*data=None*, space=Nor *\*\*properties*)

Bases: fairgraph.base\_v3.KGObjectV3

Structured information on the programming language.

#### **Parameters**

- **definition**  $(str)$  Short, but precise statement of the meaning of a word, word group, sign or a symbol.
- **description** (str) Longer statement or account giving the characteristics of the programming language.
- **interlex\_identifier** (IRI) Persistent identifier for a term registered in the Inter-Lex project.
- **knowledge\_space\_link** (IRI) Persistent link to an encyclopedia entry in the Knowledge Space project.
- **name**  $(str)$  Word or phrase that constitutes the distinctive designation of the programming language.
- **preferred\_ontology\_identifier** (IRI) Persistent identifier of a preferred ontological term.
- **synonyms**  $(str)$  Words or expressions used in the same language that have the same or nearly the same meaning in some or all senses.

**class** fairgraph.openminds.controlledterms.qualitative\_overlap.**QualitativeOverlap**(*id=None*,

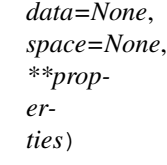

Bases: fairgraph.base\_v3.KGObjectV3

- **definition** (str) Short, but precise statement of the meaning of a word, word group, sign or a symbol.
- **description** (str) Longer statement or account giving the characteristics of the qualitative overlap.
- **interlex identifier** (IRI) Persistent identifier for a term registered in the Inter-Lex project.
- **knowledge\_space\_link** (IRI) Persistent link to an encyclopedia entry in the Knowledge Space project.
- **name**  $(str)$  Word or phrase that constitutes the distinctive designation of the qualitative overlap.
- **preferred** ontology identifier (IRI) Persistent identifier of a preferred ontological term.
- **synonyms**  $(str)$  Words or expressions used in the same language that have the same or nearly the same meaning in some or all senses.

**class** fairgraph.openminds.controlledterms.semantic\_data\_type.**SemanticDataType**(*id=None*,

*data=None*, *space=None*, *\*\*properties*)

Bases: fairgraph.base\_v3.KGObjectV3

#### **Parameters**

- **definition**  $(str)$  Short, but precise statement of the meaning of a word, word group, sign or a symbol.
- $\bullet$  **description** ( $str$ ) Longer statement or account giving the characteristics of the semantic data type.
- **interlex\_identifier** (IRI) Persistent identifier for a term registered in the Inter-Lex project.
- **knowledge\_space\_link** (IRI) Persistent link to an encyclopedia entry in the Knowledge Space project.
- **name**  $(str)$  Word or phrase that constitutes the distinctive designation of the semantic data type.
- **preferred\_ontology\_identifier** (IRI) Persistent identifier of a preferred ontological term.
- **synonyms**  $(s \text{tr})$  Words or expressions used in the same language that have the same or nearly the same meaning in some or all senses.

**class** fairgraph.openminds.controlledterms.service.**Service**(*id=None*, *data=None*, *space=None*, *\*\*properties*)

Bases: fairgraph.base\_v3.KGObjectV3

- **definition**  $(str)$  Short, but precise statement of the meaning of a word, word group, sign or a symbol.
- **description** (str) Longer statement or account giving the characteristics of the service.
- **interlex\_identifier** (IRI) Persistent identifier for a term registered in the Inter-Lex project.
- **knowledge\_space\_link** (IRI) Persistent link to an encyclopedia entry in the Knowledge Space project.
- **name**  $(str)$  Word or phrase that constitutes the distinctive designation of the service.
- **preferred\_ontology\_identifier** (IRI) Persistent identifier of a preferred ontological term.
- **synonyms**  $(str)$  Words or expressions used in the same language that have the same or nearly the same meaning in some or all senses.

**class** fairgraph.openminds.controlledterms.software\_application\_category.**SoftwareApplicationCategory**(*id=None*,

# Bases: fairgraph.base\_v3.KGObjectV3

Structured information on the category of the software application.

# **Parameters**

- **definition**  $(str)$  Short, but precise statement of the meaning of a word, word group, sign or a symbol.
- **description**  $(str)$  Longer statement or account giving the characteristics of the software application category.
- **interlex\_identifier** (IRI) Persistent identifier for a term registered in the Inter-Lex project.
- **knowledge\_space\_link** (IRI) Persistent link to an encyclopedia entry in the Knowledge Space project.
- **name**  $(str)$  Word or phrase that constitutes the distinctive designation of the software application category.
- **preferred\_ontology\_identifier** (IRI) Persistent identifier of a preferred ontological term.
- **synonyms**  $(s \, t)$  Words or expressions used in the same language that have the same or nearly the same meaning in some or all senses.

**class** fairgraph.openminds.controlledterms.software\_feature.**SoftwareFeature**(*id=None*,

*data=None*, *space=None*, *\*\*properties*)

Bases: fairgraph.base\_v3.KGObjectV3

- **definition**  $(str)$  Short, but precise statement of the meaning of a word, word group, sign or a symbol.
- **description** (str) Longer statement or account giving the characteristics of the software feature.
- **interlex\_identifier** (IRI) Persistent identifier for a term registered in the Inter-Lex project.
- **knowledge\_space\_link** (IRI) Persistent link to an encyclopedia entry in the Knowledge Space project.
- **name**  $(str)$  Word or phrase that constitutes the distinctive designation of the software feature.
- **preferred\_ontology\_identifier** (IRI) Persistent identifier of a preferred ontological term.
- <span id="page-50-0"></span>• **synonyms**  $(str)$  – Words or expressions used in the same language that have the same or nearly the same meaning in some or all senses.

```
class fairgraph.openminds.controlledterms.species.Species(id=None, data=None,
                                                                 space=None, **proper-
                                                                 ties)
```
Bases: fairgraph.base\_v3.KGObjectV3

Structured information on the species.

# **Parameters**

- **definition**  $(str)$  Short, but precise statement of the meaning of a word, word group, sign or a symbol.
- **description** (str) Longer statement or account giving the characteristics of the species.
- **interlex\_identifier** (IRI) Persistent identifier for a term registered in the Inter-Lex project.
- **knowledge\_space\_link** (IRI) Persistent link to an encyclopedia entry in the Knowledge Space project.
- **name** (str) Word or phrase that constitutes the distinctive designation of the species.
- **preferred\_ontology\_identifier** (IRI) Persistent identifier of a preferred ontological term.
- **synonyms**  $(str)$  Words or expressions used in the same language that have the same or nearly the same meaning in some or all senses.

```
class fairgraph.openminds.controlledterms.stimulation_approach.StimulationApproach(id=None,
```
*data=None*,  $space=Non$ *\*\*properties*)

#### Bases: fairgraph.base v3.KGObjectV3

- **definition**  $(str)$  Short, but precise statement of the meaning of a word, word group, sign or a symbol.
- $\bullet$  **description** ( $str$ ) Longer statement or account giving the characteristics of the stimulation approach.
- **interlex\_identifier** (IRI) Persistent identifier for a term registered in the Inter-Lex project.
- **knowledge\_space\_link** (IRI) Persistent link to an encyclopedia entry in the Knowledge Space project.
- **name** (str) Word or phrase that constitutes the distinctive designation of the stimulation approach.
- **preferred\_ontology\_identifier** (IRI) Persistent identifier of a preferred ontological term.
- **synonyms**  $(str)$  Words or expressions used in the same language that have the same or nearly the same meaning in some or all senses.

```
class fairgraph.openminds.controlledterms.stimulus_type.StimulusType(id=None,
                                                                            data=None,
                                                                            space=None,
                                                                             **prop-
                                                                            erties)
    Bases: fairgraph.base v3.KGObjectV3
```
- **definition**  $(str)$  Short, but precise statement of the meaning of a word, word group, sign or a symbol.
- $\bullet$  **description** ( $str$ ) Longer statement or account giving the characteristics of the stimulus type.
- **interlex\_identifier** (IRI) Persistent identifier for a term registered in the Inter-Lex project.
- **knowledge\_space\_link** (IRI) Persistent link to an encyclopedia entry in the Knowledge Space project.
- **name**  $(str)$  Word or phrase that constitutes the distinctive designation of the stimulus type.
- **preferred\_ontology\_identifier** (IRI) Persistent identifier of a preferred ontological term.
- **synonyms**  $(str)$  Words or expressions used in the same language that have the same or nearly the same meaning in some or all senses.

```
class fairgraph.openminds.controlledterms.strain.Strain(id=None, data=None,
                                                            space=None, **proper-
                                                            ties)
```
Bases: fairgraph.base\_v3.KGObjectV3

# **Parameters**

- **identifiers**  $(str)$  Term or code used to identify the strain.
- **definition**  $(str)$  Short, but precise statement of the meaning of a word, word group, sign or a symbol.
- $\bullet$  **description** (str) Longer statement or account giving the characteristics of the strain.
- **interlex\_identifier** (IRI) Persistent identifier for a term registered in the Inter-Lex project.
- **knowledge\_space\_link** (IRI) Persistent link to an encyclopedia entry in the Knowledge Space project.
- **name**  $(str)$  Word or phrase that constitutes the distinctive designation of the strain.
- **preferred\_ontology\_identifier** (IRI) Persistent identifier of a preferred ontological term.
- **synonyms**  $(str)$  Words or expressions used in the same language that have the same or nearly the same meaning in some or all senses.

**class** fairgraph.openminds.controlledterms.technique.**Technique**(*id=None*,

*data=None*, *space=None*, *\*\*properties*)

Bases: fairgraph.base\_v3.KGObjectV3

Structured information on the technique.

# Parameters

- **definition**  $(str)$  Short, but precise statement of the meaning of a word, word group, sign or a symbol.
- **description**  $(str)$  Longer statement or account giving the characteristics of the technique.
- **interlex\_identifier** (IRI) Persistent identifier for a term registered in the Inter-Lex project.
- **knowledge\_space\_link** (IRI) Persistent link to an encyclopedia entry in the Knowledge Space project.
- **name**  $(str)$  Word or phrase that constitutes the distinctive designation of the technique.
- **preferred\_ontology\_identifier** (IRI) Persistent identifier of a preferred ontological term.
- **synonyms**  $(str)$  Words or expressions used in the same language that have the same or nearly the same meaning in some or all senses.

<span id="page-53-1"></span>**class** fairgraph.openminds.controlledterms.term\_suggestion.**TermSuggestion**(*id=None*,

*data=None*, *space=None*, *\*\*properties*)

Bases: fairgraph.base\_v3.KGObjectV3

- **add\_existing\_terminology** ([Terminology](#page-53-0)) Reference to an existing terminology (distinct class to group related terms).
- **suggest\_new\_terminology**  $(str)$  Proposal of a new distinct class to group related terms.
- **definition**  $(str)$  Short, but precise statement of the meaning of a word, word group, sign or a symbol.
- **description** (str) Longer statement or account giving the characteristics of the term suggestion.
- **interlex\_identifier** (IRI) Persistent identifier for a term registered in the Inter-Lex project.
- **knowledge\_space\_link** (IRI) Persistent link to an encyclopedia entry in the Knowledge Space project.
- **name**  $(str)$  Word or phrase that constitutes the distinctive designation of the term suggestion.
- **preferred\_ontology\_identifier** (IRI) Persistent identifier of a preferred ontological term.
- <span id="page-53-0"></span>• **synonyms**  $(str)$  – Words or expressions used in the same language that have the same or nearly the same meaning in some or all senses.

```
class fairgraph.openminds.controlledterms.terminology.Terminology(id=None,
                                                                         data=None,
                                                                         space=None,
                                                                          **proper-
                                                                         ties)
    Bases: fairgraph.base v3.KGObjectV3
```
- **definition**  $(str)$  Short, but precise statement of the meaning of a word, word group, sign or a symbol.
- $\bullet$  **description** (str) Longer statement or account giving the characteristics of the terminology.
- **interlex\_identifier** (IRI) Persistent identifier for a term registered in the Inter-Lex project.
- **knowledge\_space\_link** (IRI) Persistent link to an encyclopedia entry in the Knowledge Space project.
- **name**  $(str)$  Word or phrase that constitutes the distinctive designation of the terminology.
- **preferred\_ontology\_identifier** (IRI) Persistent identifier of a preferred ontological term.
- **synonyms**  $(str)$  Words or expressions used in the same language that have the same or nearly the same meaning in some or all senses.

**class** fairgraph.openminds.controlledterms.tissue\_sample\_type.**TissueSampleType**(*id=None*,

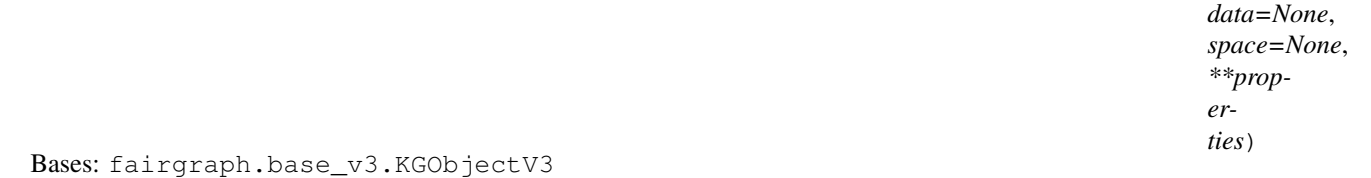

# Structured information on the general type of the tissue sample.

- **definition**  $(str)$  Short, but precise statement of the meaning of a word, word group, sign or a symbol.
- $\bullet$  **description** ( $str$ ) Longer statement or account giving the characteristics of the tissue sample type.
- **interlex\_identifier** (IRI) Persistent identifier for a term registered in the Inter-Lex project.
- **knowledge\_space\_link** (IRI) Persistent link to an encyclopedia entry in the Knowledge Space project.
- **name** (str) Word or phrase that constitutes the distinctive designation of the tissue sample type.
- **preferred\_ontology\_identifier** (IRI) Persistent identifier of a preferred ontological term.
- **synonyms**  $(s \, t)$  Words or expressions used in the same language that have the same or nearly the same meaning in some or all senses.

**class** fairgraph.openminds.controlledterms.type\_of\_uncertainty.**TypeOfUncertainty**(*id=None*,

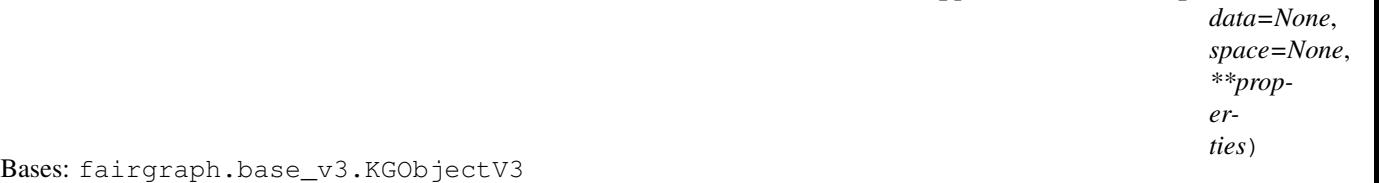

# **Parameters**

- **definition**  $(str)$  Short, but precise statement of the meaning of a word, word group, sign or a symbol.
- $\bullet$  **description** (str) Longer statement or account giving the characteristics of the type of uncertainty.
- **interlex\_identifier** (IRI) Persistent identifier for a term registered in the Inter-Lex project.
- **knowledge\_space\_link** (IRI) Persistent link to an encyclopedia entry in the Knowledge Space project.
- **name**  $(str)$  Word or phrase that constitutes the distinctive designation of the type of uncertainty.
- **preferred\_ontology\_identifier** (IRI) Persistent identifier of a preferred ontological term.
- **synonyms**  $(str)$  Words or expressions used in the same language that have the same or nearly the same meaning in some or all senses.

<span id="page-55-1"></span>**class** fairgraph.openminds.controlledterms.uberon\_parcellation.**UBERONParcellation**(*id=None*,

*data=None*, *space=None*, *\*\*properties*)

Bases: fairgraph.base\_v3.KGObjectV3

- **definition**  $(str)$  Short, but precise statement of the meaning of a word, word group, sign or a symbol.
- $\bullet$  **description** ( $str$ ) Longer statement or account giving the characteristics of the UBERON parcellation.
- **interlex\_identifier** (IRI) Persistent identifier for a term registered in the Inter-Lex project.
- **knowledge\_space\_link** (IRI) Persistent link to an encyclopedia entry in the Knowledge Space project.
- **name**  $(str)$  Word or phrase that constitutes the distinctive designation of the UBERON parcellation.
- **preferred\_ontology\_identifier** (IRI) Persistent identifier of a preferred ontological term.
- <span id="page-55-0"></span>• **synonyms**  $(s \, t)$  – Words or expressions used in the same language that have the same or nearly the same meaning in some or all senses.

**class** fairgraph.openminds.controlledterms.unit\_of\_measurement.**UnitOfMeasurement**(*id=None*,

```
data=None,
space=None,
**prop-
er-
ties)
```
Bases: fairgraph.base\_v3.KGObjectV3

Structured information on the unit of measurement.

# Parameters

- **definition**  $(str)$  Short, but precise statement of the meaning of a word, word group, sign or a symbol.
- $\bullet$  **description** ( $str$ ) Longer statement or account giving the characteristics of the unit of measurement.
- **interlex\_identifier** (IRI) Persistent identifier for a term registered in the Inter-Lex project.
- **knowledge\_space\_link** (IRI) Persistent link to an encyclopedia entry in the Knowledge Space project.
- **name**  $(str)$  Word or phrase that constitutes the distinctive designation of the unit of measurement.
- **preferred\_ontology\_identifier** (IRI) Persistent identifier of a preferred ontological term.
- **synonyms**  $(s \, t)$  Words or expressions used in the same language that have the same or nearly the same meaning in some or all senses.

# <span id="page-56-1"></span>**5.1.3 openminds.sands**

```
class fairgraph.openminds.sands.atlas.brain_atlas.BrainAtlas(id=None,
                                                                    data=None,
                                                                    space=None,
                                                                    **properties)
    Bases: fairgraph.base_v3.KGObjectV3
```
Structured information on a brain atlas (concept level).

#### **Parameters**

- **authors** ([Organization](#page-16-0), [Person](#page-16-1)) Creator of a literary or creative work, as well as a dataset publication.
- **digital identifier** ([DOI](#page-20-0), [ISBN](#page-21-0)) Digital handle to identify objects or legal persons.
- **has\_terminology** (ParcellationTerminology) no description available
- **versions** ([BrainAtlasVersion](#page-56-0)) Reference to variants of an original.

```
class fairgraph.openminds.sands.atlas.brain_atlas_version.BrainAtlasVersion(id=None,
```
*data=None*, *space=None*, *\*\*properties*)

Bases: fairgraph.base\_v3.KGObjectV3

Structured information on a brain atlas (version level).

# **Parameters**

- **authors** ([Organization](#page-16-0), [Person](#page-16-1)) Creator of a literary or creative work, as well as a dataset publication.
- **coordinate space** ([CommonCoordinateSpace](#page-57-0)) Two or three dimensional geometric setting.
- **digital\_identifier** ([DOI](#page-20-0), [ISBN](#page-21-0)) Digital handle to identify objects or legal persons.
- **has\_terminology\_version** ([ParcellationTerminologyVersion](#page-59-0)) no description available
- **is\_alternative\_version\_of** ([BrainAtlasVersion](#page-56-0)) Reference to an original form where the essence was preserved, but presented in an alternative form.
- **is\_new\_version\_of** ([BrainAtlasVersion](#page-56-0)) Reference to a previous (potentially outdated) particular form of something.
- **license** ([License](#page-19-0)) Grant by a party to another party as an element of an agreement between those parties that permits to do, use, or own something.
- **ontology\_identifier** (IRI) Term or code used to identify the brain atlas version registered within a particular ontology.

<span id="page-57-0"></span>**class** fairgraph.openminds.sands.atlas.common\_coordinate\_space.**CommonCoordinateSpace**(*id=None*,

*data*=Noi  $space=N$ *\*\*properties*)

Bases: fairgraph.base\_v3.KGObjectV3

- **anatomical axes orientation** ([AnatomicalAxesOrientation](#page-34-0)) Relation between reference planes used in anatomy and mathematics.
- **axes\_origins** (QuantitativeValue) Special point in a coordinate system used as a fixed point of reference for the geometry of the surrounding space.
- **default\_images** ([File](#page-18-0)) Two or three dimensional image that particluarly represents a specific coordinate space.
- **digital\_identifier** ([DOI](#page-20-0)) Digital handle to identify objects or legal persons.
- **name**  $(str)$  Whole, non-abbreviated name of the common coordinate space.
- **homepage** ([URL](#page-21-1)) Main website of the common coordinate space.
- **how** to cite  $(str)$  Preferred format for citing a particular object or legal person.
- **native\_unit** ([UnitOfMeasurement](#page-55-0)) Determinate quantity used in the original measurement.
- **ontology\_identifier** (IRI) Term or code used to identify the common coordinate space registered within a particular ontology.
- **release\_date** (date) Fixed date on which a product is due to become or was made available for the general public to see or buy
- **alias**  $(str)$  Shortened or fully abbreviated name of the common coordinate space.

• **version** identifier  $(s \tau x)$  – Term or code used to identify the version of something.

<span id="page-58-1"></span>**class** fairgraph.openminds.sands.non\_atlas.custom\_anatomical\_entity.**CustomAnatomicalEntity**(*id=None*,

*data=None*, *space=None*,

- *\*\*prop-*
- *erties*)

Bases: fairgraph.base\_v3.KGObjectV3

# Parameters

- has annotation (CustomAnnotation) no description available
- **name**  $(str)$  Word or phrase that constitutes the distinctive designation of the custom anatomical entity.
- related uberon term ([UBERONParcellation](#page-55-1)) no description available
- **relation\_assessments** (QualitativeRelationAssessment, QuantitativeRelationAssessment) – no description available

**class** fairgraph.openminds.sands.non\_atlas.custom\_coordinate\_space.**CustomCoordinateSpace**(*id=None*,

- dat  $spa$  $**_L$
- 
- *er-*

*ties*)

Bases: fairgraph.base\_v3.KGObjectV3

# Parameters

- **anatomical\_axes\_orientation** ([AnatomicalAxesOrientation](#page-34-0)) Relation between reference planes used in anatomy and mathematics.
- **axes** origins ( $QuantitativeValue$ ) Special point in a coordinate system used as a fixed point of reference for the geometry of the surrounding space.
- **default\_images** ([File](#page-18-0)) Two or three dimensional image that particluarly represents a specific coordinate space.
- **name**  $(s \text{tr})$  Word or phrase that constitutes the distinctive designation of the custom coordinate space.
- **native\_unit** ([UnitOfMeasurement](#page-55-0)) Determinate quantity used in the original measurement.

<span id="page-58-0"></span>**class** fairgraph.openminds.sands.atlas.parcellation\_entity.**ParcellationEntity**(*id=None*,

*data=None*, *space=None*, *\*\*properties*)

Bases: fairgraph.base\_v3.KGObjectV3

- **has\_parents** ([ParcellationEntity](#page-58-0)) Reference to a parent object or legal person.
- **versions** ([ParcellationEntityVersion](#page-59-1)) Reference to variants of an original.
- **name**  $(str)$  Word or phrase that constitutes the distinctive designation of the parcellation entity.
- **ontology** identifier  $(IRI)$  Term or code used to identify the parcellation entity registered within a particular ontology.
- **related\_uberon\_term** ([UBERONParcellation](#page-55-1)) no description available

<span id="page-59-1"></span>**class** fairgraph.openminds.sands.atlas.parcellation\_entity\_version.**ParcellationEntityVersion**(*id=None*,

Bases: fairgraph.base v3.KGObjectV3

#### Parameters

- **has\_annotation** (AtlasAnnotation) no description available
- **has\_parents** ([ParcellationEntity](#page-58-0), [ParcellationEntityVersion](#page-59-1)) Reference to a parent object or legal person.
- **name**  $(str)$  Word or phrase that constitutes the distinctive designation of the parcellation entity version.
- **ontology\_identifier** (IRI) Term or code used to identify the parcellation entity version registered within a particular ontology.
- **relation\_assessments** (QualitativeRelationAssessment, QuantitativeRelationAssessment) – no description available
- **version\_identifier** (str) Term or code used to identify the version of something.
- **version\_innovation** (str) Documentation on what changed in comparison to a previously published form of something.

<span id="page-59-0"></span>**class** fairgraph.openminds.sands.atlas.parcellation\_terminology\_version.**ParcellationTerminologyVersion**(*id=None*,

Bases: fairgraph.base\_v3.KGObjectV3

- **defined\_ins** ([File](#page-18-0)) Reference to a file instance in which something is stored.
- **name**  $(str)$  Whole, non-abbreviated name of the parcellation terminology version.
- **has\_entity\_versions** ([ParcellationEntityVersion](#page-59-1)) no description available
- **is\_alternative\_version\_of** ([ParcellationTerminologyVersion](#page-59-0)) Reference to an original form where the essence was preserved, but presented in an alternative form.
- **is\_new\_version\_of** ([ParcellationTerminologyVersion](#page-59-0)) Reference to a previous (potentially outdated) particular form of something.
- **ontology\_identifier** (IRI) Term or code used to identify the parcellation terminology version registered within a particular ontology.
- **alias** (str) Shortened or fully abbreviated name of the parcellation terminology version.
- **version** identifier  $(s \tau x)$  Term or code used to identify the version of something.
- **version\_innovation** (str) Documentation on what changed in comparison to a previously published form of something.

# <span id="page-60-3"></span>**5.1.4 openminds.computation**

```
class fairgraph.openminds.computation.environment.Environment(id=None,
                                                                     data=None,
                                                                     space=None,
                                                                     **properties)
    Bases: fairgraph.base_v3.KGObjectV3
```
#### Parameters

- **name** (str) Word or phrase that constitutes the distinctive designation of the environment.
- **hardware** ([HardwareSystem](#page-60-0)) no description available
- **configuration** (ParameterSet) no description available
- **software** ([SoftwareVersion](#page-26-0)) no description available
- $\bullet$  **description** (str) Longer statement or account giving the characteristics of the environment.

<span id="page-60-0"></span>**class** fairgraph.openminds.computation.hardware\_system.**HardwareSystem**(*id=None*,

*data=None*, *space=None*, *\*\*properties*)

Bases: fairgraph.base\_v3.KGObjectV3

## Parameters

- **name** (str) Word or phrase that constitutes the distinctive designation of the hardware system.
- **version**  $(str)$  no description available
- $\bullet$  **description** ( $str$ ) Longer statement or account giving the characteristics of the hardware system.

<span id="page-60-2"></span>**class** fairgraph.openminds.computation.launch\_configuration.**LaunchConfiguration**(*id=None*,

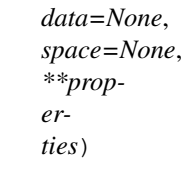

Bases: fairgraph.base\_v3.KGObjectV3

- **description**  $(str)$  Longer statement or account giving the characteristics of the launch configuration.
- **name**  $(str)$  Word or phrase that constitutes the distinctive designation of the launch configuration.
- **executable**  $(str)$  no description available
- **arguments** (str) no description available

• **environment\_variables** (ParameterSet) – no description available

<span id="page-61-0"></span>**class** fairgraph.openminds.computation.data\_analysis.**DataAnalysis**(*id=None*,

*data=None*, *space=None*, *\*\*properties*)

Bases: fairgraph.base v3.KGObjectV3

#### **Parameters**

- **inputs** ([File](#page-18-0), [FileBundle](#page-18-1), [SoftwareVersion](#page-26-0)) Something or someone that is put into or participates in a process or machine.
- **outputs** ([File](#page-18-0), [FileBundle](#page-18-1)) Something or someone that comes out of, is delivered or produced by a process or machine.
- **environment** ([Environment](#page-60-1)) no description available
- **launch configuration** ([LaunchConfiguration](#page-60-2)) no description available
- **started\_by** ([SoftwareAgent](#page-64-0), [Person](#page-16-1)) no description available
- **was\_informed\_by** ([DataAnalysis](#page-61-0), [Simulation](#page-61-1), [Optimization](#page-63-0), [Visualization](#page-62-0)) – no description available
- **status** ([ActionStatusType](#page-34-1)) no description available
- **resource\_usages** (QuantitativeValue, QuantitativeValueRange) no description available
- $\text{tags} (str)$  no description available
- $\bullet$  **description** ( $str$ ) Longer statement or account giving the characteristics of the data analysis.
- **ended\_at\_time** (datetime) no description available
- **lookup\_label** (str) no description available
- **parameter** sets (ParameterSet) Manner, position, or direction in which digital or physical properties are set to determine a particular function, characteristics or behavior of something.
- **started\_at\_time** (datetime) no description available
- **study\_targets** ([BiologicalOrder](#page-35-0), [BiologicalSex](#page-35-1), [CellType](#page-36-0), [Disease](#page-38-0), [DiseaseModel](#page-39-0), [Handedness](#page-42-0), [Organ](#page-46-0), [Phenotype](#page-46-1), [Species](#page-50-0), [Strain](#page-52-0), [TermSuggestion](#page-53-1), [UBERONParcellation](#page-55-1), [CustomAnatomicalEntity](#page-58-1), [ParcellationEntity](#page-58-0), [ParcellationEntityVersion](#page-59-1)) – Structure or function that was targeted within a study.

<span id="page-61-1"></span>**class** fairgraph.openminds.computation.simulation.**Simulation**(*id=None*,

*data=None*, *space=None*, *\*\*properties*)

Bases: fairgraph.base\_v3.KGObjectV3

# Parameters

• **inputs** ([File](#page-18-0), [FileBundle](#page-18-1), [ModelVersion](#page-24-0), [SoftwareVersion](#page-26-0)) – Something or someone that is put into or participates in a process or machine.

- **outputs** ([File](#page-18-0), [FileBundle](#page-18-1)) Something or someone that comes out of, is delivered or produced by a process or machine.
- **environment** ([Environment](#page-60-1)) no description available
- **launch\_configuration** ([LaunchConfiguration](#page-60-2)) no description available
- **started\_by** ([SoftwareAgent](#page-64-0), [Person](#page-16-1)) no description available
- **was\_informed\_by** ([DataAnalysis](#page-61-0), [Simulation](#page-61-1), [Optimization](#page-63-0), [Visualization](#page-62-0)) – no description available
- **status** ([ActionStatusType](#page-34-1)) no description available
- **resource\_usages** (QuantitativeValue, QuantitativeValueRange) no description available
- **tags**  $(str)$  no description available
- $\bullet$  **description** ( $str$ ) Longer statement or account giving the characteristics of the simulation.
- **ended\_at\_time** (datetime) no description available
- **lookup label**  $(str)$  no description available
- **parameter\_sets** (ParameterSet) Manner, position, or direction in which digital or physical properties are set to determine a particular function, characteristics or behavior of something.
- **started\_at\_time** (datetime) no description available
- **study\_targets** ([BiologicalOrder](#page-35-0), [BiologicalSex](#page-35-1), [CellType](#page-36-0), [Disease](#page-38-0), [DiseaseModel](#page-39-0), [Handedness](#page-42-0), [Organ](#page-46-0), [Phenotype](#page-46-1), [Species](#page-50-0), [Strain](#page-52-0), [TermSuggestion](#page-53-1), [UBERONParcellation](#page-55-1), [CustomAnatomicalEntity](#page-58-1), [ParcellationEntity](#page-58-0), [ParcellationEntityVersion](#page-59-1)) – Structure or function that was targeted within a study.

<span id="page-62-0"></span>**class** fairgraph.openminds.computation.visualization.**Visualization**(*id=None*,

*data=None*, *space=None*, *\*\*properties*)

Bases: fairgraph.base\_v3.KGObjectV3

- **inputs** ([File](#page-18-0), [FileBundle](#page-18-1), [SoftwareVersion](#page-26-0)) Something or someone that is put into or participates in a process or machine.
- **outputs** ([File](#page-18-0), [FileBundle](#page-18-1)) Something or someone that comes out of, is delivered or produced by a process or machine.
- **environment** ([Environment](#page-60-1)) no description available
- **launch\_configuration** ([LaunchConfiguration](#page-60-2)) no description available
- **started\_by** ([SoftwareAgent](#page-64-0), [Person](#page-16-1)) no description available
- **was informed by** ([DataAnalysis](#page-61-0), [Simulation](#page-61-1), [Optimization](#page-63-0), [Visualization](#page-62-0)) – no description available
- **status** ([ActionStatusType](#page-34-1)) no description available
- **resource\_usages** (QuantitativeValue, QuantitativeValueRange) no description available
- **tags**  $(str)$  no description available
- $\bullet$  **description** (str) Longer statement or account giving the characteristics of the visualization.
- **ended\_at\_time** (datetime) no description available
- **lookup label**  $(str)$  no description available
- **parameter\_sets** (ParameterSet) Manner, position, or direction in which digital or physical properties are set to determine a particular function, characteristics or behavior of something.
- **started\_at\_time** (datetime) no description available
- **study\_targets** ([BiologicalOrder](#page-35-0), [BiologicalSex](#page-35-1), [CellType](#page-36-0), [Disease](#page-38-0), [DiseaseModel](#page-39-0), [Handedness](#page-42-0), [Organ](#page-46-0), [Phenotype](#page-46-1), [Species](#page-50-0), [Strain](#page-52-0), [TermSuggestion](#page-53-1), [UBERONParcellation](#page-55-1), [CustomAnatomicalEntity](#page-58-1), [ParcellationEntity](#page-58-0), [ParcellationEntityVersion](#page-59-1)) – Structure or function that was targeted within a study.

<span id="page-63-0"></span>**class** fairgraph.openminds.computation.optimization.**Optimization**(*id=None*,

*data=None*, *space=None*, *\*\*properties*)

Bases: fairgraph.base\_v3.KGObjectV3

- **inputs** ([File](#page-18-0), [FileBundle](#page-18-1), [ModelVersion](#page-24-0), [SoftwareVersion](#page-26-0)) Something or someone that is put into or participates in a process or machine.
- **outputs** ([File](#page-18-0), [FileBundle](#page-18-1), [ModelVersion](#page-24-0)) Something or someone that comes out of, is delivered or produced by a process or machine.
- **environment** ([Environment](#page-60-1)) no description available
- **launch\_configuration** ([LaunchConfiguration](#page-60-2)) no description available
- **started\_by** ([SoftwareAgent](#page-64-0), [Person](#page-16-1)) no description available
- **was informed by** ([DataAnalysis](#page-61-0), [Simulation](#page-61-1), [Optimization](#page-63-0), [Visualization](#page-62-0)) – no description available
- **status** ([ActionStatusType](#page-34-1)) no description available
- **resource\_usages** (QuantitativeValue, QuantitativeValueRange) no description available
- $\text{tags} (str) \text{no description available}$
- **description** (str) Longer statement or account giving the characteristics of the optimization.
- **ended at time** (datetime) no description available
- **lookup label**  $(str)$  no description available
- **parameter** sets (ParameterSet) Manner, position, or direction in which digital or physical properties are set to determine a particular function, characteristics or behavior of something.
- **started\_at\_time** (datetime) no description available
- **study\_targets** ([BiologicalOrder](#page-35-0), [BiologicalSex](#page-35-1), [CellType](#page-36-0), [Disease](#page-38-0), [DiseaseModel](#page-39-0), [Handedness](#page-42-0), [Organ](#page-46-0), [Phenotype](#page-46-1), [Species](#page-50-0), [Strain](#page-52-0), [TermSuggestion](#page-53-1), [UBERONParcellation](#page-55-1), [CustomAnatomicalEntity](#page-58-1), [ParcellationEntity](#page-58-0), [ParcellationEntityVersion](#page-59-1)) – Structure or function that was targeted within a study.

<span id="page-64-0"></span>**class** fairgraph.openminds.computation.software\_agent.**SoftwareAgent**(*id=None*,

*data=None*, *space=None*, *\*\*properties*)

Bases: fairgraph.base\_v3.KGObjectV3

# **Parameters**

- **name**  $(str)$  Word or phrase that constitutes the distinctive designation of the software agent.
- **software** ([SoftwareVersion](#page-26-0)) no description available
- **environment** ([Environment](#page-60-1)) no description available

**class** fairgraph.openminds.computation.workflow\_execution.**WorkflowExecution**(*id=None*,

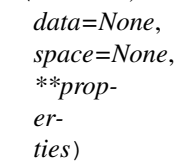

Bases: fairgraph.base\_v3.KGObjectV3

#### Parameters

- **stages** ([DataAnalysis](#page-61-0), [Optimization](#page-63-0), [Simulation](#page-61-1), [Visualization](#page-62-0)) – no description available
- **started\_by** ([SoftwareAgent](#page-64-0), [Person](#page-16-1)) no description available

fairgraph currently provides the following modules for working with KG v3:

*[openminds.core](#page-16-2)* covers general origin, location and content of research products

*[openminds.sands](#page-56-1)* covers brain atlases, as well as anatomical locations and relations of non-atlas data.

*[openminds.controlledterms](#page-34-2)* covers consistent definition of neuroscience terms

*[openminds.computation](#page-60-3)* covers provenance of simulations, data analysis and visualizations in neuroscience

# **5.2 KG version 2**

# **5.2.1 minds**

"Minimal Information for Neuroscience DataSets" - metadata common to all neuroscience datasets independent of the type of investigation

<span id="page-64-1"></span>**class** fairgraph.minds.**Person**(*id=None*, *instance=None*, *\*\*properties*) Bases: fairgraph.minds.MINDSObject

A person associated with research data or models, for example as an experimentalist, or a data analyst.

- **identifier** (str) –
- **name**  $(str)$  –
- shortname  $(str)$  –
- <span id="page-65-2"></span>**class** fairgraph.minds.**Activity**(*id=None*, *instance=None*, *\*\*properties*) Bases: fairgraph.minds.MINDSObject

A research activity.

Parameters

- **identifier** (str) –
- **name**  $(str)$  –
- **ethics\_approval** ([EthicsApproval](#page-65-0)) –
- **ethics\_authority** ([EthicsAuthority](#page-65-1)) –
- **methods** ([Method](#page-67-0)) –
- **preparation** ([Preparation](#page-68-0)) –
- **protocols** ([Protocol](#page-68-1)) –
- <span id="page-65-4"></span>**class** fairgraph.minds.**AgeCategory**(*id=None*, *instance=None*, *\*\*properties*) Bases: fairgraph.minds.MINDSObject

An age category, e.g. "adult", "juvenile"

# **Parameters**

- **identifier** (str) –
- **name**  $(str)$  –
- <span id="page-65-0"></span>**class** fairgraph.minds.**EthicsApproval**(*id=None*, *instance=None*, *\*\*properties*) Bases: fairgraph.minds.MINDSObject

Record of an ethics approval.

# Parameters

- **identifier** (str) –
- **name**  $(str)$  –
- **generated\_by** ([EthicsAuthority](#page-65-1)) –
- <span id="page-65-1"></span>**class** fairgraph.minds.**EthicsAuthority**(*id=None*, *instance=None*, *\*\*properties*) Bases: fairgraph.minds.MINDSObject

A entity legally authorised to approve or deny permission to conduct an experiment on ethical grounds.

Parameters

- **identifier** (str) –
- **name**  $(str)$  –

```
class fairgraph.minds.Dataset(id=None, instance=None, **properties)
    Bases: fairgraph.minds.MINDSObject
```
A collection of related data files.

- **activity** ([Activity](#page-65-2)) –
- **container\_url\_as\_ZIP** (bool) –
- **container\_url** (str) –
- datalink $(str)$ -
- **dataset\_doi** (str) –
- **description** (str) –
- **external\_datalink** (str) –
- **identifier** (str) –
- **name**  $(str)$  –
- **release\_date** (datetime) –
- **component** ([PLAComponent](#page-68-2)) –
- **contributors** ([Person](#page-64-1)) –
- **doireference** (str) –
- **embargo\_status** ([EmbargoStatus](#page-66-0)) –
- **formats** ([Format](#page-67-1)) –
- **license** ([License](#page-67-2)) –
- **modality** ([Modality](#page-67-3)) –
- **owners** ([Person](#page-64-1)) –
- **parcellation\_atlas** ([ParcellationAtlas](#page-68-3)) –
- **parcellation\_region** ([ParcellationRegion](#page-68-4)) –
- $part_of(str) -$
- **publications** ([Publication](#page-69-0)) –
- **reference\_space** ([ReferenceSpace](#page-69-1)) –
- **specimen\_group** ([SpecimenGroup](#page-70-0)) –

**methods**(*client*, *api='query'*, *scope='released'*) Return a list of experimental methods associated with the dataset

**classmethod list**(*client*, *size=100*, *from\_index=0*, *api='query'*, *scope='released'*, *resolved=False*, *\*\*filters*) List all objects of this type in the Knowledge Graph

<span id="page-66-0"></span>**class** fairgraph.minds.**EmbargoStatus**(*id=None*, *instance=None*, *\*\*properties*) Bases: fairgraph.minds.MINDSObject

<span id="page-66-1"></span>Information about the embargo period during which a given dataset cannot be publicly shared.

- **identifier** (str) –
- **name**  $(str)$  –

```
class fairgraph.minds.File(id=None, instance=None, **properties)
    Bases: fairgraph.minds.MINDSObject
```
Metadata about a single file.

#### **Parameters**

- absolute path  $(str)$  –
- **byte\_size** (int) –
- **content\_type** (str) –
- **hash**  $(str)$  –
- **identifier** (str) –
- **last\_modified** (datetime) –
- **name**  $(str)$  –
- **relative\_path** (str) –
- **class** fairgraph.minds.**FileAssociation**(*id=None*, *instance=None*, *\*\*properties*) Bases: fairgraph.minds.MINDSObject

A link between a file and a dataset.

# **Parameters**

- $from (File) from (File) from (File) -$
- **identifier** (str) –
- **name**  $(str)$  –
- **to** ([Dataset](#page-65-3)) –
- <span id="page-67-1"></span>**class** fairgraph.minds.**Format**(*id=None*, *instance=None*, *\*\*properties*) Bases: fairgraph.minds.MINDSObject

# A file/data format.

# **Parameters**

- **identifier** (str) –
- **name**  $(str)$  –
- <span id="page-67-2"></span>**class** fairgraph.minds.**License**(*id=None*, *instance=None*, *\*\*properties*) Bases: fairgraph.minds.MINDSObject

A license governing sharing of a dataset.

# **Parameters**

- **identifier** (str) –
- **name**  $(str)$  –
- <span id="page-67-0"></span>**class** fairgraph.minds.**Method**(*id=None*, *instance=None*, *\*\*properties*) Bases: fairgraph.minds.MINDSObject

<span id="page-67-3"></span>An experimental method.

- **identifier** (str) –
- **name**  $(str)$  –

```
class fairgraph.minds.Modality(id=None, instance=None, **properties)
    Bases: fairgraph.minds.MINDSObject
```
A recording modality.

#### **Parameters**

- **identifier** (str) –
- **name**  $(str)$  –
- <span id="page-68-3"></span>**class** fairgraph.minds.**ParcellationAtlas**(*id=None*, *instance=None*, *\*\*properties*) Bases: fairgraph.minds.MINDSObject

A brain atlas in which the brain of a given species of animal is divided into regions.

#### **Parameters**

- **identifier** (str) –
- **name**  $(str)$  –
- <span id="page-68-4"></span>**class** fairgraph.minds.**ParcellationRegion**(*id=None*, *instance=None*, *\*\*properties*) Bases: fairgraph.minds.MINDSObject

A brain region as defined by a brain atlas.

# **Parameters**

- **alias**  $(str)$  –
- **identifier** (str) –
- **name**  $(str)$  –
- $url(str)$  –
- **species** ([Species](#page-70-1)) –
- <span id="page-68-2"></span>**class** fairgraph.minds.**PLAComponent**(*id=None*, *instance=None*, *\*\*properties*) Bases: fairgraph.minds.MINDSObject

A data or software component, as defined in the HBP "project lifecycle" application.

## **Parameters**

- **description** (str) –
- **identifier** (str) –
- **name**  $(str)$  –
- **component**  $(str)$  –
- <span id="page-68-0"></span>**class** fairgraph.minds.**Preparation**(*id=None*, *instance=None*, *\*\*properties*) Bases: fairgraph.minds.MINDSObject

An experimental preparation.

#### Parameters

- **identifier** (str) –
- **name**  $(str)$  –
- <span id="page-68-1"></span>**class** fairgraph.minds.**Protocol**(*id=None*, *instance=None*, *\*\*properties*) Bases: fairgraph.minds.MINDSObject

An experimental procotol.

- **identifier** (str) –
- **name**  $(str)$  –

<span id="page-69-0"></span>**class** fairgraph.minds.**Publication**(*id=None*, *instance=None*, *\*\*properties*) Bases: fairgraph.minds.MINDSObject

A scientific publication.

# Parameters

- $\text{cite}(str)$ -
- **doi**  $(str)$  –
- **identifier** (str) –
- **name**  $(str)$  –
- **authors** ([Person](#page-64-1)) –
- <span id="page-69-1"></span>**class** fairgraph.minds.**ReferenceSpace**(*id=None*, *instance=None*, *\*\*properties*) Bases: fairgraph.minds.MINDSObject

A reference space for a brain atlas.

# **Parameters**

- **identifier** (str) –
- **name**  $(str)$  –
- **class** fairgraph.minds.**Role**(*id=None*, *instance=None*, *\*\*properties*) Bases: fairgraph.minds.MINDSObject

The role of a person within an experiment.

## **Parameters**

- **identifier** (str) –
- **name**  $(str)$  –
- <span id="page-69-2"></span>**class** fairgraph.minds.**Sample**(*id=None*, *instance=None*, *\*\*properties*) Bases: fairgraph.minds.MINDSObject

A sample of neural tissue.

- **container** url  $(str)$  –
- **identifier** (str) –
- **name**  $(str)$  –
- **weight\_post\_fixation** (str) –
- **weight\_pre\_fixation** (str) –
- **methods** ([Method](#page-67-0)) –
- **parcellation\_atlas** ([ParcellationAtlas](#page-68-3)) –
- **parcellation\_region** ([ParcellationRegion](#page-68-4)) –
- <span id="page-69-3"></span>• **reference** (str) –

```
class fairgraph.minds.Sex(id=None, instance=None, **properties)
    Bases: fairgraph.minds.MINDSObject
```
The sex of an animal or person from whom/which data were obtained.

#### **Parameters**

- **identifier** (str) –
- **name**  $(str)$  –
- **class** fairgraph.minds.**SoftwareAgent**(*id=None*, *instance=None*, *\*\*properties*) Bases: fairgraph.minds.MINDSObject

Software that performed a given activity.

#### **Parameters**

- **description** (str) –
- **identifier** (str) –
- **name**  $(str)$  –

```
class fairgraph.minds.Species(id=None, instance=None, **properties)
    Bases: fairgraph.minds.MINDSObject
```
The species of an experimental subject, expressed with the binomial nomenclature.

# Parameters

- **identifier** (str) –
- **name**  $(str)$  –
- <span id="page-70-0"></span>**class** fairgraph.minds.**SpecimenGroup**(*id=None*, *instance=None*, *\*\*properties*) Bases: fairgraph.minds.MINDSObject

A group of experimental subjects.

## **Parameters**

- **identifier** (str) –
- **name**  $(str)$  –
- **subjects** ([Subject](#page-70-2)) –
- <span id="page-70-2"></span>**class** fairgraph.minds.**Subject**(*id=None*, *instance=None*, *\*\*properties*) Bases: fairgraph.minds.MINDSObject

The organism that is the subject of an experimental investigation.

- **cause\_of\_death** (str) –
- **genotype** (str) –
- **identifier** (str) –
- **name**  $(str)$  –
- $strain (str)$  –
- $strains(str)$  –
- **weight**  $(str)$  –
- $age (str) -$
- **age category** ([AgeCategory](#page-65-4)) –
- **samples** ([Sample](#page-69-2)) –
- **sex** ([Sex](#page-69-3)) –
- **species** ([Species](#page-70-1)) –

```
fairgraph.minds.list_kg_classes()
     List all KG classes defined in this module
```

```
fairgraph.minds.Project
    alias of fairgraph.minds.PLAComponent
```
# **5.2.2 uniminds**

An updated version of MINDS

```
class fairgraph.uniminds.UnimindsObject(id=None, instance=None, **properties)
    Bases: fairgraph.minds.MINDSObject
```
- <span id="page-71-1"></span>**class** fairgraph.uniminds.**UnimindsOption**(*id=None*, *instance=None*, *\*\*properties*) Bases: fairgraph.minds.MINDSObject
- **class** fairgraph.uniminds.**Person**(*id=None*, *instance=None*, *\*\*properties*) Bases: [fairgraph.uniminds.UnimindsObject](#page-71-0)

A person associated with research data or models, for example as an experimentalist, or a data analyst.

#### Parameters

- **alternatives** (KGObject) –
- **email**  $(str)$  –
- **family** name  $(str)$  –
- **given** name  $(str)$  –
- **identifier** (str) –
- **name**  $(str)$  –
- $\text{orcid}(str)$  –

```
class fairgraph.uniminds.AbstractionLevel(id=None, instance=None, **properties)
    Bases: fairgraph.uniminds.UnimindsOption
```
Level of abstraction for a neuroscience model, e.g.rate neurons, spiking neurons

# **Parameters**

- **alternatives** (KGObject) –
- **identifier** (str) –
- **name**  $(str)$  –
- **class** fairgraph.uniminds.**AgeCategory**(*id=None*, *instance=None*, *\*\*properties*) Bases: [fairgraph.uniminds.UnimindsOption](#page-71-1)

An age category, e.g. "adult", "juvenile"

**Parameters** 

• **alternatives** (KGObject) –
- **identifier** (str) –
- **name**  $(str)$  –
- <span id="page-72-0"></span>**class** fairgraph.uniminds.**BrainStructure**(*id=None*, *instance=None*, *\*\*properties*) Bases: [fairgraph.uniminds.UnimindsOption](#page-71-0)

A sub-structure or region with the brain.

#### Parameters

- **alternatives** (KGObject) –
- **identifier** (str) –
- **name**  $(str)$  –

<span id="page-72-1"></span>**class** fairgraph.uniminds.**CellularTarget**(*id=None*, *instance=None*, *\*\*properties*) Bases: [fairgraph.uniminds.UnimindsOption](#page-71-0)

The type of neuron or glial cell that is the focus of the study.

**Parameters** 

- **alternatives** (KGObject) –
- **identifier** (str) –
- **name**  $(str)$  –
- <span id="page-72-2"></span>**class** fairgraph.uniminds.**Country**(*id=None*, *instance=None*, *\*\*properties*) Bases: [fairgraph.uniminds.UnimindsOption](#page-71-0)

A geographical country.

**Parameters** 

- **alternatives** (KGObject) –
- **identifier** (str) –
- **name**  $(str)$  –
- <span id="page-72-3"></span>**class** fairgraph.uniminds.**Dataset**(*id=None*, *instance=None*, *\*\*properties*) Bases: [fairgraph.uniminds.UnimindsObject](#page-71-1)

A collection of related data files.

- **description** (str) –
- **identifier** (str) –
- **intended\_release\_date** (datetime) –
- **name**  $(str)$  –
- **brain\_structure** ([BrainStructure](#page-72-0)) –
- **cellular\_target** ([CellularTarget](#page-72-1)) –
- **contributor** ([Person](#page-71-2)) –
- **custodian** ([Person](#page-71-2)) –
- **doi** ([Doi](#page-73-0)) –
- **embargo\_status** ([EmbargoStatus](#page-73-1)) –
- **ethics\_approval** ([EthicsApproval](#page-73-2)) –
- **funding\_information** ([FundingInformation](#page-75-0)) –
- **hbp\_component** ([HBPComponent](#page-76-0)) –
- **license** ([License](#page-76-1)) –
- **main\_contact** ([Person](#page-71-2)) –
- main file bundle ([FileBundle](#page-75-1)) -
- **method** ([Method](#page-76-2)) –
- **project** ([Project](#page-78-0)) –
- **publication** ([Publication](#page-78-1)) –
- **species** ([Species](#page-79-0)) –
- **study\_target** ([StudyTarget](#page-80-0)) –
- **subjectgroup** ([SubjectGroup](#page-81-0)) –
- <span id="page-73-3"></span>**class** fairgraph.uniminds.**Disability**(*id=None*, *instance=None*, *\*\*properties*) Bases: [fairgraph.uniminds.UnimindsOption](#page-71-0)

A disability or disease.

# **Parameters**

- **alternatives** (KGObject) –
- **identifier** (str) –
- **name**  $(str)$  –
- <span id="page-73-0"></span>**class** fairgraph.uniminds.**Doi**(*id=None*, *instance=None*, *\*\*properties*) Bases: [fairgraph.uniminds.UnimindsOption](#page-71-0)

Digital Object Identifier [\(https://www.doi.org\)](https://www.doi.org)

# **Parameters**

- **citation** (str) –
- **identifier** (str) –
- **name**  $(str)$  –
- <span id="page-73-1"></span>**class** fairgraph.uniminds.**EmbargoStatus**(*id=None*, *instance=None*, *\*\*properties*) Bases: [fairgraph.uniminds.UnimindsOption](#page-71-0)

Information about the embargo period during which a given dataset cannot be publicly shared.

**Parameters** 

- **alternatives** (KGObject) –
- **identifier** (str) –
- **name**  $(str)$  –
- <span id="page-73-2"></span>**class** fairgraph.uniminds.**EthicsApproval**(*id=None*, *instance=None*, *\*\*properties*) Bases: [fairgraph.uniminds.UnimindsObject](#page-71-1)

Record of an ethics approval.

- **alternatives** (KGObject) -
- **hbpethicsapproval** (str) –
- **identifier** (str) –
- **name**  $(str)$  –
- **country\_of\_origin** ([Country](#page-72-2)) –
- **ethics\_authority** ([EthicsAuthority](#page-74-0)) –
- <span id="page-74-0"></span>**class** fairgraph.uniminds.**EthicsAuthority**(*id=None*, *instance=None*, *\*\*properties*) Bases: [fairgraph.uniminds.UnimindsOption](#page-71-0)

A entity legally authorised to approve or deny permission to conduct an experiment on ethical grounds.

Parameters

- **alternatives** (KGObject) –
- **identifier** (str) –
- **name**  $(str)$  –

```
class fairgraph.uniminds.ExperimentalPreparation(id=None, instance=None, **proper-
```
*ties*)

Bases: [fairgraph.uniminds.UnimindsOption](#page-71-0)

An experimental preparation.

# **Parameters**

- **alternatives** (KGObject) –
- **identifier** (str) –
- **name**  $(str)$  –
- <span id="page-74-1"></span>**class** fairgraph.uniminds.**File**(*id=None*, *instance=None*, *\*\*properties*) Bases: [fairgraph.uniminds.UnimindsObject](#page-71-1)

Metadata about a single file.

### **Parameters**

- **alternatives** (KGObject) –
- **description** (str) –
- **identifier** (str) –
- **name**  $(str)$  –
- $url(str)$  –
- **mime\_type** ([MimeType](#page-77-0)) –
- **class** fairgraph.uniminds.**FileAssociation**(*id=None*, *instance=None*, *\*\*properties*) Bases: [fairgraph.uniminds.UnimindsObject](#page-71-1)

A link between a file and a dataset.

- $from (File) from (File) from (File) -$
- **identifier** (str) –
- **name**  $(str)$  –

• **to** ([Dataset](#page-72-3)) –

<span id="page-75-1"></span>**class** fairgraph.uniminds.**FileBundle**(*id=None*, *instance=None*, *\*\*properties*) Bases: [fairgraph.uniminds.UnimindsObject](#page-71-1)

A collection of files (e.g. in a folder or directory structure)

# **Parameters**

- **alternatives** (KGObject) –
- **description** (str) –
- **identifier** (str) –
- **name**  $(str)$  –
- $url(str)$  –
- **usage\_notes** (str) –
- **file** ([File](#page-74-1)) –
- file bundle ([FileBundle](#page-75-1)) -
- **mime\_type** ([MimeType](#page-77-0)) –
- **model\_instance** ([ModelInstance](#page-77-1)) –
- **class** fairgraph.uniminds.**FileBundleGroup**(*id=None*, *instance=None*, *\*\*properties*) Bases: [fairgraph.uniminds.UnimindsObject](#page-71-1)

A collection of file bundles (see [FileBundle](#page-75-1))

### **Parameters**

- **alternatives** (KGObject) –
- **identifier** (str) –
- **name**  $(str)$  –
- <span id="page-75-0"></span>**class** fairgraph.uniminds.**FundingInformation**(*id=None*, *instance=None*, *\*\*properties*) Bases: [fairgraph.uniminds.UnimindsObject](#page-71-1)

Information about the source of funding of a study.

#### Parameters

- **alternatives** (KGObject) –
- $grant_id(str) -$
- **identifier** (str) –
- **name**  $(str)$  –

<span id="page-75-2"></span>**class** fairgraph.uniminds.**Genotype**(*id=None*, *instance=None*, *\*\*properties*) Bases: [fairgraph.uniminds.UnimindsOption](#page-71-0)

Genetic makeup of a study subject, typically a reference to an inbred strain, with or without mutations.

- **alternatives** (KGObject) –
- **identifier** (str) –
- <span id="page-75-3"></span>• **name**  $(str)$  –

**class** fairgraph.uniminds.**Handedness**(*id=None*, *instance=None*, *\*\*properties*) Bases: [fairgraph.uniminds.UnimindsOption](#page-71-0)

Preferred hand (left, right, or ambidextrous)

### **Parameters**

- **alternatives** (KGObject) –
- **identifier** (str) –
- $name(str)$  –

<span id="page-76-0"></span>**class** fairgraph.uniminds.**HBPComponent**(*id=None*, *instance=None*, *\*\*properties*) Bases: [fairgraph.uniminds.UnimindsObject](#page-71-1)

A data or software component, as defined in the HBP "project lifecycle" application.

### **Parameters**

- **alternatives** (KGObject) –
- **associated\_task** (str) –
- **identifier** (str) –
- **name**  $(str)$  –
- **component\_owner** ([Person](#page-71-2)) –
- <span id="page-76-1"></span>**class** fairgraph.uniminds.**License**(*id=None*, *instance=None*, *\*\*properties*) Bases: [fairgraph.uniminds.UnimindsOption](#page-71-0)

A license governing sharing of a dataset.

## **Parameters**

- **alternatives** (KGObject) –
- **fullname**  $(str)$  –
- **identifier** (str) –
- **name**  $(str)$  –
- $url(str)$  –
- <span id="page-76-2"></span>**class** fairgraph.uniminds.**Method**(*id=None*, *instance=None*, *\*\*properties*) Bases: [fairgraph.uniminds.UnimindsObject](#page-71-1)

An experimental method.

- **alternatives** (KGObject) –
- **description** (str) –
- **fullname** (str) –
- **identifier** (str) –
- **name**  $(str)$  –
- **brain\_structure** ([BrainStructure](#page-72-0)) –
- **ethics\_approval** ([EthicsApproval](#page-73-2)) –
- **experimental\_preparation** ([ExperimentalPreparation](#page-74-2)) –
- **method\_category** ([MethodCategory](#page-77-2)) –
- **publication** ([Publication](#page-78-1)) –
- **study\_target** ([StudyTarget](#page-80-0)) –
- **submethod** ([Method](#page-76-2)) –

<span id="page-77-2"></span>**class** fairgraph.uniminds.**MethodCategory**(*id=None*, *instance=None*, *\*\*properties*) Bases: [fairgraph.uniminds.UnimindsOption](#page-71-0)

A category used for classifying experimental methods (see ExperimentalMethod)

# **Parameters**

- **alternatives** (KGObject) –
- **identifier** (str) –
- **name**  $(str)$  –
- <span id="page-77-0"></span>**class** fairgraph.uniminds.**MimeType**(*id=None*, *instance=None*, *\*\*properties*) Bases: [fairgraph.uniminds.UnimindsOption](#page-71-0)

Media type of a document

#### **Parameters**

- **alternatives** (KGObject) –
- **identifier** (str) –
- **name**  $(str)$  –
- <span id="page-77-3"></span>**class** fairgraph.uniminds.**ModelFormat**(*id=None*, *instance=None*, *\*\*properties*) Bases: [fairgraph.uniminds.UnimindsOption](#page-71-0)

Programming or markup language used to describe or create a model

### **Parameters**

- **alternatives** (KGObject) –
- **identifier** (str) –
- **name**  $(str)$  –
- <span id="page-77-1"></span>**class** fairgraph.uniminds.**ModelInstance**(*id=None*, *instance=None*, *\*\*properties*) Bases: [fairgraph.uniminds.UnimindsObject](#page-71-1)

A specific version/parameterization of a neuroscience model.

- **alternatives** (KGObject) –
- **description** (str) –
- **identifier** (str) –
- **license** ([License](#page-76-1)) –
- **name**  $(str)$  –
- **version**  $(str)$  –
- **abstraction\_level** ([AbstractionLevel](#page-71-3)) –
- **brain\_structure** ([BrainStructure](#page-72-0)) –
- **cellular\_target** ([CellularTarget](#page-72-1)) –
- **contributor** ([Person](#page-71-2)) –
- **custodian** ([Person](#page-71-2)) –
- **main\_contact** ([Person](#page-71-2)) –
- **used dataset** (KGObject) –
- **produced\_dataset** ([Dataset](#page-72-3)) –
- **modelformat** ([ModelFormat](#page-77-3)) –
- **modelscope** ([ModelScope](#page-78-2)) –
- **publication** ([Publication](#page-78-1)) –
- **study\_target** ([StudyTarget](#page-80-0)) –
- **embargo\_status** ([EmbargoStatus](#page-73-1)) –
- **alternate\_of** ([ModelInstance](#page-97-0), [MEModel](#page-97-1)) –
- <span id="page-78-2"></span>**class** fairgraph.uniminds.**ModelScope**(*id=None*, *instance=None*, *\*\*properties*) Bases: [fairgraph.uniminds.UnimindsOption](#page-71-0)

'What is being modelled': a protein, a single cell, the entire brain, etc.

# **Parameters**

- **alternatives** (KGObject) –
- **identifier** (str) –
- **name**  $(str)$  –
- **class** fairgraph.uniminds.**Organization**(*id=None*, *instance=None*, *\*\*properties*) Bases: [fairgraph.uniminds.UnimindsObject](#page-71-1)

An organization associated with research data or models, e.g. a university, lab or department.

### **Parameters**

- **alternatives** (KGObject) –
- **identifier** (str) –
- **name**  $(str)$  –
- **created** as  $(str)$  –
- <span id="page-78-0"></span>**class** fairgraph.uniminds.**Project**(*id=None*, *instance=None*, *\*\*properties*) Bases: [fairgraph.uniminds.UnimindsObject](#page-71-1)

A research project, which may have generated one or more datasets (see [Dataset](#page-72-3))

- **alternatives** (KGObject) –
- **description** (str) –
- **identifier** (str) –
- **name**  $(str)$  –
- <span id="page-78-1"></span>• **coordinator** ([Person](#page-71-2)) –

**class** fairgraph.uniminds.**Publication**(*id=None*, *instance=None*, *\*\*properties*) Bases: [fairgraph.uniminds.UnimindsObject](#page-71-1)

A scientific publication.

### **Parameters**

- **alternatives** (KGObject) –
- **identifier** (str) –
- **name**  $(str)$  –
- $\cdot$  **url**  $(str)$  –
- **brain\_structure** ([BrainStructure](#page-72-0)) –
- **project** ([Project](#page-78-0)) –
- **publication\_id** ([PublicationId](#page-79-1)) –
- **study\_target** ([StudyTarget](#page-80-0)) –
- **subjectgroup** ([SubjectGroup](#page-81-0)) –

<span id="page-79-1"></span>**class** fairgraph.uniminds.**PublicationId**(*id=None*, *instance=None*, *\*\*properties*) Bases: [fairgraph.uniminds.UnimindsOption](#page-71-0)

Identifier for a publication (e.g. a DOI, a PubMed ID)

## **Parameters**

- **alternatives** (KGObject) –
- **identifier** (str) –
- **name**  $(str)$  –
- **publication** ([Publication](#page-78-1)) –
- **publication\_id\_type** ([PublicationIdType](#page-79-2)) –

<span id="page-79-2"></span>**class** fairgraph.uniminds.**PublicationIdType**(*id=None*, *instance=None*, *\*\*properties*) Bases: [fairgraph.uniminds.UnimindsOption](#page-71-0)

A type of publication identifier (e.g. ISBN, DOI)

## Parameters

- **alternatives** (KGObject) –
- **identifier** (str) –
- **name**  $(str)$  –
- <span id="page-79-3"></span>**class** fairgraph.uniminds.**Sex**(*id=None*, *instance=None*, *\*\*properties*) Bases: [fairgraph.uniminds.UnimindsOption](#page-71-0)

The sex of an animal or person from whom/which data were obtained.

- **alternatives** (KGObject) –
- **identifier** (str) –
- <span id="page-79-0"></span>• **name**  $(str)$  –

```
class fairgraph.uniminds.Species(id=None, instance=None, **properties)
    Bases: fairgraph.uniminds.UnimindsOption
```
The species of an experimental subject, expressed with the binomial nomenclature.

### **Parameters**

- **alternatives** (KGObject) –
- **identifier** (str) –
- $name(str)$  –

<span id="page-80-3"></span>**class** fairgraph.uniminds.**Strain**(*id=None*, *instance=None*, *\*\*properties*) Bases: [fairgraph.uniminds.UnimindsOption](#page-71-0)

An inbred sub-population within a species.

### **Parameters**

- **alternatives** (KGObject) –
- **identifier** (str) –
- **name**  $(str)$  –
- <span id="page-80-0"></span>**class** fairgraph.uniminds.**StudyTarget**(*id=None*, *instance=None*, *\*\*properties*) Bases: [fairgraph.uniminds.UnimindsObject](#page-71-1)

The focus of an experimental or modelling study.

# **Parameters**

- **alternatives** (KGObject) –
- **fullname** (str) –
- **identifier** (str) –
- **name**  $(str)$  –
- **study\_target\_source** ([StudyTargetSource](#page-80-1)) –
- **study\_target\_type** ([StudyTargetType](#page-80-2)) –
- <span id="page-80-1"></span>**class** fairgraph.uniminds.**StudyTargetSource**(*id=None*, *instance=None*, *\*\*properties*) Bases: [fairgraph.uniminds.UnimindsOption](#page-71-0)

Context of a study target, e.g. if the target is a brain region, the source might be an atlas.

## Parameters

- **alternatives** (KGObject) –
- **identifier** (str) –
- **name**  $(str)$  –
- <span id="page-80-2"></span>**class** fairgraph.uniminds.**StudyTargetType**(*id=None*, *instance=None*, *\*\*properties*) Bases: [fairgraph.uniminds.UnimindsOption](#page-71-0)

Category of study target (see [StudyTarget](#page-80-0))

- **alternatives** (KGObject) –
- **identifier** (str) –
- <span id="page-80-4"></span>• **name**  $(str)$  –

**class** fairgraph.uniminds.**Subject**(*id=None*, *instance=None*, *\*\*properties*) Bases: [fairgraph.uniminds.UnimindsObject](#page-71-1)

The organism that is the subject of an experimental investigation.

### **Parameters**

- **age** (str, float) –
- **age\_range\_max** (str, float) –
- **age\_range\_min** (str, float) –
- **alternatives** (KGObject) –
- **identifier** (str) –
- **name**  $(str)$  –
- **age\_category** ([AgeCategory](#page-71-4)) –
- **brain\_structure** ([BrainStructure](#page-72-0)) –
- **cellular\_target** ([CellularTarget](#page-72-1)) –
- **disability** ([Disability](#page-73-3)) –
- **genotype** ([Genotype](#page-75-2)) –
- **handedness** ([Handedness](#page-75-3)) –
- **publication** ([Publication](#page-78-1)) –
- $sex(Sex)$  $sex(Sex)$  $sex(Sex)$  –
- **species** ([Species](#page-79-0)) –
- **strain** ([Strain](#page-80-3)) –
- **study\_target** ([StudyTarget](#page-80-0)) –

<span id="page-81-0"></span>**class** fairgraph.uniminds.**SubjectGroup**(*id=None*, *instance=None*, *\*\*properties*) Bases: [fairgraph.uniminds.UnimindsObject](#page-71-1)

A group of experimental subjects.

- **age\_range\_max** (str, float) –
- **age\_range\_min** (str, float) –
- **alternatives** (KGObject) –
- **description** (str) –
- **identifier** (str) –
- **name**  $(str)$  –
- **num\_of\_subjects** (int) –
- **age\_category** ([AgeCategory](#page-71-4)) –
- **cellular\_target** ([CellularTarget](#page-72-1)) –
- **brain\_structure** ([BrainStructure](#page-72-0)) –
- **disability** ([Disability](#page-73-3)) –
- **genotype** ([Genotype](#page-75-2)) –
- **handedness** ([Handedness](#page-75-3)) –
- **publication** ([Publication](#page-78-1)) –
- **sex** ([Sex](#page-79-3)) –
- **species** ([Species](#page-79-0)) –
- **strain** ([Strain](#page-80-3)) –
- **study\_target** ([StudyTarget](#page-80-0)) –
- **subjects** ([Subject](#page-80-4)) –

**class** fairgraph.uniminds.**TissueSample**(*id=None*, *instance=None*, *\*\*properties*) Bases: [fairgraph.uniminds.UnimindsObject](#page-71-1)

A sample of brain tissue.

**Parameters** 

- **alternatives** (KGObject) –
- **identifier** (str) –
- **name**  $(str)$  –
- **subject** ([Subject](#page-80-4)) –

```
fairgraph.uniminds.list_kg_classes()
     List all KG classes defined in this module
```
# **5.2.3 electrophysiology**

Metadata for electrophysiology experiments.

#### The following methods are currently supported:

- patch clamp recording in brain slices
- sharp electrode intracellular recording in brain slices

# Coming soon:

- patch clamp recordings in cultured neurons
- extracellular electrode recording, including tetrodes and multi-electrode arrays

```
class fairgraph.electrophysiology.Sensor(name, coordinate_system=None, coordi-
                                              nate_units=None, description=None, id=None,
```
*instance=None*)

Bases: fairgraph.base.KGObject

Object specific to sensors used in electrode array experiments

- **name**  $(str)$  –
- **coordinate\_system** (Distribution) –
- **coordinate\_units** (str) –
- <span id="page-82-0"></span>• **description** (str) –

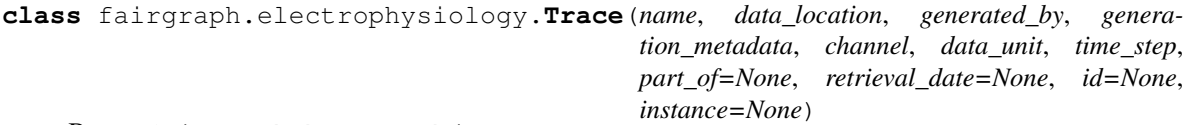

Single time series recorded during an experiment or simulation.

[Trace](#page-82-0) represents a single recording from a single channel. If you have a file containing recordings from multiple channels, or multiple recordings from a single channel, use [MultiChannelMultiTrialRecording](#page-83-0).

#### **Parameters**

- **name**  $(str)$  –
- **data\_location** (Distribution) –
- **generated\_by** ([PatchClampExperiment](#page-86-0)) –
- **generation\_metadata** ([QualifiedTraceGeneration](#page-86-1)) –
- **channel** (int) –
- **data\_unit** (str) –
- **time\_step** ([QuantitativeValue](#page-108-0)) –
- **part\_of** ([Dataset](#page-65-0)) –
- **retrieval\_date** (datetime) –

<span id="page-83-0"></span>**class** fairgraph.electrophysiology.**MultiChannelMultiTrialRecording**(*name*,

*data\_location*, *generated\_by*, *generation\_metadata*, *channel\_names*, *data\_unit*, *time\_step*, *channel\_type=None*, *part\_of=None*, *id=None*, *instance=None*)

Bases: [fairgraph.electrophysiology.Trace](#page-82-0)

Multiple time series recorded during an experiment or simulation. Time series may be recorded from multiple channels. If you have a file containing only a single recording from a single channel, you may instead use [Trace](#page-82-0).

- **name**  $(str)$  –
- **data\_location** (Distribution) –
- **generated\_by** ([PatchClampExperiment](#page-86-0), [ExtracellularElectrodeExperiment](#page-91-0), [ElectrodeArrayExperiment](#page-88-0), [EEGExperiment](#page-89-0), [ECoGExperiment](#page-88-1)) –
- **generation\_metadata** ([QualifiedMultiTraceGeneration](#page-95-0)) –
- **channel** names  $(str)$  –
- **data\_unit** (str) –
- **time\_step** ([QuantitativeValue](#page-108-0)) –
- **channel\_type** ([ChannelType](#page-108-1)) –
- **part\_of** ([Dataset](#page-65-0)) –

<span id="page-84-0"></span>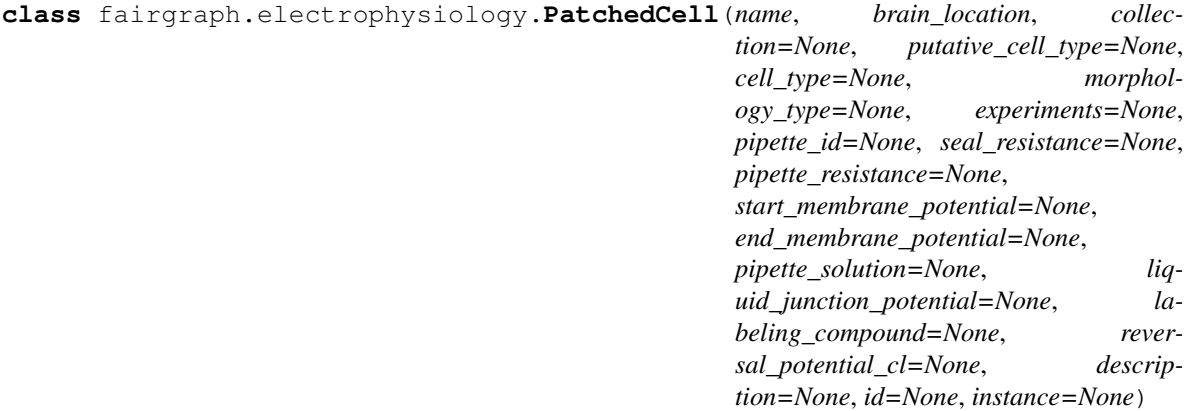

A cell recorded in patch clamp.

# **Parameters**

- **name**  $(str)$  –
- **brain\_location** ([BrainRegion](#page-108-2)) –
- **collection** ([PatchedCellCollection](#page-85-0)) –
- **cell\_type** ([CellType](#page-108-3)) –
- **experiments** ([PatchClampExperiment](#page-86-0)) –
- **pipette\_id** (str, int) –
- **seal\_resistance** ([QuantitativeValue](#page-108-0)) –
- **pipette\_resistance** ([QuantitativeValue](#page-108-0)) –
- **liquid\_junction\_potential** ([QuantitativeValue](#page-108-0)) –
- **start\_membrane\_potential** ([QuantitativeValue](#page-108-0)) –
- **end\_membrane\_potential** ([QuantitativeValue](#page-108-0)) –
- **pipette\_solution** (str) –
- **labeling\_compound** (str) –
- **reversal\_potential\_cl** ([QuantitativeValue](#page-108-0)) –
- **description** (str) –

```
classmethod list(client, size=100, from_index=0, api='query', scope='released', re-
                     solved=False, **filters)
```
List all objects of this type in the Knowledge Graph

```
class fairgraph.electrophysiology.PatchedSlice(name, slice, recorded_cells,
                                                        recording_activity=None,
                                                        brain_location=None,
                                                        bath_solution=None, description=None,
                                                        id=None, instance=None)
```
A slice that has been recorded from using patch clamp.

#### **Parameters**

- **name**  $(str)$  –
- **slice** (Slice) –
- **recorded\_cells** ([PatchedCellCollection](#page-85-0)) –
- **recording\_activity** ([PatchClampActivity](#page-85-1)) –
- **brain\_location** ([BrainRegion](#page-108-2)) –
- **bath\_solution** ([QuantitativeValue](#page-108-0)) –
- **description** (str) –

<span id="page-85-0"></span>**class** fairgraph.electrophysiology.**PatchedCellCollection**(*name*, *cells*, *slice=None*, *id=None*, *instance=None*)

Bases: fairgraph.base.KGObject

A collection of patched cells.

### Parameters

- **name**  $(str)$  –
- **cells** ([PatchedCell](#page-84-0)) –
- **slice** ([PatchedSlice](#page-84-1)) –

```
class fairgraph.electrophysiology.CellCulture(name, subject, cells, cultur-
                                                   ing_activity=None, experiment=None,
                                                   id=None, instance=None)
```
Bases: fairgraph.base.KGObject

A cell culture.

# Parameters

- **name**  $(str)$  –
- **subject** ([Subject](#page-104-0)) –
- **cells** ([PatchedCell](#page-84-0)) –
- **culturing\_activity** ([CellCulturingActivity](#page-95-1)) –
- **experiment** ([PatchClampActivity](#page-85-1)) –

```
class fairgraph.electrophysiology.PatchClampActivity(name, recorded_tissue,
                                                          recorded_slice=None,
                                                          protocol=None, peo-
                                                          ple=None, start_time=None,
                                                          end_time=None, id=None,
                                                          instance=None)
```
Bases: fairgraph.base.KGObject

A patch clamp recording session.

**Parameters** 

- **name**  $(str)$  –
- **recorded\_tissue** ([CellCulture](#page-85-2), Slice, CranialWindow) –
- **recorded\_slice** ([PatchedSlice](#page-84-1)) –
- $\mathbf{protocol}\left(\mathit{str}\right)$  –
- **people** ([Person](#page-105-0)) –
- **start\_time** (datetime) –
- **end\_time** (datetime) –

<span id="page-86-0"></span>**class** fairgraph.electrophysiology.**PatchClampExperiment**(*name*, *recorded\_cell*, *acquisition\_device=None*, *stimulation=None*, *traces=None*, *start\_time=None*, *end\_time=None*, *people=None*, *protocol=None*, *id=None*, *instance=None*)

Bases: fairgraph.base.KGObject

Stimulation of the neural tissue and recording of the responses during a patch clamp recording session.

#### **Parameters**

- **name**  $(str)$  –
- **recorded\_cell** ([PatchedCell](#page-84-0)) –
- **acquisition\_device** (Device) –
- **stimulation** (VisualStimulation, BehavioralStimulation, ElectrophysiologicalStimulation) –
- **traces** ([Trace](#page-82-0), [MultiChannelMultiTrialRecording](#page-83-0)) –
- **start\_time** (datetime) –
- **end\_time** (datetime) –
- **people** ([Person](#page-105-0)) –
- **protocol** ([Protocol](#page-106-0)) –

**classmethod from\_kg\_instance**(*instance*, *client*, *resolved=False*) docstring

<span id="page-86-1"></span>**classmethod list**(*client*, *size=100*, *from\_index=0*, *api='query'*, *scope='released'*, *resolved=False*, *\*\*filters*) List all objects of this type in the Knowledge Graph

```
class fairgraph.electrophysiology.QualifiedTraceGeneration(name, stimu-
                                                              lus_experiment,
                                                              sweep, repe-
                                                              tition=None,
                                                              at_time=None,
```
*provider\_experiment\_id=None*, *provider\_experiment\_name=None*, *holding\_potential=None*, *measured\_holding\_potential=None*, *input\_resistance=None*, *series\_resistance=None*, *compensation\_current=None*, *id=None*, *instance=None*)

Bases: fairgraph.base.KGObject

Additional information about the generation of a single-channel electrophysiology trace.

### **Parameters**

- **name**  $(str)$  –
- **stimulus\_experiment** ([PatchClampExperiment](#page-86-0), [IntraCellularSharpElectrodeExperiment](#page-94-0)) –
- $s$ weep $(int)$  –
- **repetition** (int) –
- **at\_time** (datetime) –
- **provider\_experiment\_id** (str) –
- **provider\_experiment\_name** (str) –
- **holding\_potential** ([QuantitativeValue](#page-108-0)) –
- **measured\_holding\_potential** ([QuantitativeValue](#page-108-0)) –
- **input\_resistance** ([QuantitativeValue](#page-108-0)) –
- **series\_resistance** ([QuantitativeValue](#page-108-0)) –
- **compensation\_current** ([QuantitativeValue](#page-108-0)) –

<span id="page-87-0"></span>**class** fairgraph.electrophysiology.**ImplantedBrainTissue**(*name*, *subject*, *implantation\_activity=None*, *experiment=None*, *id=None*, *instance=None*) Bases: fairgraph.base.KGObject

Brain tissue in which extracellular electrode was implanted.

- **name**  $(str)$  –
- **subject** ([Subject](#page-104-0)) –

• **implantation\_activity** ([ElectrodeImplantationActivity](#page-90-0)) –

• **experiment** ([ExtracellularElectrodeExperiment](#page-91-0)) –

**resolve**(*client*, *api='query'*, *use\_cache=True*)

To avoid having to check if a child attribute is a proxy or a real object, a real object resolves to itself.

<span id="page-88-0"></span>**class** fairgraph.electrophysiology.**ElectrodeArrayExperiment**(*name*, *de-*

*vice=None*, *implanted\_brain\_tissues=None*, *stimulation=None*, *sensors=None*, *digitized\_head\_points\_coordinates=None*, *head\_localization\_coils\_coordinates=None*, *digitized\_head\_points=False*, *digitized\_landmarks=False*, *start\_time=None*, *end\_time=None*, *people=None*, *protocol=None*, *id=None*, *instance=None*)

Bases: fairgraph.base.KGObject

Electrode array experiment (EEG, ECoG, MEG, ERP).

### **Parameters**

- **name**  $(str)$  –
- **device** (Device) –
- **implanted\_brain\_tissues** ([ImplantedBrainTissue](#page-87-0)) –
- **stimulation** (VisualStimulation, BehavioralStimulation, ElectrophysiologicalStimulation) –
- **sensors** ([Sensor](#page-82-1)) –
- **digitized\_head\_points\_coordinates** ([Sensor](#page-82-1)) –
- **head\_localization\_coils\_coordinates** ([Sensor](#page-82-1)) –
- **digitized\_head\_points** (bool) –
- **digitized\_landmarks** (bool) –
- **start\_time** (datetime) –
- **end\_time** (datetime) –
- **people** ([Person](#page-105-0)) –
- **protocol** ([Protocol](#page-106-0)) –

<span id="page-88-1"></span>**classmethod list**(*client*, *size=100*, *from\_index=0*, *api='query'*, *scope='released'*, *resolved=False*, *\*\*filters*)

List all objects of this type in the Knowledge Graph

**class** fairgraph.electrophysiology.**ECoGExperiment**(*name*, *device=None*, *implanted\_brain\_tissues=None*, *stimulation=None*, *sensors=None*, *digitized\_head\_points\_coordinates=None*, *head\_localization\_coils\_coordinates=None*, *digitized\_head\_points=False*, *digitized\_landmarks=False*, *start\_time=None*, *end\_time=None*, *people=None*, *protocol=None*, *id=None*, *instance=None*) Bases: [fairgraph.electrophysiology.ElectrodeArrayExperiment](#page-88-0)

Electrocorticography experiment.

# **Parameters**

- **name**  $(str)$  –
- **device** (Device) –
- **implanted\_brain\_tissues** ([ImplantedBrainTissue](#page-87-0)) –
- **stimulation** (VisualStimulation, BehavioralStimulation, ElectrophysiologicalStimulation) –
- **sensors** ([Sensor](#page-82-1)) –
- **digitized\_head\_points\_coordinates** ([Sensor](#page-82-1)) –
- **head\_localization\_coils\_coordinates** ([Sensor](#page-82-1)) –
- **digitized\_head\_points** (bool) –
- **digitized\_landmarks** (bool) –
- **start\_time** (datetime) –
- **end\_time** (datetime) –
- **people** ([Person](#page-105-0)) –
- **protocol** ([Protocol](#page-106-0)) –

<span id="page-89-0"></span>**class** fairgraph.electrophysiology.**EEGExperiment**(*name*, *device=None*, *implanted\_brain\_tissues=None*, *stimulation=None*, *sensors=None*, *digitized\_head\_points\_coordinates=None*, *head\_localization\_coils\_coordinates=None*, *digitized\_head\_points=False*, *digitized\_landmarks=False*, *start\_time=None*, *end\_time=None*, *people=None*, *protocol=None*, *id=None*, *instance=None*) Bases: [fairgraph.electrophysiology.ElectrodeArrayExperiment](#page-88-0)

Electroencephalography experiment.

- **name**  $(str)$  –
- **device** (Device) –
- **implanted\_brain\_tissues** ([ImplantedBrainTissue](#page-87-0)) –
- **stimulation** (VisualStimulation, BehavioralStimulation, ElectrophysiologicalStimulation) –
- **sensors** ([Sensor](#page-82-1)) –
- **digitized\_head\_points\_coordinates** ([Sensor](#page-82-1)) –
- **head\_localization\_coils\_coordinates** ([Sensor](#page-82-1)) –
- **digitized\_head\_points** (bool) –
- **digitized\_landmarks** (bool) –
- **start\_time** (datetime) –
- **end\_time** (datetime) –
- **people** ([Person](#page-105-0)) –
- **protocol** ([Protocol](#page-106-0)) –

<span id="page-90-1"></span>**class** fairgraph.electrophysiology.**ElectrodePlacementActivity**(*name*, *subject*,

*brain\_location*, *device=None*, *protocol=None*, *people=None*, *id=None*, *instance=None*)

Bases: fairgraph.base.KGObject

# docstring

# Parameters

- **name**  $(str)$  –
- **subject** ([Subject](#page-104-0)) –
- **brain\_location** ([BrainRegion](#page-108-2)) –
- **device** (Device) –
- **protocol** ([Protocol](#page-106-0)) –
- **people** ([Person](#page-105-0)) –

<span id="page-90-0"></span>**class** fairgraph.electrophysiology.**ElectrodeImplantationActivity**(*name*, *subject*,

*brain\_location*, *implanted\_brain\_tissues=None*, *device=None*, *cranial\_window=None*, *protocol=None*, *anesthesia=None*, *start\_time=None*, *end\_time=None*, *people=None*, *id=None*, *instance=None*)

Bases: [fairgraph.electrophysiology.ElectrodePlacementActivity](#page-90-1)

docstring

# Parameters

- **name**  $(str)$  –
- **subject** ([Subject](#page-104-0)) –
- **brain\_location** ([BrainRegion](#page-108-2)) –
- **implanted\_brain\_tissues** ([ImplantedBrainTissue](#page-87-0)) –
- **device** (Device) –
- **cranial\_window** (CranialWindow) –
- **protocol** ([Protocol](#page-106-0)) –
- **anesthesia** (str) –
- **start\_time** (datetime) –
- **end\_time** (datetime) –
- **people** ([Person](#page-105-0)) –

<span id="page-91-0"></span>**class** fairgraph.electrophysiology.**ExtracellularElectrodeExperiment**(*name*,

*stimulation=None*, *recorded\_cell=None*, *traces=None*, *id=None*, *instance=None*)

Bases: [fairgraph.electrophysiology.PatchClampExperiment](#page-86-0)

Stimulation of the neural tissue and recording of the responses with an extracellular electrode.

- **name**  $(str)$  –
- **stimulation** (VisualStimulation, BehavioralStimulation, ElectrophysiologicalStimulation) –
- **recorded\_cell** ([ImplantedBrainTissue](#page-87-0)) –
- <span id="page-91-1"></span>• **traces** ([Trace](#page-82-0)) –

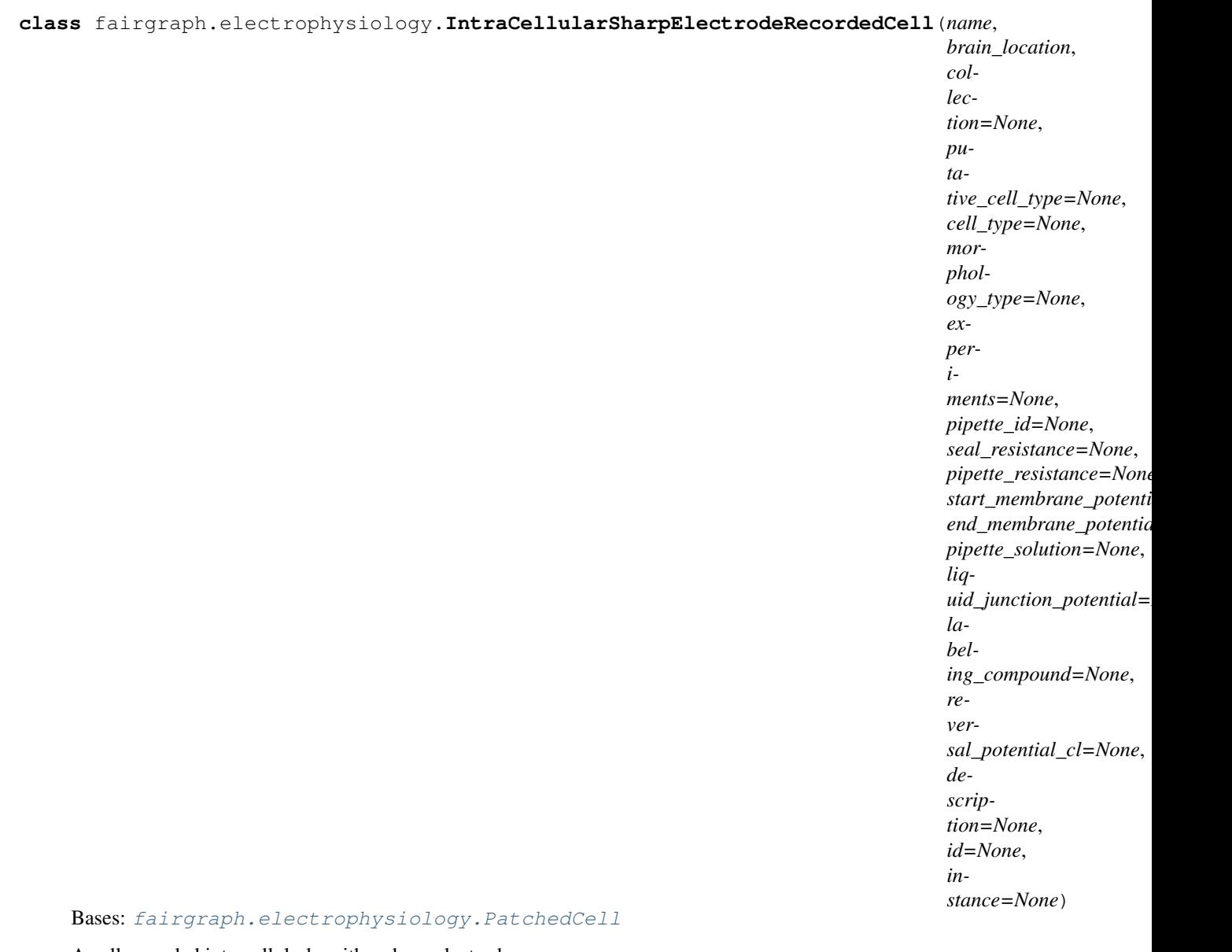

A cell recorded intracellularly with a sharp electrode.

- **name**  $(str)$  –
- **brain\_location** ([BrainRegion](#page-108-2)) –
- **collection** ([IntraCellularSharpElectrodeRecordedCellCollection](#page-93-0))
- –
- **cell\_type** ([CellType](#page-108-3)) –
- **experiments** ([IntraCellularSharpElectrodeExperiment](#page-94-0)) –
- **pipette\_id** (str, int) –
- **seal\_resistance** ([QuantitativeValue](#page-108-0)) –
- **pipette\_resistance** ([QuantitativeValue](#page-108-0)) –
- **liquid\_junction\_potential** ([QuantitativeValue](#page-108-0)) –
- **labeling\_compound** (str) –
- **reversal\_potential\_cl** ([QuantitativeValue](#page-108-0)) –

# <span id="page-93-2"></span>**class** fairgraph.electrophysiology.**IntraCellularSharpElectrodeRecording**(*name*,

*recorded\_tissue*, *recorded\_slice=None*, *protocol=None*, *people=None*, *start\_time=None*, *end\_time=None*, *id=None*, *instance=None*)

Bases: [fairgraph.electrophysiology.PatchClampActivity](#page-85-1)

A sharp-electrode recording session.

# **Parameters**

- **name**  $(str)$  –
- **recorded\_tissue** ([CellCulture](#page-85-2), Slice, CranialWindow) –
- **recorded\_slice** ([IntraCellularSharpElectrodeRecordedSlice](#page-93-1)) –
- **protocol** (str) –
- **people** ([Person](#page-105-0)) –

<span id="page-93-0"></span>**class** fairgraph.electrophysiology.**IntraCellularSharpElectrodeRecordedCellCollection**(*name*,

*cells*,  $slice = No$ *id=None*, *in* $stance = N$ 

# Bases: [fairgraph.electrophysiology.PatchedCellCollection](#page-85-0)

A collection of cells recorded with a sharp electrode.

- **name**  $(str)$  –
- **cells** ([IntraCellularSharpElectrodeRecordedCell](#page-91-1)) –
- <span id="page-93-1"></span>• **slice** ([IntraCellularSharpElectrodeRecordedSlice](#page-93-1)) –

#### **class** fairgraph.electrophysiology.**IntraCellularSharpElectrodeRecordedSlice**(*name*,

*slice*, *recorded\_cells*, *recording\_activity=None*, *brain\_location=None*, *bath\_solution=None*, *description=None*, *id=None*, *instance=None*)

Bases: [fairgraph.electrophysiology.PatchedSlice](#page-84-1)

A slice that has been recorded from using a sharp electrode.

#### **Parameters**

- **name**  $(str)$  –
- **slice** (Slice) –
- **recorded\_cells** ([IntraCellularSharpElectrodeRecordedCellCollection](#page-93-0)) –
- **recording\_activity** ([IntraCellularSharpElectrodeRecording](#page-93-2)) –

<span id="page-94-0"></span>**class** fairgraph.electrophysiology.**IntraCellularSharpElectrodeExperiment**(*name*,

*recorded\_cell*, *acquisition\_device=None*, *stimulation=None*, *traces=None*, *start\_time=None*, *end\_time=None*, *people=None*, *protocol=None*, *id=None*, *instance=None*)

Bases: [fairgraph.electrophysiology.PatchClampExperiment](#page-86-0)

Stimulation of the neural tissue and recording of the responses with a sharp intracellular electrode.

- **name**  $(str)$  –
- **recorded\_cell** ([IntraCellularSharpElectrodeRecordedCell](#page-91-1)) –
- **stimulation** (VisualStimulation, BehavioralStimulation, ElectrophysiologicalStimulation) –
- **traces** ([Trace](#page-82-0)) –
- **people** ([Person](#page-105-0)) –

**classmethod list**(*client*, *size=100*, *from\_index=0*, *api='query'*, *scope='released'*, *resolved=False*, *\*\*filters*) List all objects of this type in the Knowledge Graph

<span id="page-95-0"></span>**class** fairgraph.electrophysiology.**QualifiedMultiTraceGeneration**(*name*, *stimu-*

*lus\_experiment*, *sweeps*, *channel\_type=None*, *holding\_potential=None*, *sampling\_frequency=None*, *power\_line\_frequency=None*, *id=None*, *instance=None*)

Bases: fairgraph.base.KGObject

# **Parameters**

- **name**  $(str)$  –
- **stimulus\_experiment** ([ExtracellularElectrodeExperiment](#page-91-0), [IntraCellularSharpElectrodeExperiment](#page-94-0), [PatchClampExperiment](#page-86-0), [ElectrodeArrayExperiment](#page-88-0)) –
- **sweeps** (int) –
- **channel\_type** (str) –
- **holding\_potential** ([QuantitativeValue](#page-108-0)) –
- **sampling\_frequency** ([QuantitativeValue](#page-108-0)) –
- **power\_line\_frequency** ([QuantitativeValue](#page-108-0)) –

<span id="page-95-1"></span>**class** fairgraph.electrophysiology.**CellCulturingActivity**(*subject*, *cell\_culture*,

*brain\_location=None*, *culture\_type=None*, *culture\_age=None*, *hemisphere=None*, *culture\_solution=None*, *start\_time=None*, *end\_time=None*, *people=None*, *id=None*, *instance=None*)

Bases: fairgraph.base.KGObject

The activity of preparing a cell culture from whole brain.

- **subject** ([Subject](#page-104-0)) –
- **cell\_culture** ([CellCulture](#page-85-2)) –
- **brain\_location** ([BrainRegion](#page-108-2)) –
- **culture\_type** ([CultureType](#page-107-0)) –
- **culture\_age** ([QuantitativeValueRange](#page-108-4)) –
- **hemisphere** (str) –
- **culture\_solution** (str) –
- **start\_time** (datetime) –
- **end\_time** (datetime) –
- **people** ([Person](#page-105-0)) –

**resolve**(*client*, *api='query'*, *use\_cache=True*) To avoid having to check if a child attribute is a proxy or a real object, a real object resolves to itself.

```
fairgraph.electrophysiology.list_kg_classes()
     List all KG classes defined in this module
```

```
fairgraph.electrophysiology.use_namespace(namespace)
     Set the namespace for all classes in this module.
```
# **5.2.4 brainsimulation**

Metadata for model building, simulation and validation.

<span id="page-96-0"></span>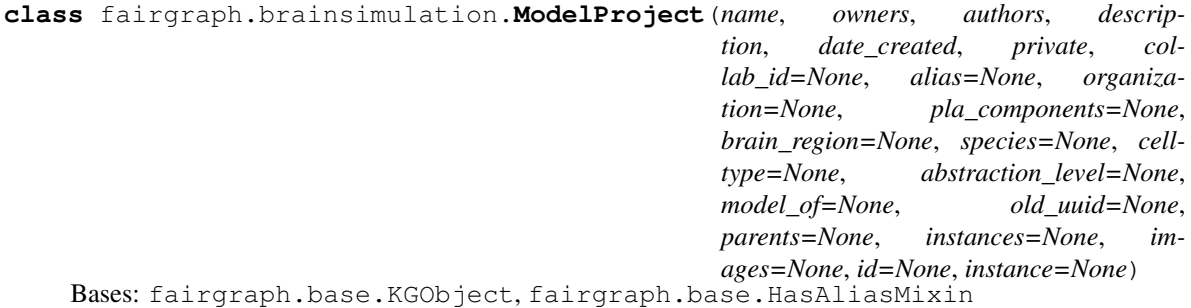

Representation of a neuroscience model or modelling project.

We distinguish a model in an abstract sense (this class), which may have multiple parameterizations and multiple implementations, from a specific version and parameterization of a model - see Model Instance and Model Script

- **name**  $(str)$  –
- **owners** ([Person](#page-105-0)) –
- **authors** ([Person](#page-105-0)) –
- **description** (str) –
- **date\_created** (datetime) –
- **private** (bool) –
- **collab**  $id(str) -$
- **alias**  $(str)$  –
- **organization** ([Organization](#page-105-1)) –
- **pla\_components** (str) –
- **brain\_region** ([BrainRegion](#page-108-2)) –
- **species** ([Species](#page-107-1)) –
- **celltype** ([CellType](#page-108-3)) –
- **abstraction level** ([AbstractionLevel](#page-108-5)) –
- **model\_of** ([ModelScope](#page-108-6)) –
- **old\_uuid** (str) –
- **parents** ([ModelProject](#page-96-0)) –
- **instances** ([ModelInstance](#page-97-0), [MEModel](#page-97-1)) –
- $\cdot$  **images**  $(dict)$  –

<span id="page-97-0"></span>**class** fairgraph.brainsimulation.**ModelInstance**(*name*, *main\_script*, *version*, *timestamp=None*, *brain\_region=None*, *species=None*, *model\_of=None*, *release=None*, *part\_of=None*, *description=None*, *parameters=None*, *old\_uuid=None*, *alternate\_of=None*, *id=None*, *instance=None*)

Bases: fairgraph.base.KGObject

A specific implementation, code version and parameterization of a model.

See also: [ModelProject](#page-96-0), [MEModel](#page-97-1), [ModelScript](#page-98-0)

- **name**  $(str)$  –
- **brain\_region** ([BrainRegion](#page-108-2)) –
- **species** ([Species](#page-107-1)) –
- **model\_of** ([CellType](#page-108-3), [BrainRegion](#page-108-2)) –
- **main\_script** ([ModelScript](#page-98-0)) –
- **release** (str) –
- **version**  $(str)$  –
- **timestamp** (datetime) –
- **part\_of** (KGObject) –
- **description** (str) –
- **parameters** (str) –
- **old\_uuid** (str) –
- <span id="page-97-1"></span>• **alternate\_of** (KGObject) –

```
class fairgraph.brainsimulation.MEModel(name, e_model, morphology, main_script, ver-
                                               sion, timestamp=None, brain_region=None,
                                               species=None, model_of=None, release=None,
                                               part_of=None, description=None, parame-
                                               ters=None, old_uuid=None, alternate_of=None,
                                               id=None, instance=None)
```
Bases: [fairgraph.brainsimulation.ModelInstance](#page-97-0)

A specific implementation, code version and parameterization of a single neuron model with a defined morphology (M) and electrical (E) behaviour.

This is a specialized sub-class of [ModelInstance](#page-97-0).

See also: [ModelProject](#page-96-0), [ModelScript](#page-98-0), [Morphology](#page-98-1), [EModel](#page-99-0)

#### **Parameters**

- **name**  $(str)$  –
- **brain\_region** ([BrainRegion](#page-108-2)) –
- **species** ([Species](#page-107-1)) –
- **model\_of** ([CellType](#page-108-3), [BrainRegion](#page-108-2)) –
- **main\_script** ([ModelScript](#page-98-0)) –
- **release** (str) –
- **version**  $(str)$  –
- **timestamp** (datetime) –
- **part\_of** (KGObject) –
- **description** (str) –
- **parameters** (str) –
- **old**  $uuid(str) -$
- **alternate** of (KGObject) –
- **morphology** ([Morphology](#page-98-1)) –
- **e\_model** ([EModel](#page-99-0)) –

<span id="page-98-1"></span>**class** fairgraph.brainsimulation.**Morphology**(*name*, *cell\_type=None*, *morphology\_file=None*, *distribution=None*, *id=None*, *instance=None*)

Bases: fairgraph.base.KGObject

The morphology of a single neuron model, typically defined as a set of cylinders or truncated cones connected in a tree structure.

- **name**  $(str)$  –
- **cell\_type** ([CellType](#page-108-3)) –
- <span id="page-98-0"></span>• **distribution** (Distribution) –

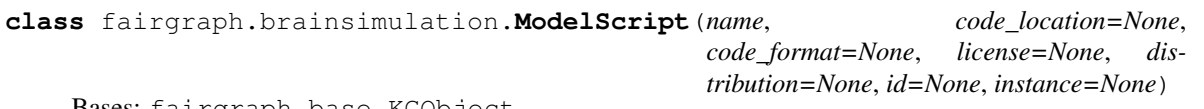

Code or markup defining all or part of a model.

See also: [ModelInstance](#page-97-0), [MEModel](#page-97-1), [EModel](#page-99-0)

#### **Parameters**

- **name**  $(str)$  –
- **code\_format** (str) –
- **license** (str) –
- **distribution** (Distribution) –

<span id="page-99-0"></span>**class** fairgraph.brainsimulation.**EModel**(*name*, *main\_script=None*, *version=None*, *timestamp=None*, *brain\_region=None*, *species=None*, *model\_of=None*, *release=None*, *part\_of=None*, *description=None*, *parameters=None*, *old\_uuid=None*, *id=None*, *instance=None*)

Bases: [fairgraph.brainsimulation.ModelInstance](#page-97-0)

The electrical component of an [MEModel](#page-97-1)

# **Parameters**

- **name**  $(str)$  –
- **brain\_region** ([BrainRegion](#page-108-2)) –
- **species** ([Species](#page-107-1)) –
- **model\_of** ([CellType](#page-108-3), [BrainRegion](#page-108-2)) –
- **main\_script** ([ModelScript](#page-98-0)) –
- **release** (str) –
- **version**  $(str)$  –
- **timestamp** (datetime) –
- **part\_of** (KGObject) –
- **description** (str) –
- **parameters** (str) –
- $old\_uuid(str) -$

```
class fairgraph.brainsimulation.ValidationTestDefinition(id=None, in-
                                                            stance=None, **proper-
                                                            ties)
    Bases: fairgraph.base.KGObject, fairgraph.base.HasAliasMixin
    Definition of a model validation test.
        ValidationScriptValidationActivityValidationResult
```
### **Parameters**

• **name**  $(str)$  –

- **authors** ([Person](#page-105-0)) –
- **description** (str) –
- **date\_created** (date, datetime) –
- **alias**  $(str)$  –
- **brain\_region** ([BrainRegion](#page-108-2)) –
- **species** ([Species](#page-107-1)) –
- **celltype** ([CellType](#page-108-3)) –
- **test\_type** (str) –
- **age** ([Age](#page-108-7)) –
- **reference\_data** (KGObject) –
- data\_type $(str)$  –
- **recording\_modality** (str) –
- **score\_type** (str) –
- $status(str)$  –
- $old\_uuid(str) -$

<span id="page-100-0"></span>**class** fairgraph.brainsimulation.**ValidationScript**(*id=None*, *instance=None*, *\*\*proper-*

Bases: fairgraph.base.KGObject

Code implementing a particular model validation test.

See also: **[ValidationTestDefinition](#page-99-1)**, **[ValidationActivity](#page-101-0)**, [ValidationResult](#page-100-1)

# **Parameters**

- **name**  $(str)$  –
- **date\_created** (date, datetime) –
- **repository** (IRI) –
- **version**  $(str)$  –
- **description** (str) –
- **parameters** (str) –
- **test\_class** (str) –
- **test\_definition** ([ValidationTestDefinition](#page-99-1)) –
- **old** uuid $(str)$  –

<span id="page-100-1"></span>**class** fairgraph.brainsimulation.**ValidationResult**(*id=None*, *instance=None*, *\*\*proper-*

Bases: fairgraph.base.KGObject

The results of running a model validation test.

Including a numerical score, and optional additional data.

See also: [ValidationTestDefinition](#page-99-1), [ValidationScript](#page-100-0), [ValidationActivity](#page-101-0).

*ties*)

*ties*)

### **Parameters**

- **name**  $(str)$  –
- **generated\_by** ([ValidationActivity](#page-101-0)) –
- **description** (str) –
- **score** (float, int) –
- **normalized\_score** (float, int) –
- **passed** (bool) –
- **timestamp** (date, datetime) –
- **additional\_data** (KGObject) –
- **old**  $uuid(str) -$
- $\text{collab}_\text{id}(str)$  –
- **hash**  $(str)$  –

```
class fairgraph.brainsimulation.ValidationActivity(id=None, instance=None, **prop-
```
Bases: fairgraph.base.KGObject

Record of the validation of a model against experimental data.

```
ModelInstanceValidationTestDefinition and a reference data set to a
ValidationResult.
```
*erties*)

### Parameters

- **model\_instance** ([ModelInstance](#page-97-0), [MEModel](#page-97-1)) –
- **test\_script** ([ValidationScript](#page-100-0)) –
- **reference\_data** ([Collection](#page-106-1)) –
- **timestamp** (datetime) –
- **result** ([ValidationResult](#page-100-1)) –
- **started\_by** ([Person](#page-105-0)) –
- **end\_timestamp** (datetime) –

<span id="page-101-1"></span>**class** fairgraph.brainsimulation.**Simulation**(*id=None*, *instance=None*, *\*\*properties*) Bases: fairgraph.base.KGObject

- **name**  $(str)$  –
- **description** (str) –
- **identifier** (str) –
- **model\_instance** ([ModelInstance](#page-97-0), [MEModel](#page-97-1)) –
- **config** ([SimulationConfiguration](#page-102-0)) –
- **timestamp** (datetime) –
- **result** ([SimulationOutput](#page-102-1)) –
- **started\_by** ([Person](#page-105-0)) –
- end timestamp (datetime) –
- **computing\_environment** (ComputingEnvironment) –
- $status(str)$  –
- **resource\_usage** (float) –
- **tags**  $(str)$  –
- $job\_id(str)$  –

```
class fairgraph.brainsimulation.SimulationConfiguration(name, config_file=None,
                                                               description=None, iden-
                                                                tifier=None, id=None,
                                                                instance=None)
```
# **Parameters**

- **name**  $(str)$  –
- **identifier** (str) –
- **description** (str) –
- **config\_file** (Distribution, str) –

### **save**(*client*) docstring

```
class fairgraph.brainsimulation.SimulationOutput(name, identifier=None, re-
                                                     sult_file=None, gener-
                                                     ated_by=None, derived_from=None,
                                                     data_type=None, vari-
                                                     able=None, target=None, de-
                                                     scription=None, timestamp=None,
                                                     brain_region=None, species=None,
                                                     celltype=None, id=None, in-
                                                     stance=None)
```
Bases: fairgraph.base.KGObject

- **name**  $(str)$  –
- **description** (str) –
- **identifier** (str) –
- **result\_file** (Distribution, str) –
- **generated\_by** ([Simulation](#page-101-1)) –
- **derived\_from** (KGObject) –
- **target** (str) –
- data type  $(str)$  –
- **timestamp** (datetime) –
- **brain\_region** ([BrainRegion](#page-108-2)) –
- **species** ([Species](#page-107-1)) –
- **celltype** ([CellType](#page-108-3)) –

**save**(*client*) docstring

```
fairgraph.brainsimulation.list_kg_classes()
    List all KG classes defined in this module
```

```
fairgraph.brainsimulation.use_namespace(namespace)
     Set the namespace for all classes in this module.
```
# **5.2.5 software**

<span id="page-103-1"></span>Metadata about, or related to, software

- **class** fairgraph.software.**SoftwareCategory**(*label*, *iri=None*, *strict=False*) Bases: fairgraph.base.OntologyTerm
- <span id="page-103-2"></span>**class** fairgraph.software.**OperatingSystem**(*label*, *iri=None*, *strict=False*) Bases: fairgraph.base.OntologyTerm
- <span id="page-103-3"></span>**class** fairgraph.software.**ProgrammingLanguage**(*label*, *iri=None*, *strict=False*) Bases: fairgraph.base.OntologyTerm
- <span id="page-103-0"></span>**class** fairgraph.software.**SoftwareFeatureCategory**(*id=None*, *instance=None*, *\*\*proper-*

*ties*)

Bases: fairgraph.base.KGObject

### **Parameters**

- **identifier** (str) –
- **name**  $(str)$  –
- **description** (str) –
- **parent** ([SoftwareFeatureCategory](#page-103-0)) –
- <span id="page-103-6"></span>**class** fairgraph.software.**SoftwareFeature**(*id=None*, *instance=None*, *\*\*properties*) Bases: fairgraph.base.KGObject

## **Parameters**

- **name**  $(str)$  –
- **description** (str) –
- **category** ([SoftwareFeatureCategory](#page-103-0)) –
- **identifier** (str) –

<span id="page-103-5"></span>**class** fairgraph.software.**Keyword**(*id=None*, *instance=None*, *\*\*properties*) Bases: fairgraph.base.KGObject

**Parameters** 

- **name**  $(str)$  –
- **identifier** (str) –

<span id="page-103-4"></span>**class** fairgraph.software.**Software**(*id=None*, *instance=None*, *\*\*properties*) Bases: fairgraph.base.KGObject

- **name**  $(str)$  –
- **description** (str) –
- $$
- **release\_date** (date) –
- **categories** ([SoftwareCategory](#page-103-1)) –
- **license** ([License](#page-108-8)) –
- **operating\_system** ([OperatingSystem](#page-103-2)) –
- **release\_notes** (IRI) –
- **requirements** (str) –
- **summary**  $(str)$  –
- **contributors** ([Person](#page-105-0)) –
- **copyright** ([Person](#page-105-0), [Organization](#page-105-1)) –
- **homepage** (IRI) –
- **documentation** (IRI) –
- $help (IRI) -$
- **source\_code** (IRI) –
- **programming\_languages** ([ProgrammingLanguage](#page-103-3)) –
- **funding** ([Organization](#page-105-1)) –
- **components** ([Software](#page-103-4)) –
- **is\_free** (bool) –
- **keywords** ([Keyword](#page-103-5)) –
- **version**  $(str)$  –
- **features** ([SoftwareFeature](#page-103-6)) –

```
fairgraph.software.list_kg_classes()
     List all KG classes defined in this module
```

```
fairgraph.software.use_namespace(namespace)
     Set the namespace for all classes in this module.
```
# **5.2.6 core**

Metadata for entities that are used in multiple contexts (e.g. in both electrophysiology and in simulation).

```
class fairgraph.core.Subject(name, species, age=None, sex=None, handedness=None,
                                 strain=None, genotype=None, death_date=None, group=None,
                                 id=None, instance=None)
    Bases: fairgraph.base.KGObject
```
The individual organism that is the subject of an experimental study.

- **name**  $(str)$  –
- **species** ([Species](#page-107-1)) –
- **strain** ([Strain](#page-107-2)) –
- **genotype** ([Genotype](#page-107-3)) –
- $sex(Sex)$  $sex(Sex)$  $sex(Sex)$  –
- **handedness** ([Handedness](#page-107-5)) –
- **age** ([Age](#page-108-7)) –
- **death\_date** (date) –
- **group** ([Group](#page-107-6)) –

```
class fairgraph.core.Organization(name, address=None, parent=None, id=None, in-
                                     stance=None)
```
An organization associated with research data or models, e.g. a university, lab or department.

#### **Parameters**

- **name**  $(str)$  –
- **address** ([Address](#page-107-7)) –
- **parent** ([Organization](#page-105-1)) –

<span id="page-105-0"></span>**class** fairgraph.core.**Person**(*family\_name*, *given\_name*, *email=None*, *affiliation=None*, *id=None*, *instance=None*) Bases: fairgraph.base.KGObject

A person associated with research data or models, for example as an experimentalist, or a data analyst.

#### **Parameters**

- **family\_name** (str) Family name / surname
- **given\_name** (str) Given name
- **email** (str) e-mail address
- **affiliation** ([Organization](#page-105-1)) Organization to which person belongs
- **classmethod list**(*client*, *size=100*, *api='query'*, *scope='released'*, *resolved=False*, *\*\*filters*) List all objects of this type in the Knowledge Graph

**resolve**(*client*, *api='query'*, *use\_cache=True*) To avoid having to check if a child attribute is a proxy or a real object, a real object resolves to itself.

**classmethod me**(*client*, *api='query'*, *allow\_multiple=False*) Return the Person who is currently logged-in.

(the user associated with the token stored in the client).

If the Person node does not exist in the KG, it will be created.

**class** fairgraph.core.**Identifier**(*id=None*, *instance=None*, *\*\*properties*) Bases: fairgraph.base.KGObject

<span id="page-105-2"></span>**class** fairgraph.core.**Material**(*name*, *molar\_weight=None*, *formula=None*, *stock\_keeping\_unit=None*, *reagent\_distribution=None*, *vendor=None*, *id=None*, *instance=None*)

Bases: fairgraph.base.KGObject

Metadata about a chemical product or other material used in an experimental protocol.

- **name**  $(str)$  –
- **molar\_weight** ([QuantitativeValue](#page-108-0)) –
- **formula**  $(str)$  –
- **stock\_keeping\_unit** (str) –
- **reagent\_distribution** (Distribution) –
- **vendor** ([Organization](#page-105-1)) –

<span id="page-106-2"></span>**class** fairgraph.core.**Step**(*name*, *previous\_step\_name=None*, *sequence\_number=None*, *identifier=None*, *version=None*, *distribution=None*, *description=None*, *materials=None*, *author=None*, *id=None*, *instance=None*)

Bases: fairgraph.base.KGObject

A step in an experimental protocol.

**Parameters** 

- **name**  $(str, int)$  –
- **previous\_step\_name** (str, int) –
- **sequence\_number** (int) –
- **identifier** (str) –
- **version** (str, int) –
- **distribution** (Distribution) –
- **description** (str) –
- **materials** ([Material](#page-105-2)) –
- **author** ([Person](#page-105-0)) –

<span id="page-106-0"></span>**class** fairgraph.core.**Protocol**(*name*, *version=None*, *identifier=None*, *doi=None*, *distribution=None*, *number\_of\_steps=None*, *steps=None*, *materials=None*, *author=None*, *date\_published=None*, *id=None*, *instance=None*)

Bases: fairgraph.base.KGObject

An experimental protocol.

**Parameters** 

- **name**  $(str)$  –
- **version** (str, int) –
- **identifier** (str) –
- **distribution** (Distribution) –
- **number\_of\_steps** (int) –
- **steps** ([Step](#page-106-2)) –
- **materials** ([Material](#page-105-2)) –
- **author** ([Person](#page-105-0)) –
- **date\_published** (date) –
- <span id="page-106-1"></span>**class** fairgraph.core.**Collection**(*name*, *members*, *id=None*, *instance=None*) Bases: fairgraph.base.KGObject

A collection of other metadata objects

• **name**  $(str)$  –

- **members** (KGObject) –
- fairgraph.core.**list\_kg\_classes**() List all KG classes defined in this module
- fairgraph.core.**use\_namespace**(*namespace*) Set the namespace for all classes in this module.

# **5.2.7 commons**

- <span id="page-107-7"></span>**class** fairgraph.commons.**Address**(*locality*, *country*) Bases: fairgraph.base.StructuredMetadata
- <span id="page-107-6"></span>**class** fairgraph.commons.**Group**(*label*, *iri=None*, *strict=False*) Bases: fairgraph.base.OntologyTerm

The subject group

<span id="page-107-0"></span>**class** fairgraph.commons.**CultureType**(*label*, *iri=None*, *strict=False*) Bases: fairgraph.base.OntologyTerm

The type of cell culture used

<span id="page-107-1"></span>**class** fairgraph.commons.**Species**(*label*, *iri=None*, *strict=False*) Bases: fairgraph.base.OntologyTerm

The species of an experimental subject, expressed with the binomial nomenclature.

**class** fairgraph.commons.**Shape**(*label*, *iri=None*, *strict=False*) Bases: fairgraph.base.OntologyTerm

Shape of a region of interest (ROI).

**class** fairgraph.commons.**MorphologyType**(*label*, *iri=None*, *strict=False*) Bases: fairgraph.base.OntologyTerm

The morphology of the cell used for recording.

**class** fairgraph.commons.**SomaType**(*label*, *iri=None*, *strict=False*) Bases: fairgraph.base.OntologyTerm

The type of soma of a reconstructed cell.

**class** fairgraph.commons.**ObjectiveType**(*label*, *iri=None*, *strict=False*) Bases: fairgraph.base.OntologyTerm

The type of objective used for microscopy.

<span id="page-107-2"></span>**class** fairgraph.commons.**Strain**(*label*, *iri=None*, *strict=False*) Bases: fairgraph.base.OntologyTerm

An inbred sub-population within a species.

<span id="page-107-3"></span>**class** fairgraph.commons.**Genotype**(*label*, *iri=None*, *strict=False*) Bases: fairgraph.base.OntologyTerm

Transgenic modification of the strain.

<span id="page-107-4"></span>**class** fairgraph.commons.**Sex**(*label*, *iri=None*, *strict=False*) Bases: fairgraph.base.OntologyTerm

<span id="page-107-5"></span>The sex of an animal or person from whom/which data were obtained.
<span id="page-108-0"></span>**class** fairgraph.commons.**Handedness**(*label*, *iri=None*, *strict=False*) Bases: fairgraph.base.OntologyTerm

The handedness of an animal or person from whom/which data were obtained.

**class** fairgraph.commons.**ChannelType**(*label*, *iri=None*, *strict=False*) Bases: fairgraph.base.OntologyTerm

The recording method used.

**class** fairgraph.commons.**BrainRegion**(*label*, *iri=None*, *strict=False*) Bases: fairgraph.base.OntologyTerm

A sub-structure or region with the brain.

**class** fairgraph.commons.**CellType**(*label*, *iri=None*, *strict=False*) Bases: fairgraph.base.OntologyTerm

A type of neuron or glial cell.

**class** fairgraph.commons.**AbstractionLevel**(*label*, *iri=None*, *strict=False*) Bases: fairgraph.base.OntologyTerm

Level of abstraction for a neuroscience model, e.g.rate neurons, spiking neurons

**class** fairgraph.commons.**ModelScope**(*label*, *iri=None*, *strict=False*) Bases: fairgraph.base.OntologyTerm

docstring

- **class** fairgraph.commons.**License**(*label*, *iri=None*, *strict=False*) Bases: fairgraph.base.OntologyTerm
- **class** fairgraph.commons.**StimulusType**(*label*, *iri=None*, *strict=False*) Bases: fairgraph.base.OntologyTerm
- **class** fairgraph.commons.**Origin**(*label*, *iri=None*, *strict=False*) Bases: fairgraph.base.OntologyTerm
- **class** fairgraph.commons.**QuantitativeValue**(*value*, *unit\_text*, *unit\_code=None*) Bases: fairgraph.base.StructuredMetadata

docstring

**class** fairgraph.commons.**QuantitativeValueRange**(*min*, *max*, *unit\_text*, *unit\_code=None*) Bases: fairgraph.base.StructuredMetadata

docstring

**class** fairgraph.commons.**Age**(*value*, *period*) Bases: fairgraph.base.StructuredMetadata

**Parameters** 

- $value (str)$  –
- $period(str)$  –

fairgraph currently provides the following modules for working with KG v2:

*[minds](#page-64-0)* "Minimal Information for Neuroscience DataSets" - metadata common to all neuroscience datasets independent of the type of investigation

*[uniminds](#page-71-0)* an updated version of MINDS

*[electrophysiology](#page-82-0)* metadata relating to patch clamp and sharp electrode intracellular recordings *in vitro*. Support for extracellular recording, tetrodes, multi-electrode arrays and *in vivo* recordings coming soon.

*[brainsimulation](#page-96-0)* metadata relating to modelling, simulation and validation

*[software](#page-103-0)* metadata relating to software used in neuroscience (for simulation, data analysis, stimulus presentation, etc.)

*[core](#page-104-0)* metadata for entities that are used in multiple contexts (e.g. in both electrophysiology and in simulation).

*[commons](#page-107-0)* metadata that are not specific to EBRAINS, typically these refer to URIs in standard ontologies, outside the Knowledge Graph.

Additional modules are planned, e.g. for fMRI, functional optical imaging. In addition, the base, commons, and utility modules provide additional tools for structuring metadata and for working with fairgraph objects.

# Access permissions

Before accessing the Human Brain Project/EBRAINS Knowledge Graph through fairgraph, you must read and accept the [Terms of Use,](https://kg.ebrains.eu/search-terms-of-use.html) and then e-mail [support@ebrains.eu](mailto:support@ebrains.eu) to request access.

Contributing to fairgraph

Todo: add information about creating tickets, sending feedback, and a developers' guide.

Getting help

In case of questions about fairgraph, please contact us via [https://ebrains.eu/support/.](https://ebrains.eu/support/) If you find a bug or would like to suggest an enhancement or new feature, please open a ticket in the [issue tracker.](https://github.com/HumanBrainProject/fairgraph/issues)

## Authors / contributors

The following people have contributed to fairgraph. Their affiliations at the time of the contributions are shown below.

- Andrew Davison [1]
- Onur Ates [1]
- Yann Zerlaut [1]
- Nico Feld [2]
- Glynis Mattheisen[1]
- 1. Department of Integrative and Computational Neuroscience, Paris-Saclay Institute of Neuroscience, CNRS/Université Paris Saclay
- 2. Human-Computer Interaction, Department IV, Computer Science, Universität Trier

## **9.1 Acknowledgements**

<div><img src=["https://www.braincouncil.eu/wp-content/uploads/2018/11/wsi-imageoptim-EU-Logo.jpg"](https://www.braincouncil.eu/wp-content/uploads/2018/11/wsi-imageoptim-EU-Logo.jpg) alt="EU Logo" height="23%" width="15%" align="right" style="margin-left: 10px"></div>

This open source software code was developed in part or in whole in the Human Brain Project, funded from the European Union's Horizon 2020 Framework Programme for Research and Innovation under Specific Grant Agreements No. 720270, No. 785907 and No. 945539 (Human Brain Project SGA1, SGA2 and SGA3).

## **Quickstart**

### **10.1 Installation**

To get the latest release:

pip install fairgraph

To get the development version:

```
git clone https://github.com/HumanBrainProject/fairgraph.git
pip install -r ./fairgraph/requirements.txt
pip install -U ./fairgraph
```
## **10.2 Basic setup**

The basic idea of the library is to represent metadata nodes from the Knowledge Graph as Python objects. Communication with the Knowledge Graph service is through a client object, for which an access token associated with an EBRAINS account is needed.

If you are working in a Collaboratory Jupyter notebook, the client will take its access token from the notebook automatically:

```
from fairgraph import KGClient
client = KGClient()
```
If working outside the Collaboratory, you will need to obtain a token (for example from the KG Editor if you are a curator, or using *clb\_oauth.get\_token()* in a Collaboratory Jupyter notebook) and save it as an environment variable, e.g. at a shell prompt:

export KG\_AUTH\_TOKEN=eyJhbGci...nPq

and then in Python:

token = os.environ['KG\_AUTH\_TOKEN']

Once you have a token:

```
from fairgraph import KGClient
```
client = KGClient(token)

### **10.3 Retrieving metadata from the Knowledge Graph**

The different metadata/data types available in the Knowledge Graph are grouped into modules within the *openminds* module. For example:

**from fairgraph.openminds.core import** DatasetVersion

Using these classes, it is possible to list all metadata matching a particular criterion, e.g.:

datasets = DatasetVersion.list(client, from\_index=10, size=10)

If you know the unique identifier of an object, you can retrieve it directly:

```
dataset_of_interest = Dataset.from_id("153ec151-b1ae-417b-96b5-4ce9950a3c56", client)
dataset of interest.show()
```
Links between metadata in the Knowledge Graph are not followed automatically, to avoid unnecessary network traffic, but can be followed with the *resolve()* method:

dataset\_license = dataset\_of\_interest.license.resolve(client)

The associated metadata are accessible as attributes of the Python objects, e.g.:

```
print(dataset_of_interest.description)
```
You can also access any associated data:

```
print(dataset.files)
dataset.download(dataset.files[0])
```
## **10.4 Advanced queries**

While certain filters and queries are built in (such as the filter by brain region, above), more complex queries are possible using the Nexus query API.

```
from fairgraph.base import KGQuery
from fairgraph.minds import Dataset
query = {
   "path": "minds:specimen_group / minds:subjects / minds:samples / minds:methods /
˓→schema:name",
   "op": "in",
```
(continues on next page)

(continued from previous page)

```
"value": ["Electrophysiology recording",
            "Voltage clamp recording",
            "Single electrode recording",
            "functional magnetic resonance imaging"]
}
context = {
            "schema": "http://schema.org/",
            "minds": "https://schema.hbp.eu/minds/"
}
activity\_datasets = KGQuery(Datasets, query, context).resolve(client)for dataset in activity_datasets:
   print("* " + dataset.name)
```
## **10.5 Storing and editing metadata**

For those users who have the necessary permissions to store and edit metadata in the Knowledge Graph, fairgraph objects can be created or edited in Python, and then saved back to the Knowledge Graph, e.g.:

```
from fairgraph.core import Person, Organization, use_namespace
from fairgraph.commons import Address
use_namespace("neuralactivity")
mgm = Organization("Metro-Goldwyn-Mayer")
mgm.save(client)
author = Person("Laurel", "Stan", "laurel@example.com", affiliation=mgm)
author.save(client)
```

```
mgm.address = Address(locality='Hollywood', country='United States')
mgm.save(client)
```
## **10.6 Getting help**

In case of questions about **fairgraph**, please e-mail [support@humanbrainproject.eu.](mailto:support@humanbrainproject.eu) If you find a bug or would like to suggest an enhancement or new feature, please open a ticket in the [issue tracker.](https://github.com/HumanBrainProject/fairgraph/issues)

## **10.7 Acknowledgements**

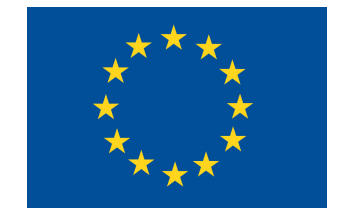

This open source software code was developed in part or in whole in the Human Brain Project, funded from the European Union's Horizon 2020 Framework Programme for Research and Innovation under Specific Grant Agreements No. 720270 and No. 785907 (Human Brain Project SGA1 and SGA2).

# Python Module Index

## f

fairgraph.brainsimulation, [93](#page-96-0) fairgraph.commons, [104](#page-107-0) fairgraph.core, [101](#page-104-0) fairgraph.electrophysiology, [79](#page-82-0) fairgraph.minds, [61](#page-64-0) fairgraph.software, [100](#page-103-0) fairgraph.uniminds, [68](#page-71-0)

#### Index

## A

AbstractionLevel (*class in fairgraph.commons*), [105](#page-108-0) AbstractionLevel (*class in fairgraph.uniminds*), [68](#page-71-1) ActionStatusType (*class in fair*graph.openminds.controlledterms.action\_status\_type},lCulturingActivity (class in fair-[31](#page-34-0) Activity (*class in fairgraph.minds*), [62](#page-65-0) Address (*class in fairgraph.commons*), [104](#page-107-1) Affiliation (*class in fairgraph.openminds.core.actors.affiliation*), [14](#page-17-0) Age (*class in fairgraph.commons*), [105](#page-108-0) AgeCategory (*class in fairgraph.minds*), [62](#page-65-0) AgeCategory (*class in fairgraph.openminds.controlledterms.age\_category*), [31](#page-34-0) AgeCategory (*class in fairgraph.uniminds*), [68](#page-71-1) AnatomicalAxesOrientation (*class in fair*graph.openminds.controlledterms.anatomical\_axes\_orientati<sup>3</sup>m), [31](#page-34-0) B BehavioralProtocol (*class in fairgraph.openminds.core.research.behavioral\_protocol*), [25](#page-28-0) BiologicalOrder (*class in graph.openminds.controlledterms.biological\_order*), [32](#page-35-0) BiologicalSex (*class in fairgraph.openminds.controlledterms.biological\_sex*), CriteriaQualityType (*class in fair-* $32$ BrainAtlas (*class in fairgraph.openminds.sands.atlas.brain\_atlas*), [53](#page-56-0) BrainAtlasVersion (*class in fairgraph.openminds.sands.atlas.brain\_atlas\_version*), [53](#page-56-0) BrainRegion (*class in fairgraph.commons*), [105](#page-108-0) BrainStructure (*class in fairgraph.uniminds*), [69](#page-72-0)  $\cap$ CellCulture (*class in fairgraph.electrophysiology*), [82](#page-85-0) *graph.electrophysiology*), [92](#page-95-0) CellType (*class in fairgraph.commons*), [105](#page-108-0) CellType (*class in fairgraph.openminds.controlledterms.cell\_type*), [33](#page-36-0) CellularTarget (*class in fairgraph.uniminds*), [69](#page-72-0) ChannelType (*class in fairgraph.commons*), [105](#page-108-0) Collection (*class in fairgraph.core*), [103](#page-106-0) CommonCoordinateSpace (*class in fairgraph.openminds.sands.atlas.common\_coordinate\_space*), [54](#page-57-0) ContactInformation (*class in fairgraph.openminds.core.actors.contact\_information*), ContentType (*class in fairgraph.openminds.core.data.content\_type*), [14](#page-17-0) Contribution (*class in fairgraph.openminds.core.actors.contribution*), [14](#page-17-0) ContributionType (*class in fairgraph.openminds.controlledterms.contribution\_type*), [33](#page-36-0) Country (*class in fairgraph.uniminds*), [69](#page-72-0) *graph.openminds.controlledterms.criteria\_quality\_type*), [34](#page-37-0) CultureType (*class in fairgraph.commons*), [104](#page-107-1) CustomAnatomicalEntity (*class in fairgraph.openminds.sands.non\_atlas.custom\_anatomical\_entity*), [55](#page-58-0) CustomCoordinateSpace (*class in fairgraph.openminds.sands.non\_atlas.custom\_coordinate\_space*), [55](#page-58-0)

### D

DataAnalysis (*class in fairgraph.openminds.computation.data\_analysis*), [58](#page-61-0) Dataset (*class in fairgraph.minds*), [62](#page-65-0) Dataset (*class in fairgraph.openminds.core.products.dataset*), [18](#page-21-0) Dataset (*class in fairgraph.uniminds*), [69](#page-72-0) DatasetVersion (*class in graph.openminds.core.products.dataset\_version*), fairgraph.commons (*module*), [104](#page-107-1) [19](#page-22-0) DataType (*class in fairgraph.openminds.controlledterms.data\_type*), [35](#page-38-0) DeviceType (*class in fairgraph.openminds.controlledterms.device\_type*), [35](#page-38-0) Disability (*class in fairgraph.uniminds*), [70](#page-73-0) Disease (*class in fairgraph.openminds.controlledterms.disease*), [35](#page-38-0) DiseaseModel (*class in fairgraph.openminds.controlledterms.disease\_model*), [36](#page-39-0) DOI (*class in fairgraph.openminds.core.miscellaneous.doi*), FileBundleGroup (*class in fairgraph.uniminds*), [72](#page-75-0) [17](#page-20-0) Doi (*class in fairgraph.uniminds*), [70](#page-73-0)

## E

ECoGExperiment (*class in fairgraph.electrophysiology*), [85](#page-88-0) EEGExperiment (*class in fairgraph.electrophysiology*), [86](#page-89-0) ElectrodeArrayExperiment (*class in fairgraph.electrophysiology*), [85](#page-88-0) ElectrodeImplantationActivity (*class in fairgraph.electrophysiology*), [87](#page-90-0) ElectrodePlacementActivity (*class in fairgraph.electrophysiology*), [87](#page-90-0) EmbargoStatus (*class in fairgraph.minds*), [63](#page-66-0) EmbargoStatus (*class in fairgraph.uniminds*), [70](#page-73-0) EModel (*class in fairgraph.brainsimulation*), [96](#page-99-0) Environment (*class in fairgraph.openminds.computation.environment*), [57](#page-60-0) EthicsApproval (*class in fairgraph.minds*), [62](#page-65-0) EthicsApproval (*class in fairgraph.uniminds*), [70](#page-73-0) EthicsAssessment (*class in fairgraph.openminds.controlledterms.ethics\_assessment*), [36](#page-39-0) EthicsAuthority (*class in fairgraph.minds*), [62](#page-65-0) EthicsAuthority (*class in fairgraph.uniminds*), [71](#page-74-0)

ExperimentalApproach (*class in fairgraph.openminds.controlledterms.experimental\_approach*), [37](#page-40-0) ExperimentalPreparation (*class in fair-*

*graph.uniminds*), [71](#page-74-0) ExtracellularElectrodeExperiment (*class in*

*fairgraph.electrophysiology*), [88](#page-91-0)

## F

fair- fairgraph.brainsimulation (*module*), [93](#page-96-1) fairgraph.core (*module*), [101](#page-104-1) fairgraph.electrophysiology (*module*), [79](#page-82-1) fairgraph.minds (*module*), [61](#page-64-1) fairgraph.software (*module*), [100](#page-103-1) fairgraph.uniminds (*module*), [68](#page-71-1) File (*class in fairgraph.minds*), [63](#page-66-0) File (*class in fairgraph.openminds.core.data.file*), [15](#page-18-0) File (*class in fairgraph.uniminds*), [71](#page-74-0) FileAssociation (*class in fairgraph.minds*), [64](#page-67-0) FileAssociation (*class in fairgraph.uniminds*), [71](#page-74-0) FileBundle (*class in fairgraph.openminds.core.data.file\_bundle*), [15](#page-18-0) FileBundle (*class in fairgraph.uniminds*), [72](#page-75-0) FileBundleGrouping (*class in fairgraph.openminds.controlledterms.file\_bundle\_grouping*), [37](#page-40-0) FileRepository (*class in fairgraph.openminds.core.data.file\_repository*), [16](#page-19-0) FileRepositoryStructure (*class in fairgraph.openminds.core.data.file\_repository\_structure*), [16](#page-19-0) FileRepositoryType (*class in fairgraph.openminds.controlledterms.file\_repository\_type*), [38](#page-41-0) FileUsageRole (*class in fairgraph.openminds.controlledterms.file\_usage\_role*), [38](#page-41-0) Format (*class in fairgraph.minds*), [64](#page-67-0) from\_kg\_instance() (*fairgraph.electrophysiology.PatchClampExperiment class method*), [83](#page-86-0) Funding (*class in fairgraph.openminds.core.miscellaneous.funding*), [17](#page-20-0) FundingInformation (*class in fairgraph.uniminds*), [72](#page-75-0)

## G

Genotype (*class in fairgraph.commons*), [104](#page-107-1) Genotype (*class in fairgraph.uniminds*), [72](#page-75-0)

GRIDID (*class in fairgraph.openminds.core.miscellaneous.gridid*), [17](#page-20-0)

Group (*class in fairgraph.commons*), [104](#page-107-1)

## H

Handedness (*class in fairgraph.commons*), [104](#page-107-1) Handedness (*class in fairgraph.openminds.controlledterms.handedness*), [39](#page-42-0) Handedness (*class in fairgraph.uniminds*), [72](#page-75-0) HardwareSystem (*class in fairgraph.openminds.computation.hardware\_system*), [57](#page-60-0) HBPComponent (*class in fairgraph.uniminds*), [73](#page-76-0)

#### I

Identifier (*class in fairgraph.core*), [102](#page-105-0) ImplantedBrainTissue (*class in fairgraph.electrophysiology*), [84](#page-87-0) IntraCellularSharpElectrodeExperiment (*class in fairgraph.electrophysiology*), [91](#page-94-0) IntraCellularSharpElectrodeRecordedCell Material (*class in fairgraph.core*), [102](#page-105-0) (*class in fairgraph.electrophysiology*), [88](#page-91-0) IntraCellularSharpElectrodeRecordedCellCUFMedel6*flass in fairgraph.brainsimulation*), [94](#page-97-0) (*class in fairgraph.electrophysiology*), [90](#page-93-0) IntraCellularSharpElectrodeRecordedSlice (*class in fairgraph.electrophysiology*), [90](#page-93-0) IntraCellularSharpElectrodeRecording (*class in fairgraph.electrophysiology*), [90](#page-93-0) ISBN (*class in fairgraph.openminds.core.miscellaneous.isbn*), [18](#page-21-0)

# K

Keyword (*class in fairgraph.software*), [100](#page-103-1)

## L

Language (*class in fairgraph.openminds.controlledterms.language*), [39](#page-42-0) Laterality (*class in fairgraph.openminds.controlledterms.laterality*), [40](#page-43-0) LaunchConfiguration (*class in fairgraph.openminds.computation.launch\_configuration*), ModelScope (*class in fairgraph.commons*), [105](#page-108-0) [57](#page-60-0) License (*class in fairgraph.commons*), [105](#page-108-0) License (*class in fairgraph.minds*), [64](#page-67-0) License (*class in fairgraph.openminds.core.data.license*), [16](#page-19-0) License (*class in fairgraph.uniminds*), [73](#page-76-0) list() (*fairgraph.core.Person class method*), [102](#page-105-0) [41](#page-44-0) [94](#page-97-0) [93](#page-96-1) ModelScope (*class in fairgraph.openminds.controlledterms.model\_scope*), [41](#page-44-0) ModelScope (*class in fairgraph.uniminds*), [75](#page-78-0) ModelScript (*class in fairgraph.brainsimulation*), [95](#page-98-0) ModelVersion (*class in fairgraph.openminds.core.products.model\_version*), [21](#page-24-0)

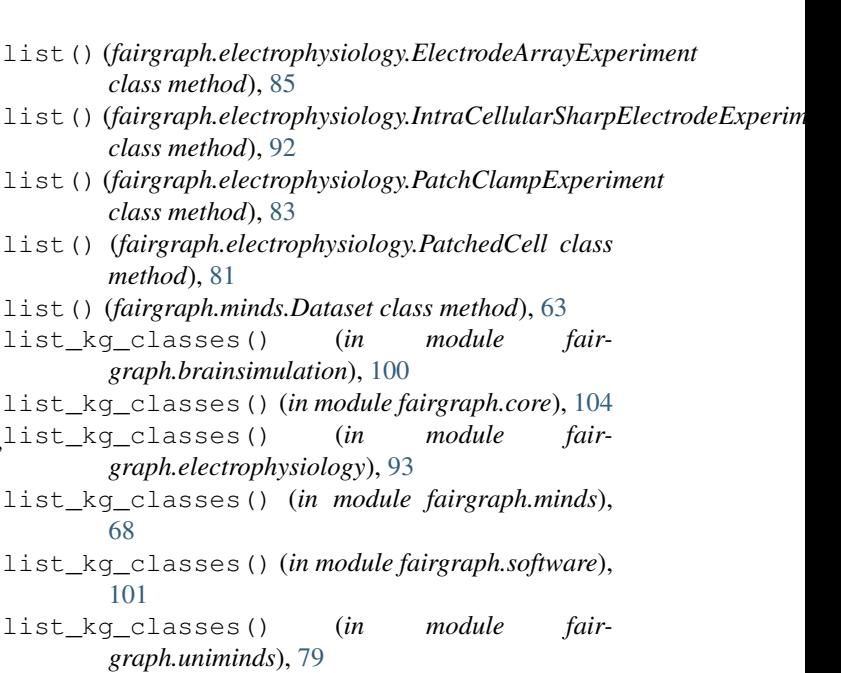

#### M

me() (*fairgraph.core.Person class method*), [102](#page-105-0) MetaDataModelType (*class in fairgraph.openminds.controlledterms.meta\_data\_model\_type*), [40](#page-43-0) Method (*class in fairgraph.minds*), [64](#page-67-0) Method (*class in fairgraph.uniminds*), [73](#page-76-0) MethodCategory (*class in fairgraph.uniminds*), [74](#page-77-0) methods() (*fairgraph.minds.Dataset method*), [63](#page-66-0) MimeType (*class in fairgraph.uniminds*), [74](#page-77-0) Modality (*class in fairgraph.minds*), [64](#page-67-0) Model (*class in fairgraph.openminds.core.products.model*), [20](#page-23-0) ModelAbstractionLevel (*class in fairgraph.openminds.controlledterms.model\_abstraction\_level*), ModelFormat (*class in fairgraph.uniminds*), [74](#page-77-0) ModelInstance (*class in fairgraph.brainsimulation*), ModelInstance (*class in fairgraph.uniminds*), [74](#page-77-0) ModelProject (*class in fairgraph.brainsimulation*),

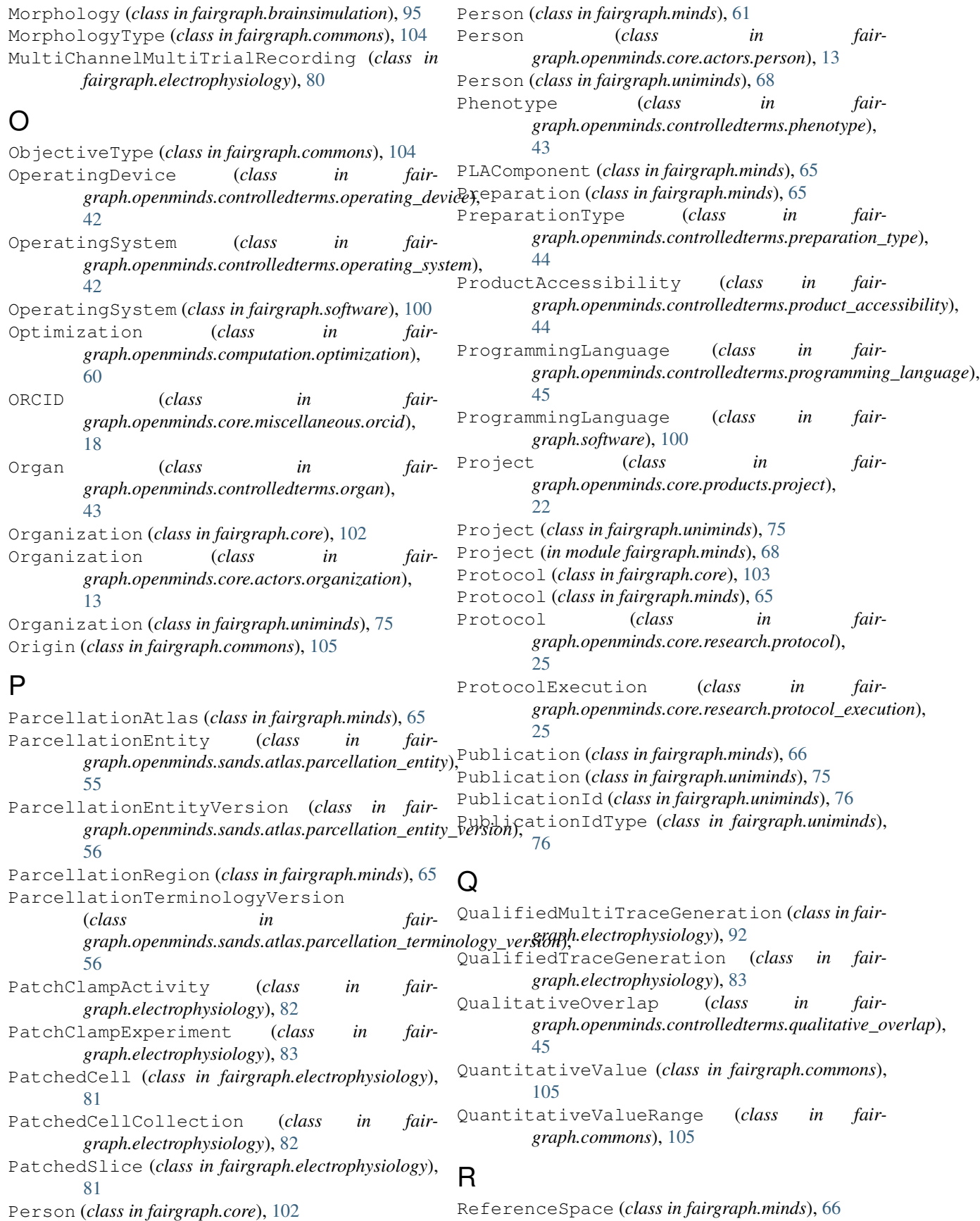

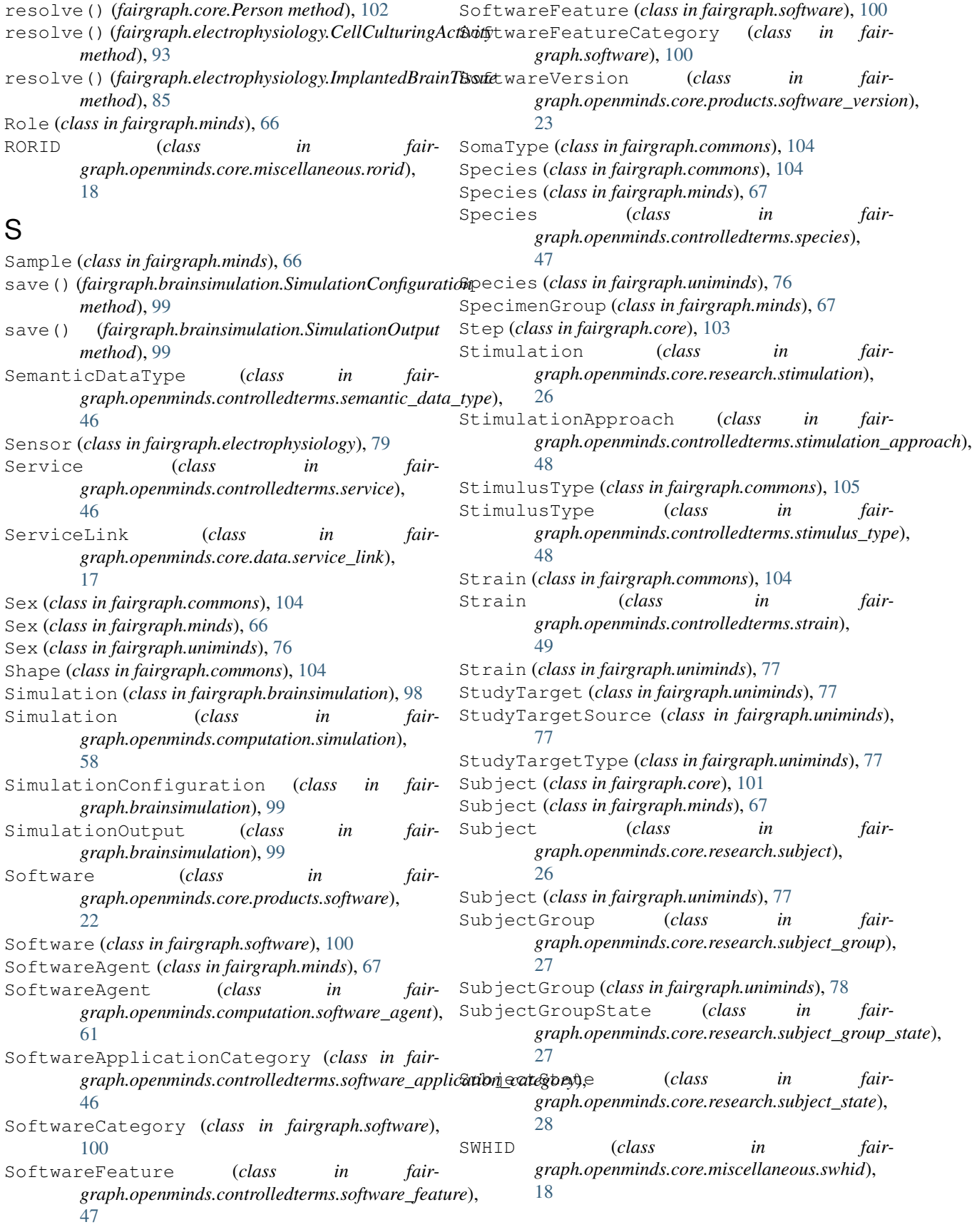

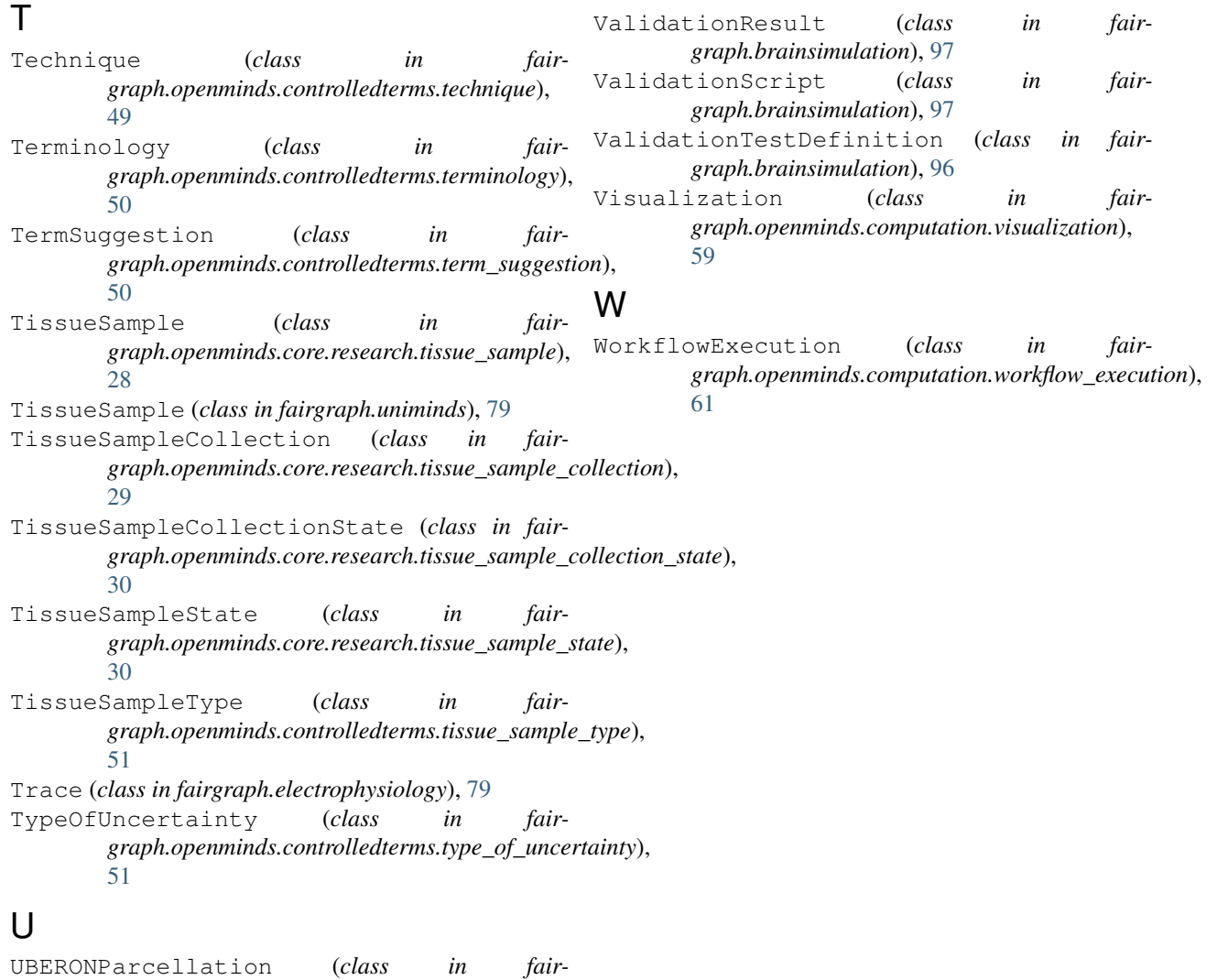

```
graph.openminds.controlledterms.uberon_parcellation),
        52
UnimindsObject (class in fairgraph.uniminds), 68
UnimindsOption (class in fairgraph.uniminds), 68
UnitOfMeasurement (class in fair-
        graph.openminds.controlledterms.unit_of_measurement),
        52
URL (class in fairgraph.openminds.core.miscellaneous.url),
        18
use_namespace() (in module fair-
        graph.brainsimulation), 100
use_namespace() (in module fairgraph.core), 104
use_namespace() (in module fair-
        graph.electrophysiology), 93
use_namespace() (in module fairgraph.software),
        101
```
## V

ValidationActivity (*class in fairgraph.brainsimulation*), [98](#page-101-0)